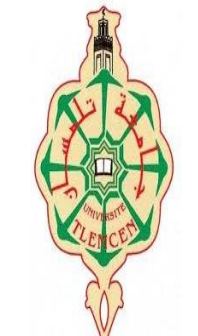

 $\hat{N}$ 

 $\mathbb{Z}$ 

**ANS** 

**الجمهورية الجزائرية الديموقراطية الشعبية وزارة التعليم العالي والبحث العلمي جامعة أبو بكر بلقايد – تلمسان- كلية العلوم االقتصادية والتجارية وعلوم التسيير والعلوم المالية قسم العلوم المالية والمحاسبة** 

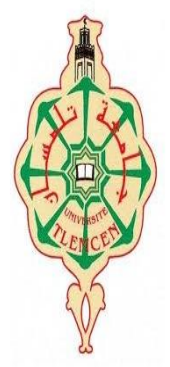

2019

 $\eta_{20}$ 

 $204$ 

# مطبوعة جامعية في التحليل المالي المنقدم (2) دروس ونمارين

**موجهة لطلبة السنة األول الماستر تخصص مالية وبنوك / السداسي الثاني** 

إعداد الأستكذة : بواؤيدي سعاد

**السنة الجامعية : 2022 / 2023**

**فــــــــــــــــــــــــــــــهرس احملتويـــــــــــــــــــــــــــات**

- تقدمي للمطبوعة
- **-** مدخل متهيدي للتحليل املايل املتقدم

## **الفصل األول: عتبة املردودية وحتليل التكاليف**

 مقدمة الفصل األول -1 حتليل االستغالل التفاضلي -2 مكوانت جدول االستغالل التفاضلي -3 حتليل التعادل وعتبة املردودية -4 استخدامات عتبة املردودية -5 حتليل تغريات شروط االستغالل

سلسلة التمارين التطبيقية

## **الفصل الثاين: حتليل الرافعة التشغيلية واستخداماهتا**

مقدمة الفصل الثان

-1 مفهوم الرافعة التشغيلي -2 قياس الرافعة التشغيلية -3 سلوك الرافعة التشغيلية -4 حتليل املخاطر املرتبطة ابلرافعة التشغيلية

سلسلة التمارين التطبيقية

## **الفصل الثالث: حتليل جدول تغريات األموال اخلاصة**

مقدمة الفصل الثالث

-1 تعريف وحمتوى جدول تغريات األموال اخلاصة

- ع أهمية تحليل تغيرات الأموال الخاصة $\sim\!2$
- 3- حّليل جدول تغيرات الأموال الخاصة بواسطة النسب المالية

سلسلة التمارين التطبيقية

# **الفصل الرابع: حتليل جدول تدفقات النقدية واخلزينة**

مقدمة الفصل الرابع

-1 تعريف وتقسيم التدفقات النقدية -2 جدول التدفقات النقدية تعريفه وأهدافه -3 حتليل السيولة والتدفقات النقدية -4 حتليل جدول التدفقات النقدية بواسطة املؤشرات املالية -5 التحليل الديناميكي جلدول التدفقات النقدية ) متعدد السنوات( -6 أمهية التسيري األمثل للخزينة -7 حدود التحليل املايل للتدفقات النقدية

سلسلة التمارين التطبيقية

**الفصل اخلامس : أهم مناذج التنبؤ ابلفشل املايل**

مقدمة الفصل اخلامس

-1 املفاهيم املرتبطة ابلفشل املايل -2 الفشل املايل ) املظاهر، األسباب، واملراحل( -3 أمهية التنبؤ ابلفشل املايل -4 أهم مناذ ج التنبؤ ابلفشل املايل سلسلة التمارين التطبيقية

**تقييم مكتس بات الطالب يف املقياس**

2

#### **تقدمي للمطبوعة**

فرضت التغيرات في عالم الأعمال على المؤسسات المختلفة والوحدات للبحث عن أحسن الطرق للاستمرارها وضمان بقاءها ونموها في محيط يتميز بسرعة في التغير بالإضافة إلى حالات اللاتأكد المسيطرة عليه، وهذا ما جعل الباحثين يفكرون في السبل الكفيلة بإبراز قوة المؤسسات في هذا المحيط وتقييم أداءها وإبراز نقاط القوة والضعف، وكان التحليل المالي أحد أحسن هذه السبل. وقد شهد هذا النهج تطورات واكبت التغيرات التي لازمت المؤسسة والمحيط المالي بصفة عامة، ما ساهم في ظهور اتجاهات حديثة للتحليل المالي.

وتعد المطبوعة محاولة لتسهيل استعاب وإيصال المعلومات للطالب حول الاتحاهات المعاصرة للتحليل المالي أو ما يسمى بالتحليل المتقدم ( المعمق)، ولقد كونا إطار مرجعي للطلبة يمكنهم من اكتساب معارف نظرية وتطبيقية، وعند إعداد هذه املطبوعة مت احرتام الربانمج السداسي الثان لمقياس التحليل المالي المتقدم موجهة لطلبة السنة الأولى الماستر تخصص مالية وبنوك قسم العلوم المالية والمحاسبة، المقترح من طرف الوزارة في خطوطه العريضة، مراعين في ذلك المقياس المدروس في السنة الثالثة الذي يمثل الجزء الأول.

يعتبر هذا المقياس من المقاييس الأساسية الموجهة لطلبة العلوم المالية والمحاسبة، وفي هذا الإطار هتدف هذه املطبوعة البيداغوجية إىل متكني الطالب من التعرف على أهم األدوات والتقنيات املالية احلديثة اليت تسمح بتصحيح الوضعية املالية، واختاذ القرارات املالية املثلى، من خالل اجلوانب المفاهيمية والتطبيقية للتحليل المالي المتقدم، والذي تم تقسيمها وترتيبها حسب البرنامج المقترح إلى خمسة فصول بما في ذلك لمدخل تمهيدي للتحليل المالي المتقدم، وتم تعزيز هذه الفصول بحالات تطبيقية وتمارين، بالإضافة إلى أسئلة لتقيم مكتسبات الطالب.

والله ولي التوفيق

3

#### **مدخل متهيدي للتحليل املايل املتقدم**

#### **-1 التطور التارخيي للتحليل املايل:**

لقد مر التحليل المالي من ظهوره بعد أزمة الكساد 1929 بالعديد من التطورات والتغيرات نتيجة تغير المحيط الاقتصاد والمالي، وارتبطت بعض هذه التطورات بأحداث اقتصادية هامة امتد تأثيرها على توجهات المؤسسة والبنوك، ما مهد لظهور اتجاهات جديدة وحديثة للتحليل المالي بهدف مواكبة كل هذه التغريات والوصول إىل إعطاء صورة كاملة للوضعيات املالية املختلفة سواء املاضية واحلاضرة واملستقبلية للمؤسسة، ومساعدهتا يف اختاذ القرارات املالية املثالية لضمان استمرارهتا ومواجهة المخاطر ضمن تغيرات المحيط الاقتصادي والمالي. ومن أهم نقاط التحول في هذا المناهج ما يلي: - **املرحلة األوىل** ) النشأة(

 $^1$ ترجع نشأة التحليل المالي تاريخيا إلى اتجاهين:

/1 االجتاه األول يتمثل يف اتساع حجم التسهيالت االئتمانية واألعمال املصرفية، ما دعا اجمللس التنفيذي جلمعية املصرفيني يف نيويورك سنة 1895 إلعداد توصية بضرورة إجراء حتليل شامل للبياانت من قبل املسؤولني عن منح التسهيالت االئتمانية وذلك عن طريق دراسة و مقارنة تلك البياانت املقدمة.

الاتجاه الثاني: كان نتيجة إفلاس العديد من الوحدات الاقتصادية لعدم توافقها الفنية / لمواجهة الالتزامات المترتبة عليها، وكذلك بسبب ما كشفته من عمليات الغش والاحتيال في الأرقام المالية، فأسست أول لجنة الأمن والصرف في الولايات المتحدة الأمريكية سنة 1933 ساهمت بقدر كبير في نشر التقديرات والإحصائيات المتعلقة بالنسب المالية لكل قطاع من القطاعات اال قتصادية.

 $\left\vert \cdot\right\vert$ فترت هذه الفترة باستخدام ما يسمى بالتحليل المالي التقليدي من خلال  $\left\vert \cdot\right\vert$ 

<sup>1</sup> عدنان تايه النعيمي )2008( ، أرشد فؤاد التميمي، التحليل والتخطيط المالي إتجاهات معاصرة، دار الباروزي العلمية للنشر والتوزيع، عمان، ،ص 17

- الرتكيز على منظور السيولة ورأس املال العامل بدراسة سيولة الوحدة االقتصادية وخاصة أن غالبيتها أعلنت إفالسها كان بسبب وضع السيولة لديها حيث أهنا مل تستطع تسديد التزاماهتا املالية عند استحقاقها
- دراسة الرحبية واملقدرة على املنافسة، وهكذا أظهرت االهتمام وبشكل متزايد بقائمة الدخل و قائمة املركز املايل )امليزانية)
	- **املرحلة الثانية**:

شهدت هذه الفترة مع بداية السبعينات (1970) الاهتمام بكلفة رأس المال والهيكل المالي الأمثل للوحدة الاقتصادية، وما ميز هذه الفترة كذلك هو النمو الكبير للوحدات الاقتصادية، وكذلك الضعف يف نسب الفائدة احلقيقية بسبب ارتفاع معدالت التضخم، ووقوع املؤسسات يف فخ اهلروب إىل األمام.

خلال هذه المرحلة تميز التحليل المالي بالبعد الوظيفي باعتبار المؤسسة وحدة اقتصادية تتشكل من الوظائف العمليات االستغاللية، االستثمار والتمويل، ومن أهم أدوات اليت ظهرت يف الفرتة، االحتياج رأس املال العامل، امليزانية الوظيفي، وجدول االستخدامات واملوارد.

- **املرحلة الثالثة**:

كانت مع بداية الثمانينات والتي تميزت بمعدلات فائدة حقيقية إيجابية، وصار التوجه إلى الاعتماد في التمويل على الأسواق المالية، واشتداد المنافسة وظهور مخاطر الزوال، وأصبح التحليل المالي يسمح بتقدير قيمة الوحدة االقتصادية، من خالل أدوات جديدة أمهها: املردودية، الرافعة املالية، نقطة التعادل والأرصدة الوسيطية للتسيير<sup>2</sup>.

- **املرحلة الرابعة**:

بدأت مع التسعينات واليت شهدت تطور النظرية املالية، وزايدة دور املسامهني يف القرارات املالية بالإضافة إلى استخدام تقنيات الإعلام المالي في المجال المالي وتطور أساليب المحاكاة المالية ومناهج

<sup>1</sup> مد ، منير شـاكر وآخرون (2005)، التحليل المالي مدخل صـنـاعة القرارات، الطبعة الثانية، دار وائل للنشـر، عمان، ص11. <sup>2</sup> إلياس بن ساسي وأخرون (2020)، التسيير المالي الإدارة المالية دروس وتطبيقات، دار وائل للنشر والتوزيع الطبعة الثالثة، الأردن، ص 59.

<sup>5</sup>

التقديرات املالية بعيدة املدى، ما ميز التحليل يف هذه املرحلة سيطرة منظور القيمة واخليارات، ومن أهم األدوات احلديثة للتحليل جند فائض خزينة عن العمليات التشغيلية، جدول تدفقات الخزينة، معدل المردودية المرتكز على سوق المال<sup>1</sup>، المنهج الكمي والنوعي للتحليل....

بعد ذلك بدأ ينظر إلى التحليل المالي نظرة شاملة، وخاصة مع استخدام الأساليب الكمية والنوعية، وأصبح يتم بمستوى عال من الكفاءة، ولم يعد الأمر أيضا مقتصراً على قائمة المركز المالي، أو قائمة الدخل بل تعدى ذلك إلى كل البيانات المحاسبية والبيانات الخارجية المرتبطة بالمحيط الخارجي. وفي إطار ذلك نجد أن للتحليل المالي المتقدم ( الحديث) يقوم على محاولة تحليل وتقييم<sup>2</sup>:

- العوامل املالية من رحبية ومديونية وتدفقات نقدية على سبيل املثال وذلك لتقييم نشاط وأداء الوحدة يف املستقبل

- العوامل غري مالية مثل نوعية اإلدارة، املستوى التكنولوجي، نوعية األرابح،اسم الشهرة، بيئة املؤسسة، السوق والصناعة ...

- التعامل على السهم يف السوق ومدى أتثريه على اإلدارة وكذا على خطط املؤسسة وعلى إستراتجيتها

/2 **أمهية التحليل املايل املتقدم:**

تزايد وتعقد حجم العمليات في المؤسسات والبنوك وتحسين نوعيتهم، ساهم بشكل كبير في خلق نظرة جديدة للتحليل المالي، كما ساهمت التطورات التكنولوجية في مجال الإعلام الآلي إلى استخدام أدوات حديثة في التحليل المالي، حيث أصبح بالإمكان إجراء الدراسات والتحليلات المالية مهما كانت معقدة بأقل جهد ووقت ممكنين وبدقة متناهية، وهناك العديد من العوامل التي ساهمت في زيادة أهمية التحليل المالي المتقدم في المؤسسات المعاصرة والكيانات الاقتصادية المختلفة، يمكن إبرازها فيما يلي<sup>3</sup>: ✓ تطور األسواق املالية وتقنيات البورصة

<sup>1</sup> نفس المرجع السابق، ص .60-59 <sup>2</sup> بن مالك عمار (2011)، المنهج الحديث في التحليل المالي الأساسي في تقييم الأداء، مذكرة ماجستير في علوم التسيير، جامعة قسنطينة،ص54 3 Nacer-Eddine Sadi (2009), Analyse financière d'entreprise méthodes et outils d'analyse et de diagnostic en normes françaises et internationales IAS-IFRS, [Editions L'Harmattan,](https://www.google.dz/search?hl=fr&gbpv=1&dq=analyse+financi%C3%A8re&printsec=frontcover&q=inpublisher:%22Editions+L%27Harmattan%22&tbm=bks&sa=X&ved=2ahUKEwiOpvyj_sP-AhVgQvEDHWQiBdgQmxMoAHoECCEQAg) P15.

- ✓ تطور املعلومة املالية ▼ الخوصصة وإعادة هيكلة المؤسسات (تنازل، إدماج...) ✓ تطور تكنولوجيا اإلعالم واالتصال ✓ انتشار مفاهيم ومبادئ حوكمة املؤسسات ✓ تبين املعايري الدولية للمحاسبة واملعلومة املالية IAS/IFRS من طرف العديد من دول العالم. ✓ انتشار الرقمنة والتقنيات املالية احلديثة والشمول املايل
	- - $^1$ المعايير المعتمدة في التحليل المالي المتقدم $\beta$ 
			- ❖املعايري املطلقة

تقيس كفاءة سيولة المؤسسة في الأجل القصير، يأخذ المعيار قيمة مطلقة ثابتة في ضوئها تقارن القيمة المماثلة للمؤسسة مع هذه القيمة، أوهي مجموعة المعايير التي تم التوصل إليها عن طريق دراسة عدة قوائم مالية لعدة فترات مالية ولعدد من الوحدات الاقتصادية، وبالتالي أدت إىل التوصل إىل نتائج مطلقة ميكن من خالهلا احلكم على الوحدة االقتصادية املعنية.

- ◆ المعايير القطاعية (الصناعية) يستخدم هذا املعيار لقياس وضع الكيان االقتصادي ضمن القطاع املتواجد فيه، حيث تعتمد على عملية مقارنة النتائج التي يتم التوصل إليها للوحدة المعينة مع النتائج التي حققتها وحدات أخرى، تعمل ضمن نفس القطاع (صناعي، تجاري، مالي أو زراعي...) لكي تكون
- نتائج عملية المقارنة أدق وأوضح في تفسير النتائج، عادة ما تعد هذه المعايير من أطراف خارجية مثل مؤسسات خدمة االستثمار...
	- ❖املعايري التارخيية

تعتمد على النتائج التي حققتها الوحدة الاقتصادية خلال فترة أو فترات زمنية ماضية (تاريخية)، حيث يعتمد المحلل المالي على مقارنة النتائج التي يتم التوصل إليها عن الفترة المالية

<sup>&</sup>lt;sup>1</sup> عدنان تايه النعيمي ، أرشد فؤاد التميمي (2008)، التحليل والتخطيط المالي اتجاهات معاصرة، مرجع سابق، ،ص 30.

المعنية بالنتائج التي تم تحققها خلال السنوات المالية السابقة،بهدف تفسير مدى التطور في أنشطة وأعمال الوحدة.

\* المعايير المستهدفة

تلك المعايير التي تضعها الوحدة الاقتصادية وتخطط للوصول إليها في ضوء إمكانياتها المادية والبشرية المتاحة، حيث يتوجب أن يكون تخطيط الوحدة سليماً ودقيقاً، لتتم عملية مقارنة الواقع مع هذا المعيار للحكم على نتائج التحليل المالي، ومن أمثلة المعايير المستهدفة التي ميكن أن ختطط هلا الوحدة االقتصادية أساليب املوازانت والتكاليف املعيارية وعمليات التنبؤ....

/4 **االجتاهات احلديثة لو ظيفة احمللل املايل** 

يقوم المحلل المالي بوظيفتين أساسيتين في ظل عملية تشخيص الوضعية المالية للوحدة الاقتصادية وضمن أهداف املنتظرة من هذه العملية، وتتمثل يف:

- ❖الوظيفة الفنية: باعتبار التحليل المالي علم له قواعد وأسس ومعايير فإن وظيفة المحلل المالي تتجلى فنيا في كيفية التعامل في استخدام وتطبيق هذه المعايير والقواعد من خلال
	- كيفية احتساب النسب املالية رايضيا. - تصنيف وتبويب البياانت واملعلومات بش كل يسمح ابلربط بينها أبغراض الدراسة واملقارنة. - مقارنة املعلومات املستخرجة مبا هو متوقع.
	- ❖الوظيفة التفسريية: وتتمثل هذه الوظيفة بتفسير النتائج التي تم الوصول إليها بشكل دقيق غير قابل للتأويل ووضع احللول والتوصيات هلذه النتائج. وجيب مراعاة يف ذلك:
		- الشكل القانون للوحدة االقتصادية - طبيعة النشاط الذي تزاوله - مركز الوحدة يف القطاع الذي تنتمي إليه

8

/5**مناهج وأساليب احلديثة يف التحليل املايل املتقدم**

❖التحليل املايل الكمي احلديث

يهدف التحليل المالي الكمي الحديث إلى إلقاء الضوء على مقدرة الشركة على الوفاء بالالتزامات الطويلة والقصيرة الأجل، بالإضافة إلى إمكانية التنبؤ بمستقبلها المالي، خاصة مع توفر طرق حديثة تفيد في التعرف على مدى كفاءة الإدارة في استخدام الأموال، وقياس قدرها على تحقيق وضمان الأرباح، ومن الأدوات والأساليب المعتمدة نجد<sup>1</sup>:

- األساليب اإلحصائية: يعترب من األساليب املهمة يف التحليل احلديث واليت تعتمد على األرقام القياسية والسلاسل الزمنية، من خلال اتخاذ التحليل المالي طويل الأجل (متعدد السنوات)، وهذا من أجل تقييم أداء الوحدة االقتصادية، أو من أجل التنبؤ مبستقبلها املايل، استعمل احملللون املاليون هذا النوع من الدراسة لسهولة تطبيقه من جهة ولنتائجه الواقعية واليت غالبا ما تنبأ بإمكانية وقوع الوحدة في العسر المالي أو نتيجة تراجع أرباحها لظروف معينة من جهة أخرى، كما يتميز هذا املنهج ابلدينامكية والسرعة يف التحليل خاصة مع توفر الربامج الالكترونية اللازمة لذلك.

يعتمد هذا الأسلوب على الأرقام القياسية وسلاسل زمنية لمجموعة بيانات ولعدد من السنوات باختيار سنة الأساس التي يجب أن تكون سنة طبيعية بعيدة عن المؤشرات الشاذة، ومن تم تنسب العناصر املتشاهبة إىل العنصر الذي ميثله يف سنة األساس لتتم عملية املقارنة وفق العالقة التالية:

 $(100^{*})$ قيمة العنصر لسنة المقارنة/ قيمة نفس العنصر لسنة الأساس)

- األساليب الرايضية: تستعمل ملعرفة وجود عالقات بني بعض الظواهر واملؤشرات املالية كدراسة العالقة بني األرابح واملصروفات أو العالقة بني املبيعات وعدد العاملني ، توجد طرق عديدة يستخدمها المحلل المالي مثل طريقة الارتباط والانحدار، البرامج الخطية، طريقة اإلحداثيات، الربامج املتغرية وغريها.

<sup>1</sup> شعيب شنوف (2012)، التحليل المالي الحديث طبقا للمعايير الدولية، دار زهران للنشر والتوزيع، الأردن، ص 229 و231.

❖التحليل النوعي احلديث يعتمد هذا التحليل على املعايري الذاتية والنوعية لتقييم نوعية السياسات واملبادئ واألساليب احملاسبية املتبعة يف إعداد البياانت املالية و للبحث إىل ما وراء تلك األرقام يف جمموعة من املميزات 1 اخلاصة لكل من رحبية املؤسسة ومركزها املايل، وتكمن أمهيته يف : - حتديد درجة االستقرار اليت تتميز به الوحدة يف أدائها داخل القطاع الذي تنتمي إليه - حتديد طبيعة السياسات اإلدارية املتبعة من طرف إدارة الوحدة االقتصادية - تفسري خمتلف النتائج احملصلة من التحليل الكمي للبياانت املالية وإسقاطها على واقعها املايل - إبراز نوعية األرابح احملققة مع حتديد طبيعتها أن كانت تتميز ابستمرارية - حتديد درجة اخلطر احمليطة أبصول الوحدة، مع توضيح نوعيتها ودرجة سيولتها - إبراز القيم العادلة الستثمارات الوحدة، ابإلضافة إىل نوعية نشاطها - حتديد نوع األساليب احملاسبية املتبعة ومدى احرتامها للمعايري املتفق عليها - إعطاء لألرقام الظاهرة يف القوائم األساسية املدلول احلقيقي - املستوى التكنولوجي للوحدة، وقدرهتا على مواكبة التقدم يف هذا اجملال.

بن مالك عمار (2011)، مرجع سابق، ص83  $^{\rm 1}$ 

**الفصل األول: عتبة املردودية وحتليل التكاليف** 

**مقدمة الفصل** 

إن بين المواضيع المرتبطة بالتسيير المالي تهتم بالكيفية التي تتشكل بما ثروة المؤسسة اعتمادا على الدورة الاقتصادية المكونة للنشاط، وشكلت بذلك النتيجة الاهتمام الأكبر للمحاسبين ويتضح ذلك من خلال الميزانية المحاسبية وجدول النتائج ومختلف الجداول المحاسبية الأخرى، والهدف من ذلك معرفة إذا كانت املؤسسة قد حققت خسارة أو ربح .أما املسري املايل فلديه نظرة أوسع فهو حيلل النتيجة إىل أرصدة تساعده على تفسري خمتلف الوضعيات املالية سواء من منظور النتيجة أو اخلزينة. مفهوم الثروة :إن التحليل المحاسبي لجدول النتائج يبرز الكيفية التي تجمع ثروة المؤسسة من خلال التدفقات املالية املوجبة والسالبة أي من خالل االيرادات واملصاريف والرصيد الصايف هلذين التدفقني ينتج ما يعرف ابلنتيجة واليت ترتاكم لتكون ثروة املؤسسة.

يعترب الربح املقصد الرئيسي من إنشاء املؤسسة لدى البحث عن كيفية اليت يتشكل يعترب ركيزة هامة للمحلل المالي من أجل تحديد المسار الأمثل الذي يتوجب على المؤسسة أن تسلكه.

من املفروض أن حساب الربح أو اخلسارة يتم من خالل إجراء الفرق بني االيرادات واملصاريف لكن هذه الطريقة لا تخدم أهداف التسيير المالي، لدى من الضروري إيجاد أدوات محللة للنتيجة أكثر تفصيال وداللة عن كيفية تشكلها وأمهها: حتليل االستغالل وعتبة املردودية.

وهندف خالل هذا الفصل إىل تعزيز مكتسبات الطالب حول:

- املفاهيم املتعلقة بتحليل االستغالل ودورة االستغالل - تقسيم التكاليف حسب ارتباطها بنشاط املؤسسة
- كيفية حتديد وحتليل عتبة املردودية وشروط االستغالل
	- وتعزيز ذلك ابلتمارين وأمثلة تطبيقية

**-1 حتليل االستغالل التفاضلي**

يوجد هناك عدة تصنيفات للتكاليف يف املؤسسة، أمهها يقوم على أساس عالقة التكاليف مبستوى نشاط املؤسسة فنجد هناك بعض التكاليف اليت تتغري بتغري مستوى النشاط واآلخر مستقال عنه، يفيد هذا التصنيف يف اختاذ القرارات املتعلقة بشروط االستغالل والتوقعات اخلاصة به .

1-1 **التكاليف املتغرية** :

هي التكاليف المرتبطة بالعملية الإنتاجية تسمى كذلك بالتكاليف العملياتية تتغير بتغير نشاط المؤسسة بالزيادة و النقصان مثل :مواد الأولية المستهلكة، اليد العاملة المباشرة...... يمكن تحديد مستوى نشاط املؤسسة بعدة مؤشرات منها:

- حجم المبيعات أو رقم الأعمال في مؤسسة تجارية
- كمية اإلنتاج أو ساعات العمل يف مؤسسة صناعية
	- خصائص التكاليف املتغرية
- $\rm{CV}$  =  $\rm{a}$  \*  $\rm{x}$  التكاليف المتغيرة الإجمالية تتناسب طرديا مع مستوى نشاط المؤسسة  $\rm{v}$ 
	- $CVu = CV / X$  التكاليف المتغيرة للوحدة ثابتة

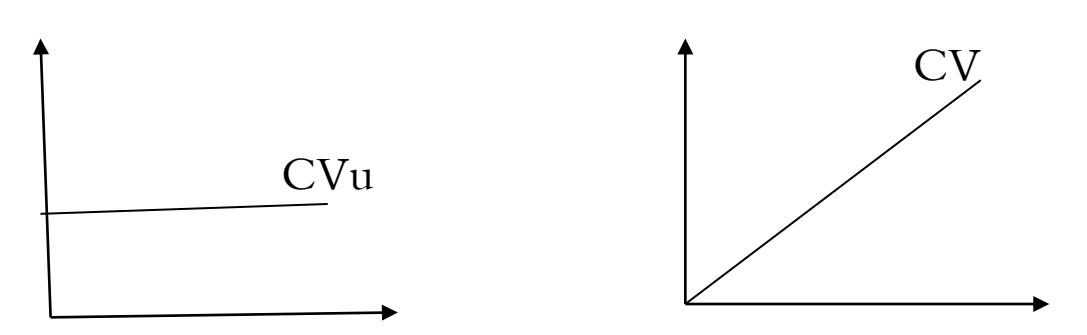

**مثال تطبيقي**: إذا افترضنا أن مؤسسة قامت خلال السنة بإنتاج وبيع 10.000 وحدة من المنتج A عليه سيكون:  $x = 10.000$ حجم النشاط هو الكمية المنتجة CVu = CV/X = 90.000 / 10.000 = 9عليه CV= 90.000 كانت فإذا

مبعىن أن كل وحدة منتجة ومباعة تتحمل 9 دج كتكلفة متغرية وابلتايل ستكون املعادلة املتعلقة  $\mathrm{CV}$  - بالتكاليف المتغيرة كالتالي:

تسمح لنا هذه املعادلة حبساب تغري مبلغ التكاليف املتغرية حسب حجم النشاط:

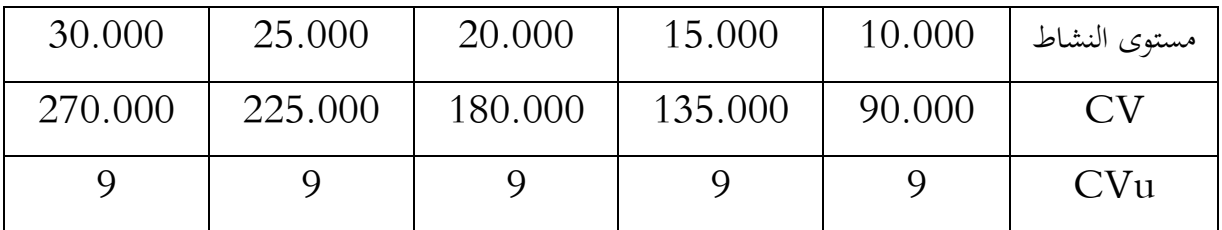

نلاحظ من الجدول أن التكلفة المتغيرة للوحدة التي تتحملها كل وحدة منتجة ثابتة، والتي تتغير بتغير حجم نشاط المؤسسة وعليه التكلفة المتغيرة الإجمالية متغيرة طرديا مع حجم الإنتاج.

**2-**1 **التكاليف الثابتة**

هي التكاليف اليت تتحملها املؤسسة بصفة دائمة ومستمرة وال تتأثر بتقلبات حجم النشاط فهي مرتبطة أكثر ببنية وهيكل املؤسسة يف تسمى كذلك ابلتكاليف اهليكلية، مثل :االهتالكات، مصاريف التأمينات، أجور العمال الدائمني، مصاريف اإلجيار...

- خصائص التكاليف الثابتة :
- $b$  التكاليف الثابتة الإجمالية ثابتة  $-$

- التكاليف الثابتة للوحدة متغرية وتتناسب عكسيا مع مستوى النشاطX /CF = CFu

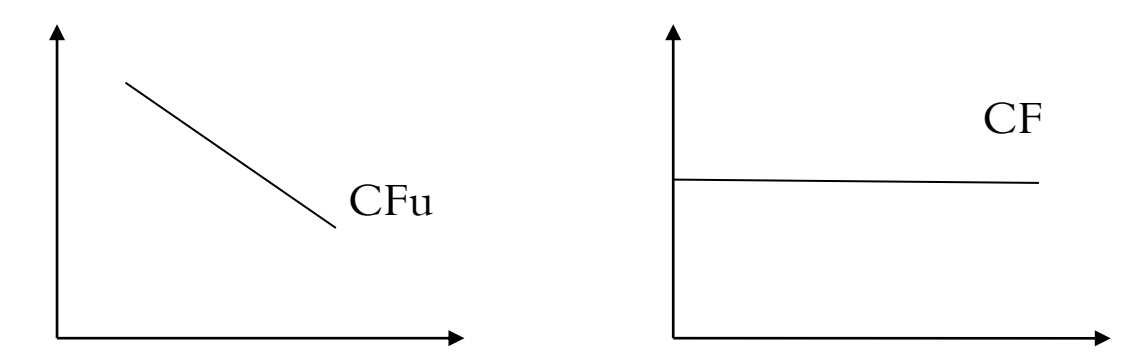

املثال التطبيقي السابق:

اجلدول التايل متثل التكاليف الثابتة عند مستوايت حجم النشاط 120.000 =CF

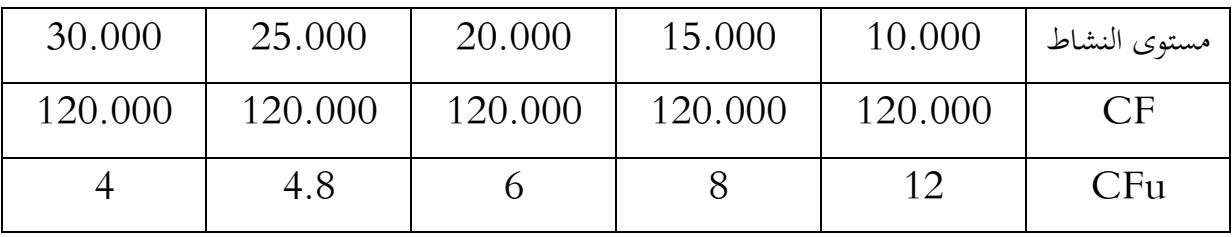

نلاحظ من الجدول: التكاليف الثابتة لا تتغير بتغير النشاط عند مستوى معين، أما بالنسبة التكاليف الثابتة للوحدة هي متغرية معىن ذلك أنه كلما ارتفعت كمية الوحدات املنتجة واملباعة قل مقدار ما تتحمله كل وحدة من التكاليف الثابتة والعكس صحيح.

3-1 **التكاليف اإلمجالية :** هي جمموع التكاليف املتغرية والثابتة اليت تتحملها املؤسسة عند مستوى معني من املخرجات التكاليف الإجمالية = التكاليف المتغيرة الإجمالية + التكاليف الثابتة الإجمالية وبما أن التكاليف المتغيرة تتغري حسب حجم النشاط فستكون

$$
CT = CVu^* X + CF
$$

**مثال تطبيقي:** 

إذا كانت مؤسسة تتحمل مبلغ 3 دج كتكلفة متغرية إلنتاج الوحدة الواحدة من اإلنتاج، كما تتحمل مبلغ 8.000 دج كتكلفة ثابتة. -4 أحسب التكلفة اإلمجالية **احلل**: حساب التكلفة اإلمجالية:

 $CT = CVu^*X + CF$  $CT = 3^* X + 8.000$ 

والتغير في مستوى نشاط المؤسسة سيؤدي إلى تغير التكلفة الإجمالية كالتالي:

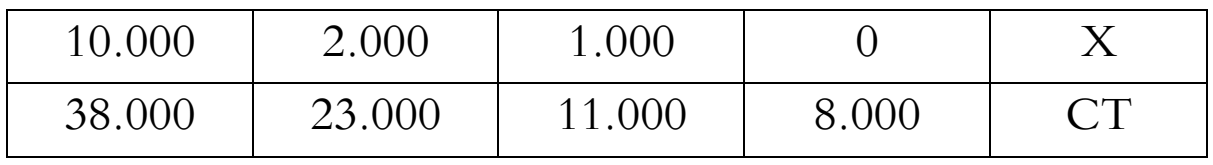

نلاحظ أن العلاقة بين مستوى النشاط والتكلفة الإجمالية تتناسب طرديا، بمعنى أي زيادة في عدد الوحدات المنتجة تؤدي إلى زيادة في إجمالي التكاليف والعكس صحيح.

-2 **مكوانت جدول االستغالل التفاضلي** :

هو جدول يسمح بتحديد الهامش على التكلفة المتغير بعد الفصل بين التكاليف الثابتة والمتغيرة ومن تم النتيجة.

حالة مؤسسة جتارية:

يمكن ترتيب التكاليف إلى الثابتة ومتغيرة انطلاقا من الحسابات كما يمكن ترتيبها انطلاقا من وظائف املؤسسة، وحيتوي اجلدول على:

–رقم الأعمال الصافي

–التك<br>الجاري –رقم الأعمال الصافي<br>–التكلفة المتغيرة للبضاعة المباعة = البضاعة المستهلكة + مصاريف متغيرة– نواتج أخرى للتسيير

> -الهامش /التكلفة المتغيرة $\rm{WCV}$  رقم الأعمال– التكلفة المتغيرة للبضاعة المباعة -النتيجة العادية قبل الضريبة<sup>=</sup> اهلامش /التكلفة املتغرية- التكاليف الثابتة الصافية-التكاليف الثابتة الصافية = التكاليف الثابتة اإلمجالية- نواتج مالية

> > ويظهر جدول تحليل الاستغلال التفاضلي لمؤسسة تحارية كالتالي:

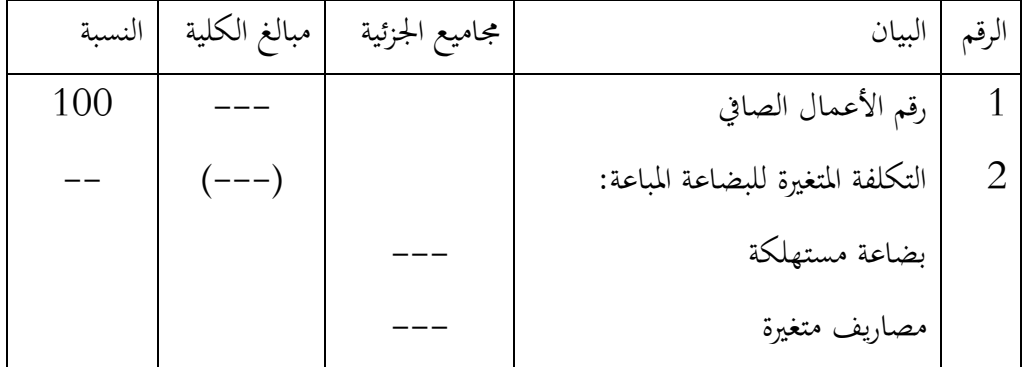

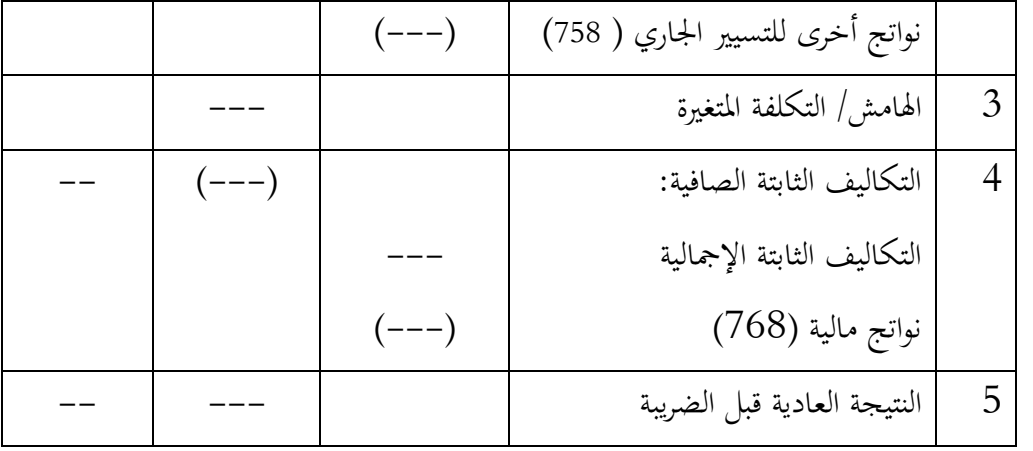

**مثال تطبيقي:** 

بلغت املبيعات يف مؤسسة جتارية خالل السنة 800.000دج أما النواتج املختلفة فبلغت 30.000دج منها 25.000دج نواتج أخرى للتسيري اجلاري، البضاعة املستهلكة = دج، أما ترتيب التكاليف فهو كالتالي: $200.000$ 

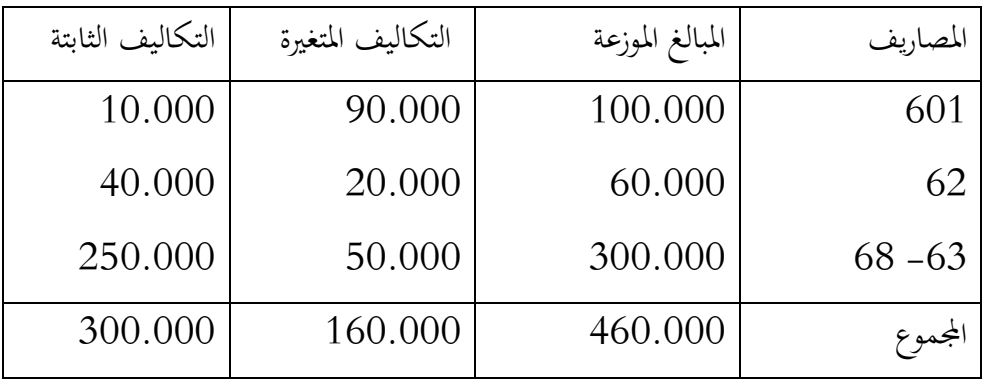

المطلوب: إعداد جدول تحليل الاستغلال التفاضلي؟

#### **احلل:**

نواتج مالية = نواتج خمتلفة – نواتج أخرى للتسيري اجلاري = 30.000 – 25.000 = 5000دج

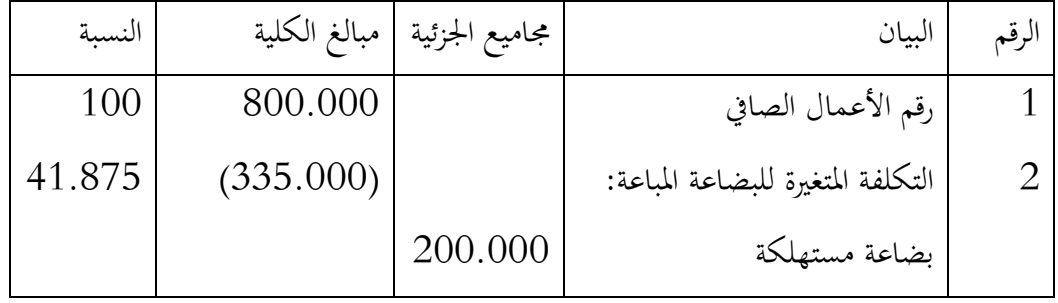

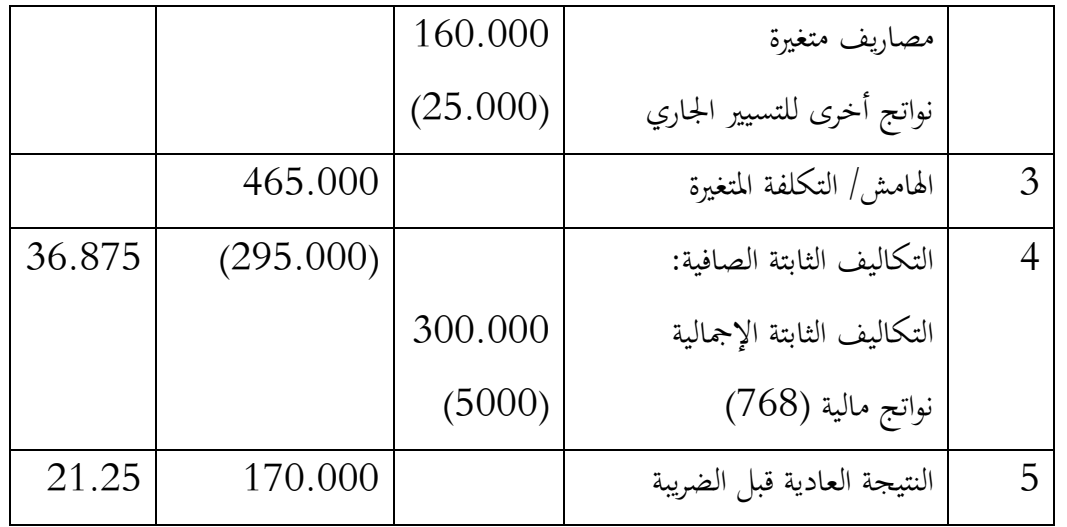

اجلدول يظهر أن املؤسسة وفقت يف هيكل تكاليفها ما أثر إجيااب على النتيجة حيث النسبة تفوق .%21

## • **حالة مؤسسة صناعية:**

حيتوي اجلدول على العناصر التالية اليت تسمح لنا بتحديد النتيجة العادية:

- رقم األعمال الصايف - التكلفة املتغرية لإلنتاج اإلمجايل = املشرتايت + مصاريف متغرية – ح758/  $-73/$ التكلفة المتغيرة للإنتاج المباع = التكلفة المتغيرة للإنتاج الإجمالي $-72/$ - اهلامش/ التكلفة املتغرية = رقم األعمال الصايف – التكلفة املتغرية لإلنتاج املباع
	- النتيجة العادية = اهلامش/ التكلفة املتغرية التكاليف الثابتة الصافية

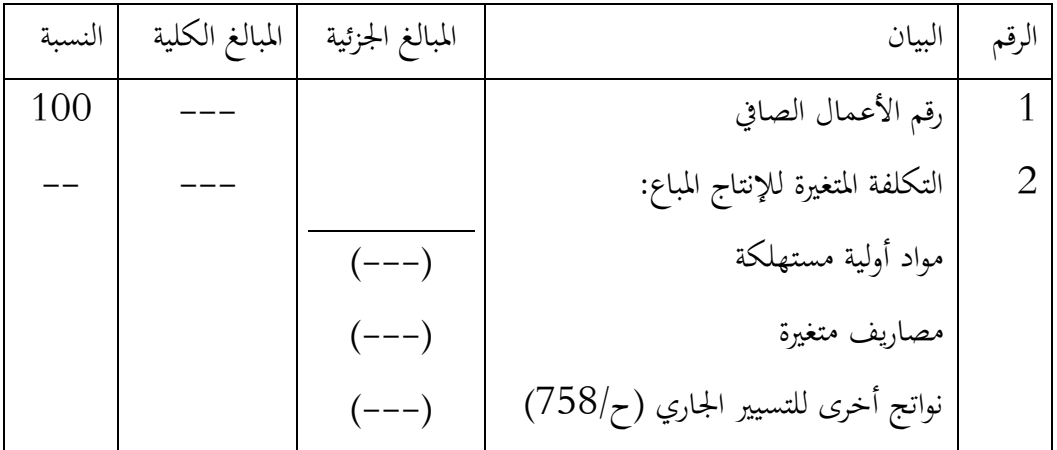

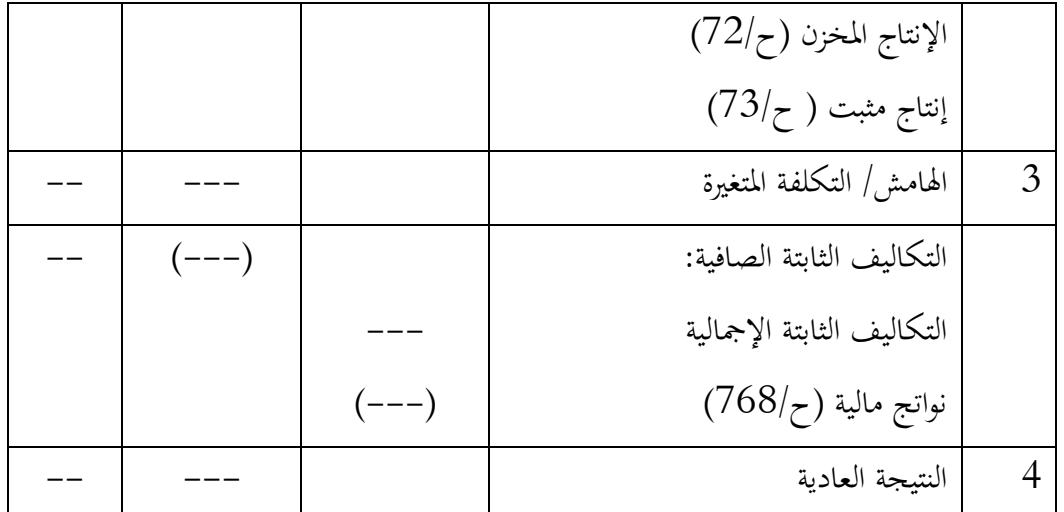

**مثال تطبيقي:** 

- تتوزع التكاليف يف مؤسسة صناعية كما يلي: - التكاليف الثابتة = 30.000 - التكاليف املتغرية= 41.500  $-75.000 = 75.000$  - المواد الأولية المستهلكة بينما تتوزع النواتج كالتالي:  $200.000 =$ المبيعات =  $10.000 = 100$ إنتاج المخزون $\frac{1}{2}$ - نواتج مالية = 900 - نواتج أخرى للتسيري اجلاري = 1600
	- املطلوب: إعداد جدول االستغالل التفاضلي.

**احلل**:

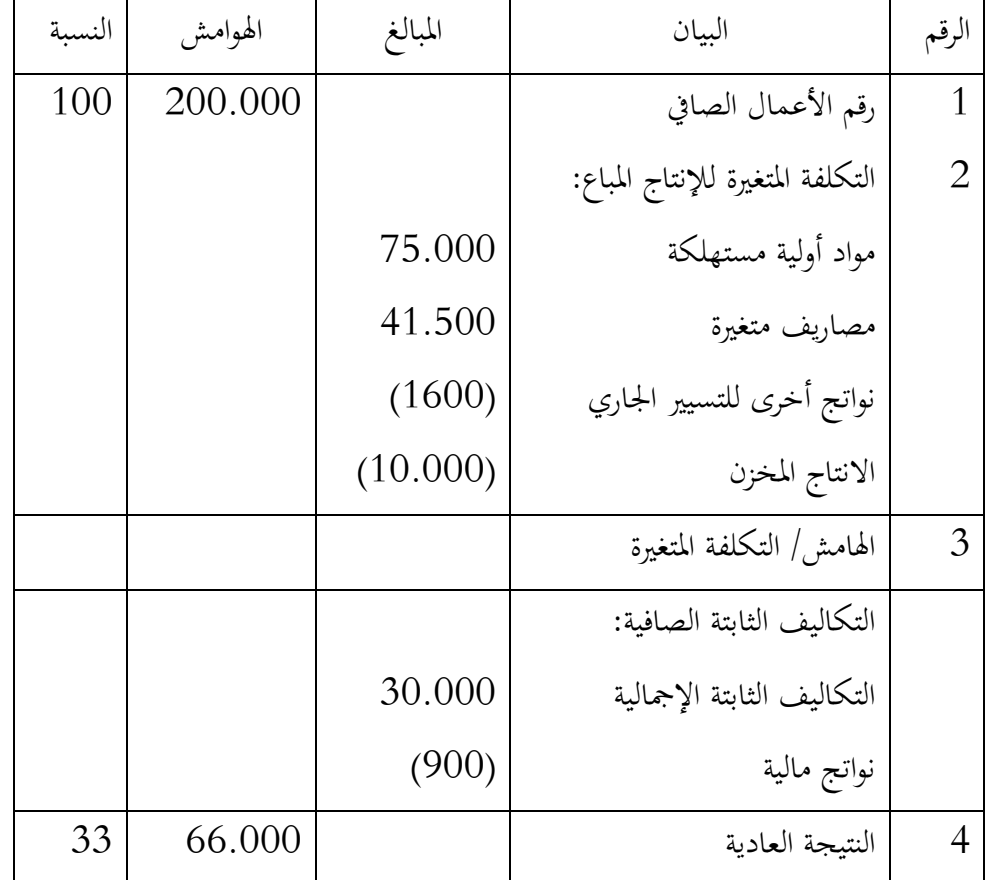

#### **-3 حتليل التعادل و عتبة املردودية:**

يعرف تحليل التعادل على أنه ذلك الأسلوب الذي يقوم على تحديد النقطة التي تغطي فيها االيرادات النامجة من املبيعات جمموع التكلفة وتؤدي إىل ربح صايف مساو للصفر أي أن املؤسسة تكون في حالة تعادل، يساهم تحليل التعادل في إلقاء الضوء على ثلاثة أنواع من القرارات المهمة في  $^{1}$ المؤسسة هي:

- القرارات اخلاصة إبدخال منتوج جديد: حيث يساعد اإلدارة يف حتديد مستوى املبيعات الذي يجب تحقيقه في المنتوج الجديد من أجل تحقيق الربح وبالتالي يساعدها في اتخاذ قرار بشأن إدخال أو عدم إدخال منتوج جديد.

<sup>1</sup> عدنان تايه النعيمي، ارشد فؤاد التميمي )2008(، التحليل والتخطيط المالي اتجاهات معاصرة ، دار اليازوري للنشر والتوزيع، عمان األردن، ص.396

- القرارات اخلاصة بتوسيع عمليات املؤسسة: حيث أن التوسع يؤدي إىل ارتفاع مستوايت كل من التكلفة الثابتة والتكلفة املتغرية كما أهنا ستؤدي إىل زايدة حجم املبيعات املتوقعة، ما يساعدها على دراسة أتثري التوسع على املؤسسة بشكل عام.
- القرارات اخلاصة بتحديث التكنولوجيا املستخدمة: حتليل التعادل يساعد اإلدارة على حتليل النتائج المترتبة من استخدام التكنولوجيا، حيث أن الاستثمار الثابت في المعدات بهدف ختفيض التكاليف املتغرية عن طريق استبدال اآلالت حمل األيدي العاملة.

عتبة املردودية هي أداة حتليلية تدرس العالقة بني هيكل التكاليف ومستوى النشاط، تسمى كذلك رقم الأعمال الأدىي، النقطة الميتة، نقطة التعادل، وهو يمثل رقم العمال المحقق خلال السنة الذي يسمح للمؤسسة بتغطية مجموع تكاليفها السنوية ما يجعل النتيجة معدومة ( لا يحقق لا خسارة ولا ربح)، كما يعرف على أنه رقم الأعمال الذي تكون عنده التكاليف الثابتة تعادل الهامش/ التكلفة المتغيرة، يمكن تمثيل عتبة المردودية بالشكل البياني التالي:

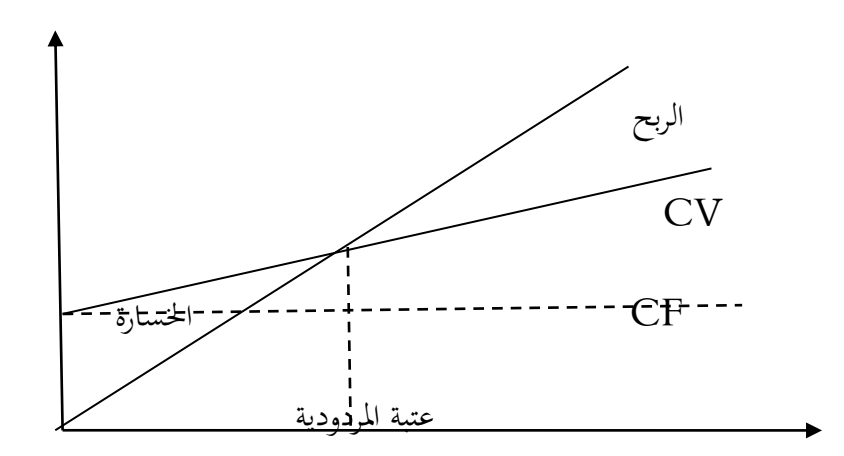

ميكن حصر ثالث حاالت للنشاط حسب التحليل: - احلالة األوىل: عدم متكن النشاط من الوصول إىل عتبة املردودية، حيث ال يكفي رقم األعمال من تغطية مجموع المصاريف في نماية الدورة المالية وبالتالي تكون المؤسسة في حالة خسارة. - احلالة الثانية: يكون النشاط يف الوضع احليادي عندما يعادل رقم األعمال عتبة املردودية. -احلالة الثالثة: إذا جتاوز النشاط عتبة املردودية قبل هناية الدورة تدخل املؤسسة مرحلة الربح.

-1-3 **حساب عتبة املردودية:** انطالقا من جدول حتليل االستغالل التفاضلي: من التعريف السابق نستطيع أن حندد مبلغ اهلامش/ التكلفة المتغيرة MCV يعادل التكاليف الثابتة  $\rm{CF}$  والذي تكون عنده النتيجة  $\rm{R}$  مساوية للصفر:

 $R = 0 \Rightarrow MCV = C$ 

$$
MCV = CA * T \Rightarrow CA_0 = MCV / T
$$

ومنه جند عتبة املردودية تساوي:

$$
CA_0 = CF/T
$$

أو من خالل العالقة التالية:

 $CA<sub>0</sub> = CF<sup>*</sup> CA / MCV$ 

# -2-3**استخدامات عتبة املردودية:**

يوجد عدة استخدامات لعتبة المردودية في مجال التحليل المالي أهمها:

- قياس استقرارية الربح أخذ يف احلسبان خصائص وهيكل تكاليف اإلنتاج وذلك بتحديد األايم أو الوحدات اإلنتاجية الكافية لتغطية التكاليف الثابتة، ومن مت حتديد جمال الرحبية الذي كلما كان طويال كلما أدى ذلك إىل استقرار الربح.
- قياس القرة الرحبية احلقيقية للمؤسسة، ويتضح ذلك اعتمادا على عنصر الزمن حيث إذا متكنت املؤسسة من تغطية تكاليفها بواسطة رقم األعمال من األشهر األوىل فذلك يعين أن معظم االيرادات هي عبارة عن أرابح خالل األشهر املتبقية.
- حتليل الفروقات بني التقديرات واالجنازات تساعد على اختيار اإلسرتاتيجية الصناعية، وذلك ابللجوء إىل تكثيف اجلهود االستثمارية من اجل تدنية النقطة امليتة إىل أكرب حد ممكن وذلك بغية مضاعفة اإلنتاج وامتصاص التكاليف للوحدة وحتقيق الرحبية.
- الربط بني اإلسرتاتيجية املالية والصناعية خاصة إذا كانت املؤسسة تعان من وضعيات صعبة

املساعدة على إعادة هيكلة املؤسسة، وذلك يتعلق هبيكل التكاليف وعالقته مبستوى النشاط، فعادة ما تلجأ املؤسسات كربى إىل إعادة تنظيم قواعدها اإلنتاجية هبدف تدن التكاليف والذي ينعكس مباشرة على مستوى النقطة امليتة . -3-3حدود العتبة ( رقم األعمال األدىن) تتمثل يف: -سعر البيع األدىن للوحدة -التكلفة القصوى للوحدة -عدد الوحدات املباعة األدىن وابستخدام العالقة التالية ميكن حتديد كل حد وعنصر ابعتبار العناصر األخرى اثبتة، ابإلضافة إىل-التكلفة الثابتة القصوى اعتبار النتيجة معدومة عند حتقيق عتبة املردودية ميكننا حل املعادلة النتيجة ( = سعر البيع الوحدة - التكلفة املتغرية للوحدة )عدد الوحدات املباعة -التكاليف الثابتة R= ( Pu – CVu ) Q- CF **مثال تطبيقي:**  أنتجت املؤسسة وابعت 1800 وحدة ب 30 دج للوحدة، كانت التكلفة املتغرية للوحدة 14 دج، كما بلغت التكاليف الثابتة 19.800 دج السؤال: أحسب عتبة املردودية وحدود رقم األعمال األدىن **احلل**: - حساب عتبة املردودية عتبة املردودية = ( رقم األعمال \* التكاليف الثابتة) / اهلامش على التكلفة املتغرية CA<sup>0</sup> = ( CA \* CF ) / MCV

$$
Pu_{\text{rad}}
$$
  $Q^*$   $Q^*$   $Q$ 

$$
\boldsymbol{22}
$$

التكلفة املتغرية اإلمجالية CV = التكلفة املتغرية للوحدة CVu \* عدد الوحدات املباعة Q 25.200 = 1800 \*14 = اهلامش/ التكلفة املتغرية MCV = رقم األعمال CA – التكلفة املتغرية CV 28.800 = 25.200 – 54.000 = عتبة املردودية 0CA ( = 54.000 \* 19.800 ) / 28.200 37.914 = التفسري: رقم األعمال 37.914 ميثل رقم األعمال األدىن الذي حيقق نتيجة معدومة حيث تكون فيه جمموع التكاليف مساوية جملموع اإليرادات /1 سعر البيع األدىن للوحدة0PU-حتديد حدود العتبة ( PU<sup>0</sup> – CVU ) X – CF = 0 ( PU<sup>0</sup> – 14 ) 1800 – 19.800 = 0 1800 PU<sup>0</sup> – 25200 – 19800 = 0 ⇒ PU<sup>0</sup> = 25 التحليل: 25 ميثل سعر البيع األدىن الذي حيقق للمؤسسة نتيجة معدومة مع بقاء العناصر األخرى اثبتة، إذا اخنفض سعر البيع عن هذا املستوى ستدخل املؤسسة منطقة اخلسارة /2 التكلفة املتغرية األقصى للوحدة 0CVu ( 30 – Cvu<sup>0</sup> ) 1800 – 19800 = 0⇒ CVu<sup>0</sup> = 19 /3 الكمية املباعة األدىن0Q ( 30 – 14 ) Q<sup>0</sup> – 19800 =0 ⇒ X = 1237,5 /4 التكلفة الثابتة القصوى 0CF ( 30 – 14 ) 1800 – CF<sup>0</sup> = 0 ⇒ CF<sup>0</sup> = 28000

-4-3 نقطة الصفر ( اتريخ حتقيق عتبة املردودية ): متثل التاريخ الذي يتم فيه الوصول إىل حتقيق عتبة املردودية على اعتبار أن رقم األعمال موزع على الفترة بشكل متساوي ويمكن حسابها بالأيام و الأشهر وفق العلاقة التالية نقطة الصفر( = رقم الأعمال الأدنى / رقم الأعمال 360 \* ) بالأيام أو 12 \* ابألشهر

**مثال تطبيقي:** حدد نقطة الصفر ملؤسسة رقم أعماهلا 700.000 ، نسبة اهلامش /التكلفة املتغرية متثل 0.4 من رقم األعمال، التكاليف الثابتة تساوي 200.000 ، رقم األعمال األدىن يساوي500.000 **احلل:**  $5000000 / 700000 * 12 = 8,6$  نقطة الصفر التحليل : تشري النتيجة إىل أن املؤسسة تبلغ عتبة املردودية بعد 8 أشهر و 18 يوم فتكون نقطة الصفر هي 18 سبتمرب. -5– هامش الأمان :  $-5$ هو مقدار الفرق بني ما تستطيع املؤسسة أن حتققه من املبيعات ونقطية التعادل، وهو ذلك اجلزء من رقم الأعمال المحقق بعد تغطية عتبة المردودية أو الجزء من رقم الأعمال الذي يسمح بتحقيق نتيجة موجبة، وهو حيسب كالتايل:

$$
\rm CA_0
$$
رقم الأعمال السنوي
$$
\rm CA_1
$$

كلما كان هامش الأمان مرتفعا كلما كانت المؤسسة قوية ولا تتأثر كثيرا بانخفاض المبيعات.  $-4$ - معدل الأمان :  $-3$ يتمثل في النسبة المئوية التي لا يجب أن يخفض رقم الأعمال أكثر منها حتى لا تقع المؤسسة في حالة خسارة كما يلي:

) رقم األعمال السنوي – عتبة املردودية( / رقم األعمال

$$
\boldsymbol{^{24}}
$$

## **-4 التكلفة املتغرية و حتليل شروط االستغالل:**

بواسطة هذا التحليل ميكن دراسة تقديرات وتوقعات حمتملة يف شروط استغالل املؤسسة وإظهار مردوديتها بحيث تقبل بعض الفرضيات وترفض الأخرى ويتم اختيار الفرضية الأكثر مردودية (الحل الأمثل)

ملاحظة: تتغير التكلفة المتغيرة بتغير حجم المبيعات فرقم الأعمال والتكلفة المتغيرة لهما نفس التغير في الكمية املباعة وخيتلفان يف السعر.

## **مثال تطبيقي**:

من استغلال مؤسسة صناعية لسنة 2020 تحصلنا على المعلومات التالية: - إنتاج التام = 500 وحدة ، إنتاج مخزون ( ح $(72/$  = 80.000 - عدد الوحدات املباعة 400 وحدة بسعر بيع = 1000دج

- مواد ولوازم مستهلكة = ،240.000 مصاريف متغرية = ،160.000 - مصاريف الثابتة= 70.000

املطلوب:

- إعداد جدول حتليل االستغالل التفاضلي - حساب كل من: عتبة املردودية، نقطة الصفر، هامش األمان ومعدل األمان - أحسب النتيجة املتوقعة لسنة 2021 بناء على التوقعات التالية: -زايدة حجم املبيعات بـــــ %20 ، وختفيض سعر البيع بــــ %5 -اخنفاض التكاليف املتغرية بــ ،%10 زايدة التكاليف الثابتة بــ 10.000دج

**احلل:** 

/1 إعداد جدول حتليل االستغالل التفاضلي

 $CA = Pu * Q = 400 * 1000 = 400.000$ 

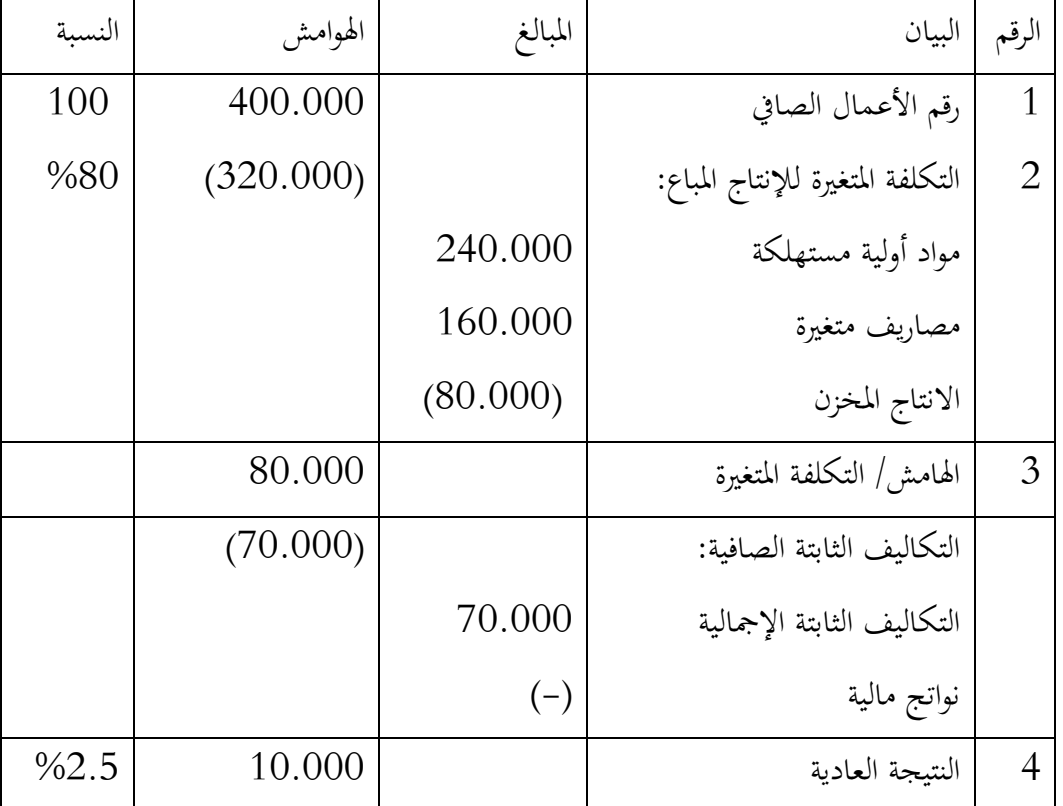

عتبة املردودية = 350.000دج

 $CA_0 = CF * CA / MCV = 70.000 * 400.000 / 80.000$ 

 $CA<sub>0</sub> = 350.000$ 

 $(CA_0/CA)^*12 =$  نقطة الصفر = 12\* (

 $=(350.000/400.000)$  \*12 = 10.5

ما يعادل 10أشهر و 15 يوم أي يف 15 نوفمرب

هامش الأمان = رقم الأعمال – رقم الأعمال الأدنى  $50.000 = 350.000 - 400.000 =$ : دراسة التوقعات  $/2$  $(456.000 = (0.95 * 1000) ( 1.2 * 400)$  : رقم الأعمال الجديد  $345.600 = 0.9 * 1.2 * 320.000$  التكلفة المتغيرة الجديدة:  $110.400 = 345.600 - 456.000$  الهامش/ التكلفة المتغيرة : التكاليف الثابتة اجلديدة : 70.000 + 10.000 = 80.000 نتيجة العادية اجلديدة: 110.400 – 80.000 = 30.400 التحليل: تغيير شروط الاستغلال سيؤدي إلى رفع نتيجة السنة بمقدار 20.400 مقارنة بالسنة

احلالية وهذا يف صاحل املؤسسة.

#### **سلسلة التمارين التطبيقية**

**التمرين التطبيقي األول** : املعلومات التالية مستخرجة من مؤسسة صناعية تفيد أن : هامش الأمان يساوي 200.000، التكلفة المتغيرة تساوي 0.375 رقم الأعمال الصافي التكاليف الثابتة الإجمالية تساوي 170000، التخفيضات على المبيعات تساوي 6000 خمزون أول املدة للمنتوج التام يقل عن خمزون آخر املدة ب %40 ، فرتة التخزين املنتوج التام يساوي 3 أشهر المواد الأولية المستهلكة 90.000، نواتج أخرى تساوي 9000 منها 4000 نواتج أخرى للتسيير الجاري (ح/758) . /1 املطلوب منك إعداد كل من جدول االستغالل التفاضلي اوجد عتبة المردودية وتاريخ تحقيقها  $/2$ /3 إذا كانت عدد الوحدات املنتجة واملباعة هي 1000 وحدة، أوجد حدود عتبة املردودية 4/ أحسب الرافعة التشغيلية، واستنتج وضعيات الأرباح في المؤسسة إذا تغيرت المبيعات بنسبة 20% ( سيتم حلها في الفصل الموالي)

> **احلل :**  /1 إعداد جدول االستغالل التفاضلي  $1200.000$  التكلفة المتغيرة $5-375$ رقم الأعمال ولدينا هامش الأمان = 200.000 النتيجة = معدل اهلامش/ التكلفة املتغرية \* هامش األمان01.............. معدل الهامش/ التكلفة المتغيرة = معدل رقم الأعمال — معدل التكلفة المتغير

$$
0.625 = 0.375 - 1 =
$$

نعوض يف املعالة رقم ،01 النتيجة = 0.625 \* 200.000 = 125.000 النتيجة = اهلامش / التكلفة املتغرية – التكاليف الثابتة الصافية اهلامش / التكلفة املتغرية = النتيجة + ) التكاليف الثابتة اإلمجالية – النواتج املالية (02..... النواتج املالية ح/ 768 = النواتج املختلفة – نواتج أخرى للتسيري اجلاري ح758/ 5000 = 4000 – 9000 =

من املعادلة 02 جند أن  $1290.000 = (5000 - 170.000) + 125.000 = 12500$ الهامش/ التكلفة المتغيرة حساب رقم الأعمال معدل الهامش/ التكلفة المتغيرة = الهامش التكلفة المتغيرة / رقم الأعمال الصافي رقم الأعمال الصافي = الهامش/ التكلفة المتغيرة / المعدل  $464.000 = 0.625/290.000 =$ حساب التكلفة املتغرية  $464.000 * 0.375 = 0.375 + 0.375 = 0.375$ التكلفة المتغيرة

$$
174.000 =
$$

املصاريف املتغرية = التكلفة املتغرية + نو اتج أخرى+ اإلنتاج املخزون – مواد املستهلكة  $102.000 = 90.000 - 14.000 + 4000 + 174.000 =$ 

جدول االستغالل التفاضلي

29

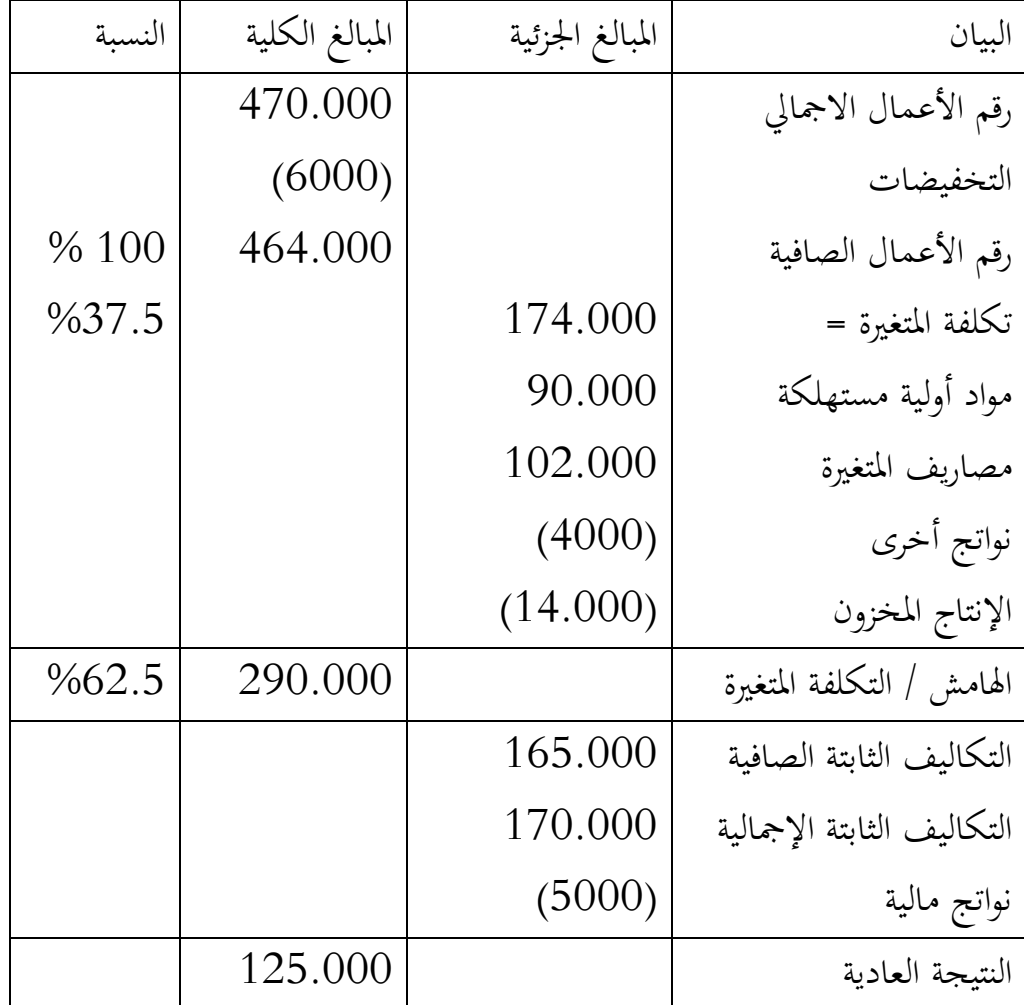

/2 **حساب عتبة املردودية واتريخ حتقيق**

عتبة املردودية = رقم األعمال الصايف \* التكاليف الثابتة الصافية / اهلامش التكاليف املتغرية 264.000 = 290.000 / 165.000 \*464.000 = اتريخ حتقيقها = عتبة املردودية \*12 / رقم األعمال الصايف 6.82 = 464.000 / 12\*264.000 = 0.82\*30 = 25 يوم إذن التاريخ حتقق العتبة هو 6 أشهر و25 يوم ، 25 07/ / n **/3حساب حدود العتبة علما أن عدد الوحدات املنتجة واملباعة = 1000 وحدة** سعر البيع = رقم األعمال الصايف / عدد الوحدات 464 = 1000/464.000 =

التكلفة املتغرية للوحدة = التكلفة املتغرية / عدد الوحدات 174 = 1000/174.000 = حساب سعر البيع األدىن النتيجة = ) سعر البيع – التكلفة املتغرية للوحدة ( عدد الوحدات – التكاليف الثابتة الصافية= 0 ) سعر البيع – 174( 1000 – 165.000 = 0 ، سعر البيع االدىن = 339 حساب التكلفة املتغرية القصوى ) -464 تكلفة املتغرية للوحد( 1000 – 165.000 = 0 ، تكلفة املتغرية للوحدة القصوى = 299 حساب التكاليف الثابتة القصوى )174-464( 1000 – التكاليف الثابتة = 0 ، التكاليف الثابتة القصوى = 290.000 حساب عدد الوحدات البيع األدىن )174-464 ( عدد الوحدت – 165.000 = 0 ، عدد الوحدات األدىن= 568.9 **التمرين التطبيقي الثاين:**  الشركة x خمتصة يف حتضري وتسويق القهوة املطحونة، هذه القهوة خليط من: النوع األول = %40 ، النوع الثان = %60 من حتليل استغالل لسنة 2012 استخرجنا املعلومات التالية: - سعر شراء الطن الواحد من النوع األول = 68.000دج - سعر شراء الطن الواحد من النوع الثان = 80.000دج

 $31$ 

- التكاليف الثابتة اإلمجالية = 600.000دج - التكاليف املتغرية = 8.000 دج لكل طن مشرتى ومباع - سعر بيع الطن الواحد من القهوة املطحونة = 95.000دج

األسئلة:

/1 ما هي كمية القهوة من كل نوع اليت جيب شراءها وخلطها حسب النسب املعطاة، وما هي الكمية اليت جيب بيعها لتحقيق ر بح صايف قدره %12 من رقم األعمال خالل هذه السنة؟ /2 إعداد جدول حتليل االستغالل التفاضلي.

**التمرين التطبيقي الثالث:**  املؤسسة الصناعية«x « ختتص يف إنتاج أدوات املكتب، خالل حتليل استغالهلا لسنة 2021 حتصلنا على املعلومات التالية:

معداد الأمان يساوي 20%، نتيجة العادية 
$$
= 10.000
$$
دج

أحسب اهلامش/ التكلفة املتغرية MCV ، علما أن النتيجة = معدل اهلامش/التكلفة املتغرية \* هامش الأمان

إذا كانت تكلفة الوحدة المتغيرة = 60% سعر البيع الوحدي، قم بإعداد جدول تحليل  $/2$ الاستغلال التفاضلي

/3 عدد الوحدات املباعة بلغت 1000وحدة، أحسب عتبة املردودية وحدودها

/4 ترغب المؤسسة في السنة المقبلة ( 2022) الحصول على عتاد جديد بمبلغ 15.000دج عمره اإلنتاجي 5سنوات والذي يفرتض انه سيضاعف حجم املبيعات وينخفض سعر البيع الوحدي إىل دج وتخفيض 5دج من تكلفة الوحدة المتغيرة. $120$  أحسب النتيجة املتوقعة، وعتبة املردودية اجلديد، هل للمؤسسة فائدة من هذه التغريات؟ **التمرين التطبيقي الرابع :** 

قدمت لك املعلومات املتعلقة بتحليل استغالل مؤسسة صناعية لسنة 2018 و املمثلة يف:

- تكلفة اإلنتاج للوحدة 47.85 ون منها 9 ون تكاليف اثبتة - تكلفة التوزيع للوحدة 12.15 ون منها 5 ون تكاليف اثبتة - أنتجت املؤسسة و ابعت خالل السنة 3500 وحدة بـسعر بيع للوحدة 80 ون

األسئلة:

- /1 إعداد جدول حتليل االستغالل التفاضلي هلذه السنة
- حساب عتبة المردوية وتاريخ تحقيقها، هامش الأمان ومعدله  $/2$
- سمحت الدراسات للتغيرات المتوقعة للفترة القادمة الحصول على المعلومات التالية: "
- حتقيق هامش على التكلفة املتغرية للوحدة يساوي 34.42 ون 15000 - زيادة التكاليف الثابتة بمبلغ - إنتاج و بيع 4000 وحدة من منتوج املؤسسة ✓ أحسب النتيجة املتوقعة للفرتة القادمة، هل هذه التغريات يف فائدة املؤسسة.

33

**الفصل الثاين : حتليل الرافعة التشغيلية واستخداماهتا**

**مقدمة الفصل** 

تبدأ فكرة الرفع سواء التشغيلي أو المالي بصفة الثبات فالرفع التشغيلي يرتبط بالتكاليف الثابتة التي تمتاز بصفة الثبات في هيكل التكاليف، والرفع المالي يرتبط بالاقتراض ثابت الكلفة ( الديون) في اهليكل املايل،لذلك فإن الرفع يشري إىل استخدام التكاليف الثابتة سواء التشغيلية أو املالية يف حماولة لزيادة ورفع الربحية. وبشكل عام، هناك نوعين من الرفع في البيئة الاقتصادية والمالية للشركات: الرفع التشغيلي املرتبط هبيكل التكاليف، والرفع املايل املرتبط هبيكل رأس املال .

األهداف املرجوة من هذا اجلزء تعزيز معلومات الطالب حول :

- املفاهيم املتعلقة بفكرة الرافعة التشغيلية
	- كيفية حتليل وقياس الرافعة التشغيلية
- حتديد املخاطر املصاحبة للرافعة التشغيلية وأثرها على املؤسسة
	- ابإلضافة إىل تعزيز هذه العناصر بتمارين وتطبيقات

### **-1 مفهوم الرفع التشغيلي:**

يعتبر وجود التكلفة الثابتة في علميات المؤسسة الفكرة الأساسية لوجود الرافعة التشغيلية، حيث لا وجو هلذه الظاهرة يف املؤسسات املالية دون أن تتضمن تكاليفها الثابتة على تكاليف أخرى غري التكاليف املالية، لدى تنطبق هذه اخلاصية على املؤسسات اليت تغلب عليها الكثافة الرأمسالية مثل صناعة الاسمنت، الحديد الطيران والبترول $\cdots \cdots \cdots$ 

يعبر عن الرافعة التشغيلية بمدى التغير في الربح العملياتي نتيجة التغير في المبيعات أو بمعنى آخر مدى حساسية الربح التشغيلي للتغير في المبيعات، وهذه الحساسية تظهر أكثر في المؤسسات التي هيكل تكاليفها ميل للتكاليف الثابتة حيث تكلفة املبيعات تتكون من تكاليف اثبتة يف معظمها، على عكس املؤسسات ذات تكلفة مبيعات ذات هيكل تكاليف متغرية الذي جيعل الربح التشغيلي أقل أتثرا ابرتفاع أو اخنفاض املبيعات. فكلما ارتفعت نسبة التكاليف الثابتة يف هذا اهليكل يزداد الرفع التشغيلي والعكس صحيح<sup>2</sup>.

وفي هذا الصدد نأخذ شركة الطيران كمثال<sup>3</sup>، حيث تعتبر تكاليف الرحلة ثابتة في إجماله، لهذا نجده األرابح التشغيلية هلذه املؤسسات ترتفع بسرعة بعد نقطة التعادل مع تزايد عدد التذاكر املباعة.

انطلاقا مما سبق، يمكن القول أن الرافعة التشغيلية هي تضخيم حجم الأرباح عن طريق الزيادة االعتماد على التكاليف الثابتة على حساب التكلفة املتغرية، وتفسري ذلك إذا كانت التكاليف الثابتة أكبر في نسبة التكاليف الكلية سيؤدي في حالة زيادة الإنتاج إلى تناقص تحمل كل وحدة من التكاليف الثابتة (باعتبار أن التكلفة الثابتة للوحدة تتناسب عكسيا مع زيادة الإنتاج) على عكس التكاليف المتغيرة ما يؤدي إلى زيادة الأرباح.

هناك بعض اخلصائص للرافعة التشغيلية تتمثل يف:

- كلما زادت نسبة التكاليف الثابتة زادت درجة الرافع التشغيلي

مفلح محمد عقل )2006(، مقدمة في اإلدارة المالية والتحليل المالي، دار أجنادين للنشر والتوزيع، الطبعة األولى، الرياض، ص 393 <sup>1</sup> <sup>2</sup> محمد مطر (2000)، التحليل المالي والانتماني الأساليب والأدوات والاستخدمات العملية ، دار وائل للنشر عمان،ص 229 <sup>3</sup> مفلح محمد عقل (2006)، مقدمة في الإدارة المالية والتحليل المالي، مرجع سابق، ص 393
- ارتفاع درجة الرافعة التشغيلية يؤدي إىل ارتفاع نقطة التعادل واخنفاض معدل هامش األمان وبالتالي زيادة المخاطر
- ارتفاع درجة الرافعة التشغيلية يزيد من حساسية واستجابة التغري يف الربح إىل التغري يف المبيعات بالزيادة والنقصان بمعنى كلما تغير حجم المبيعات بالزيادة أو النقصان ستغير وفقها حجم الأرباح طرديا بالزيادة أو النقصان.
	- **-2 قياس الرافعة التشغيلية:**

تقيس الرافعة التشغيلية مدى استجابة التغري يف صايف الربح التشغيلي أو الربح قبل الفائدة والضريبة للتغري احلاصل يف املبيعات وهذا ما يسمى بدرجة الرفع التشغيلي، وميكن التعبري عن العالقة كالتالي $^{-1}$  :

درجة الرفع التشغيلي = نسبة التغير في الربح قبل الفائدة والضريبة / نسبة التغير في المبيعات = مرة

وتعني هذه النسبة أنه كلما تغيرت نسبة وقيمة المبيعات بالزيادة أو النقصان كلما ترتب على ذلك تغير موازي في نفس الاتجاه في قيمة الربح قبل الفائدة والضريبة بنسبة درجة الرفع التشغيلي، فمثلاً في مؤسسة درجة الرفع التشغيلي = 2 مرة فهذا يعني أنه إذا هناك تغير بنسبة 1% في قيمة المبيعات سيرافقها تغير في قيمة الربح التشغيلي بنسبة 2% في نفس الاتجاه سواء بالزيادة أو النقصان.  $^2$ كما يمكن حساب الرافعة التشغيلية باستعمال رقم المبيعات كالتالي:

الرافعة التشغيلية = عدد الوحدات المباعة ( سعر البيع- التكلفة المتغير للوحدة) / عدد الوحدات المباعة ( سعر البيع- التكلفة المتغير للوحدة) – التكاليف الثابتة

# **Dol = Q( P – CV) / Q( P-CV) – CF**

وانطالقا من هذه املعادلة وبنشر جند:

محمد الصيرفي ) 2014(، التحليل المالي وجهة نظر إدارية ومحاسبية ،دار الفجر للنشر والتوزيع، مصر، ص 380 <sup>1</sup> مفلح محمد عقل)2005(، مقدمة في اإلدارة المالية والتحليل المالي ، مرجع سابق، ص 397 و 399 <sup>2</sup>

درجة الرفع التشغيلي = املبيعات – التكاليف املتغرية / املبيعات – التكاليف املتغرية – التكاليف الثابتة

واعتمادا على هذه املعادلة ميكن استخراج العالقة بني الرافعة التشغيلية وهيكل التكاليف يف املؤسسة حسب املعادلة التالية:

درجة الرفع التشغيلي = الربح قبل التكاليف الثابتة / الربح بعد التكاليف الثابتة واملتغرية

**مثال تطبيقي:**  إذا كانت عدد الوحدات املباعة 30.000 وحدة ، سعر البيع 10 دج التكلفة املتغرية للوحدة 6دج ، التكاليف الثابتة 100.000دج األسئلة: أحسب الرافعة التشغيلية، وفسر التغري احلاصل إذا تغري رقم األعمال ب %20 **احلل: - حساب الرافعة التشغيلية:** 100.000 – (10-6 ) 30.000 / (10-6 )30.000 =الرافعة التشغيلية 6مرة = 20.000 / 120.000 = يعين أن كل تغري حاصل يف املبيعات بدرجة واحدة سيقابلها تغري يف األرابح مبقدار 6 مرات، أي التغري يف املبيعات بنسبة %1 سيقابلها تغري يف األرابح بنسبة %6 **- تفسري التغري احلاصل إذا تغري رقم األعمال بنسبة %20** يف حالة الزايدة الزايدة يف األرابح = 20 \* 6 = 120 % مبعىن الزايدة يف حجم املبيعات بــ %20 سيؤدي إىل زايدة األرابح بنسبة %120

يف حالة االخنفاض

$$
120 - 6 * 20 - 20 = 120
$$
ا

مبعىن االخنفاض يف حجم املبيعات بــ - %20 سيؤدي إىل اخنفاض األرابح بنسبة %120

-3 **سلوك الرافعة التشغيلية** 1

يرتبط سلوك واجتاهات الرافعة التشغيلية بنقطة التعادل من جهة وابملخاطر التشغيلية من جهة الأخرى، فالعلاقة الأولى تعني أنه إذا تحاوزت المؤسسة نقطة التعادل يبدئ الرفع التشغيلي بالتباطؤ حيث كلما زاد حجم املبيعات اخنفض الرفع التشغيلي، خالل املعادلة إذا كانت املؤسسة حققت مبيعات يف نقطة التعادل فسيكون كالتايل:

 $0=0=$  نقطة التعادل $0=0=$ المبيعات $-$  التكاليف  $-$  التكاليف الثابتة

وبالعودة لمعادلة الرفع التشغيلي فإنه سيؤول إلى ما لا نهاية لأن المقام = 0 ( التي تمثل نقطة التعادل التي يتساوى فيها المبيعات مع مجموع التكاليف).

وبعد ذلك أي بتجاوز المؤسسة لنقطة التعادل سيبدأ اتجاه الرفع التشغيلي يأخذ بالانخفاض بمعدلات منخفضة تقترب من الواحد (1)، ويبقى الرفع التشغيلي موجود طالما بقيت التكلفة الثابتة موجودة في المؤسسة وتكون في هذه الحالة مساوية لأكثر من 1% .

أما العلاقة الثانية فهي تعكس تأثير هذا السلوك على الخطر التشغيلي في المؤسسة،حيث هذا الأخير يزداد بزايدة درجات الرفع التشغيلي.

الرافعة التشغيلية تعترب سالح ذو حدين،

**السؤال هل االستمرار يف ارتفاع درجة الرافعة التشغيلية هو يف صاحل املؤسسة؟**

بشكل عام االستمرار يف ارتفاع درجة الرافعة التشغيلية ليس من صاحل املؤسسة، حيث أن هذا االرتفاع سيؤدي إىل ارتفاع نقطة التعادل بسبب ارتفاع التكاليف الثابتة ، وابلتايل اخنفاض هامش األمان للمؤسسة و لكن هذا يتوقف على قرار الشركة و قبوهلا درجة خماطرة حمددة ، فإذا توقعت الشركة ارتفاع في المبيعات وتحقق ذلك، فانه من صالح الشركة ارتفاع الرافعة التشغيلية نتيجة ارتفاع صافي الربح والعكس صحيح .

1 مفلح محمد عقل)2006(، مرجع سابق، ص .399

**1 مثال تطبيقي:**  يوجد ثالث مؤسسات تعمل يف نفس القطاع، لكن ختتلف يف إدارهتا من حيث اختيارها هليكل التكاليف حيث: - املؤسسة األوىل: نسبة التكاليف الثابتة يف هذه املؤسسة ضعيف مقارنة ابلتكاليف املتغرية بسبب اعتمادها على العنصر البشري يف علميات إنتاجها، وبياانهتا تظهر كما يلي: Pu = 8 CF = 40.000 CVu = 6 - املؤسسة الثانية: اختارت إسرتاتيجية متوازنة، حيث وازنت بني نسبة التكاليف الثابتة واملتغرية والبياانت هي كالتايل: Pu = 8 CF = 50.000 CVu = 5 - املؤسسة الثالثة: متثل نسبة التكاليف الثابتة النسبة األكرب يف هيكل التكاليف، حيت اعتمدت على اآلالت يف عملياهتا اإلنتاجية عكس املؤسسة األوىل فكانت نتائجها كالتايل:

# $Pu = 8$  $CF = 32.000$  $CVu = 4$

األسئلة:

/1 أحسب تركيبة هيكل التكاليف وصايف الربح الصايف قبل الفائدة والضريبة مث احسب الرافعة التشغيلية؟

1 محمد الصيرفي، مرجع سابق، 387-384 ) بتصرف(.

/2 قارن بني أداء املؤسسات الثالث من خالل الرافعة التشغيلية ؟ **احلل**: - حساب صايف الربح قبل الفائدة والضريبة: ابعتبار وحدات مباعة اثبتة يف ثالث مؤسسات وسعر البيع عليه: Pu \* Q = CA ( تكون متساوية يف ثالث مؤسسات ( ختتلف املؤسسات الثالث يف تركيبة هيكل التكاليف، وعليه حتسب التكلفة الكلية وفق العالقة التالية:

$$
CT = ( CVu * Q) + CF
$$
  
= 
$$
CA - CT
$$
ه
$$
C + C
$$

 $\mathrm{K} \subset \mathrm{K}$  :

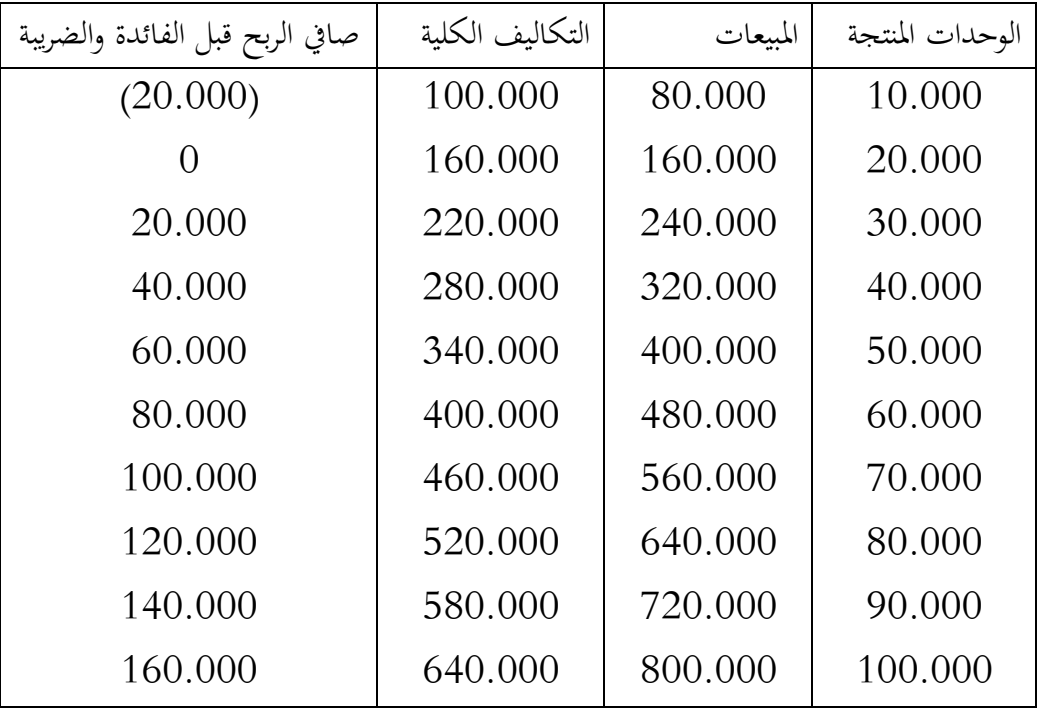

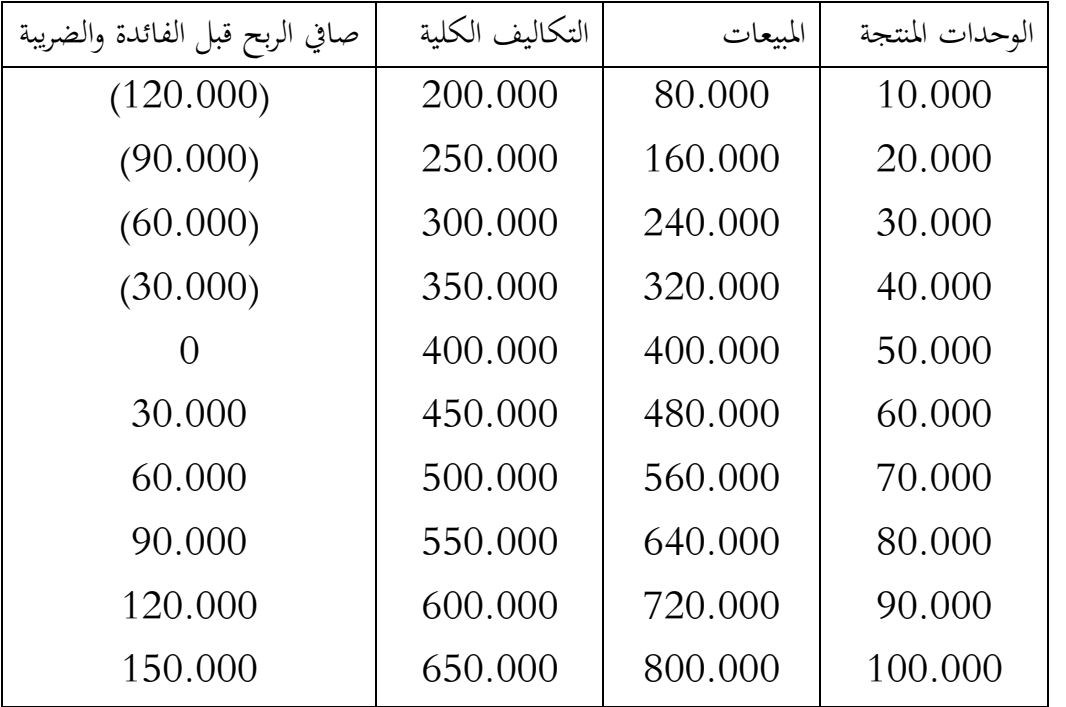

املؤسسة الثانية Y:

املؤسسة الثالثة Z:

| صافي الربح قبل الفائدة والضريبة | التكاليف الكلية | الممعات | الوحدات المنتجة |
|---------------------------------|-----------------|---------|-----------------|
| (280.000)                       | 360.000         | 80.000  | 10.000          |
| (240.000)                       | 400.000         | 160.000 | 20.000          |
| (200.000)                       | 440.000         | 240.000 | 30.000          |
| (160.000)                       | 480.000         | 320.000 | 40.000          |
| (120.000)                       | 520.000         | 400.000 | 50.000          |
| (80.000)                        | 560.000         | 480.000 | 60.000          |
| (40.000)                        | 600.000         | 560.000 | 70.000          |
|                                 | 640.000         | 640.000 | 80.000          |
| 40.000                          | 680.000         | 720.000 | 90.000          |
| 80.000                          | 720.000         | 800.000 | 100.000         |

مبقارنة النتائج أعاله نستخلص ما يلي:

- املؤسسة األوىل لديها درجات منخفضة للرفع التشغيلي الستخدامها نسبة اقل من التكاليف الثابتة حققت نقطة التعادل في مرحلة أبكر ( مدة قصيرة) عند مستوى إنتاج 20.000 وحدة مما يعني أن هامش الأمان في هذه المؤسسة كبير ، في حين المؤسسة الثالثة التي لديها درجات الرفع التشغيلي عالية (ارتفاع نسبة التكاليف الثابتة) تحقق نقطة التعادل متأخرة عند مستوى إنتاج 80.000 وحدة عكس املؤسسة األوىل ما سيعرضها أكثر للمخاطر التشغيلية بضيق مجال الأمان فيها ، أما المؤسسة الثانية في وسط المؤسستين.
- بعد تحقيق التعادل نجد أن الزيادة في الأرباح الناتحة عن بيع كل ألف وحدة تختلف في املؤسسات الثالثة فبينما املؤسسة األوىل تزداد األرابح فيها ب 20.000 ون لكل ألف وحدة مباعة فقط فإن املؤسسة الثالثة ترتفع فيها األرابح ب 40.000 ون حيث درجة الرفع التشغيلي العالية تنعكس على زيادة الأرباح بوتيرة أكبر من المؤسسات التي تعتمد على درجات رفع اقل، بينما جندة املؤسسة الثانية حتقق أرابح ب 30.000 لكل ألف وحدة مباعة وسطا بني املؤسستني.

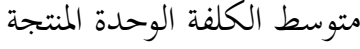

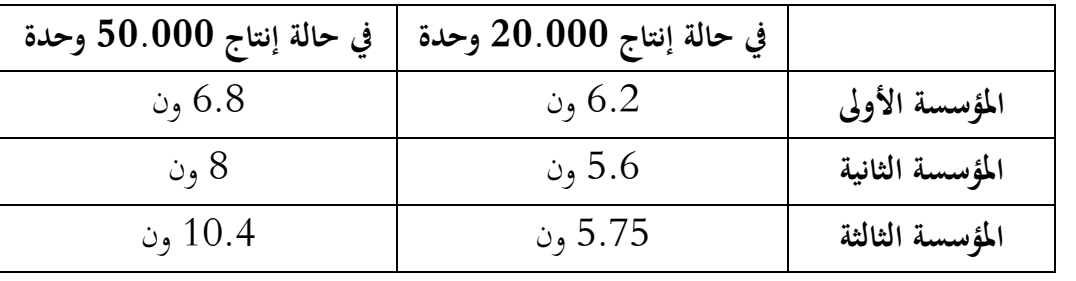

التحليل:

عند مستوى إنتاج أدىن ( 20.000وحدة) متوسط الكلفة أعلى لمؤسسة الثالثة ذات رفع تشغيلي عالي تليها المؤسسة الثانية ثم المؤسسة الأولى ذات الرفع التشغيلي الأدبى، لكن الوضع ينعكس تماما في حالة عند مستوى إنتاج أعلى (50.000وحدة) حيث نجد المؤسسة الثالثة ذات الرقع التشغيلي الأعلى هي الأفضل فقد انخفضت الكلفة المتوسطة للوحدة بسبب الاستغلال الأمثل للرافعة. إن هذه النتيجة هلا أتثري هام على القرارات اإلدارية واملوقف التنافسي للمؤسسة ففي حالة مستوى إنتاج عايل ميكن للمؤسسة ذات الرافعة التشغيلية املرتفعة ختفيض سعر البيع غلى أدىن مستوى ممكن مع تحقيق أرباح في وقت يصعب على المؤسسات الأخرى منافستها في نفس القطاع.

نستنتج أن الرافعة التشغيلية سالح دو حدين فإذا استطاعت املؤسسة حتقيق مبيعات تغطي التكاليف الكلية فإنحا ستحقق أرباحا مضاعفة، أما إذا لم تستطع تحقيق ذلك فإنها ستحقق خسائر مضاعفة وهذا ما يطلق عليه ابملخاطر التشغيلية، حيث تزداد هذه املخطر بزايدة الرافعة التشغيلية.

-4 **حتليل املخاطر املرتبطة ابلرافعة التشغيلية** ) اخلطر االقتصادي أو التشغيلي(

يرتبط هذا الخطر برقم الأعمال الذي يعتبر مصدر ثروة المؤسسة، ويعرف أنه التغير العشوائي في رقم الأعمال والذي يحدث تأثيرا سلبيا على مختلف معايير المردودية والتسيير والمتمثلة في نتيجة الاستغلال، المردودية الاقتصادية والمردودية المالية. يمكن تقييمه بقياس التغير في نتيجة الاستغلال أو المردودية أو نقطة التعادل الذي حدث بسبب التذبذب في رقم الأعمال وذلك باستخدام مجموعة من الأدوات المالية والإحصائية.

#### 1-4 **التقييم من خالل تشتت نتيجة االستغالل**:

تقوم هذه الطريقة على أنه كلما كان تشتت نتيجة االستغالل كبريا كلما أدى ذلك إىل ارتفاع خطر الاستغلال ويمكن قياسه من خلال تشتت نتيجة الاستغلال بدلالة التغير في رقم الأعمال المحسوب اعتمادا على الانحراف المعياري كالتالي<sup>1</sup>:

$$
RE = \alpha x - cf e
$$

حيث: x : متغري عشوائي يرمز إىل رقم األعمال

$$
\alpha : \text{as} \; \text{if} \; \text{if} \;
$$

1 إلياس ن ساسي، يوسف قريشي(2011)، التسيير المالي ( الإدارة المالية) الطبعة الثانية، دار وائل للنشر والتوزيع، ص 491

$$
\mathbf C
$$
li: ال̃تكاليف الֹثابتة للاستغلال

اعتمادا على هذه العالقة ميكن حساب التباين لنتيجة االستغالل:

$$
V(RE)=\alpha 2\; *V(x)
$$

و منه الانحراف المعياري لنتيجة الاستغلال تعطى بالعلاقة التالية:

 $\partial$  RE =  $\alpha$  \*  $\partial$  x

استنادا إلى هذه العلاقة نستخلص أنه كلما كان معدل الهامش على التكلفة المتغير كبيرا كلما كان تشتت نتيجة الاستغلال معبر عنه بالانحراف المعياري كبيرا و هذا يشير إلى خطر الاستغلال مرتفع والعكس صحيح، بمعنى أن حساسية نتيجة الاستغلال تزداد تجاه التذبذب في رقم الأعمال المعبر عنه ابالحنراف املعياري كلما ارتفع معدل اهلامش على التكلفة املتغرية وتنخفض ابخنفاضه، وعليه إذا أرادت المؤسسة الحكم في خطر الاستغلال والتقليل من تأثيراته عليها التخفيض من الهامش على التكلفة املتغرية.

**مثال تطبقي**: حتقق مؤسسة جتارية رقم أعمال قدره x و املتضمن اخلصائص التالية: التكاليف التغيرة متثل 70% من رقم الأعمال، التكاليف الثابتة (200 $\partial$  - 200 من رقم الأعمال، التكاليف الثابتة (3 تقدر بــ 250 دج املطلوب: - تقدير خطر االستغالل عن طريق االحنراف املعياري. **احلل**: ميكن حساب نتيجة االستغالل انطالقا من العالقة التالية:

$$
RE = x - (0.7 x + 250)
$$

$$
= x - 0.7 x - 250
$$

 $= 0.3 x - 250$  $V( RE) = 0.3 2 * V ( x )$  :منه التباين سيكون  $\partial \text{RE}$  =  $0.3$   $\partial$  :والانحراف المعياري لنتيجة الاستغلال يتمثل في  $= 0.3 * 200$  $\partial$  RE = 60 وميكن تفسري ذلك على أنه مادام رقم األعمال خيضع للقانون الطبيعي فيوجد احتمال %68 أن  $E$  (RE)  $-60$   $e$ t  $E$  (RE)  $+$   $60$   $e$  et  $E$  (RE)  $+$   $60$  بين  $\frac{1}{2}$ كما يوجد احتمال 95% أن يتراوح الأمل الرياضي لنتيجة الاستغلال بين لنتيجة الاستغلال بين لتقييم هذا الخطر نقوم بحساب الأمل الرياضي لنتيجة الاستغلال كالتالي:  $E (RE) = 0.3 * E (x) - 250$  $= 0.3 * 1000 - 250$  $E( RE) = 50$ و عليه فإن: % 68 = ( 110 > RE < -10 ( P

 $P(-70 < RE < 170) = 95\%$ 

درجة تشتت نتيجة الاستغلال حددت بمجال يتراوح بين  $-10$  و  $10$  وحدة و ذلك باحتمال قدره %68 وهو احتمال أن حتقق املؤسسة اقلها خسارة قدرها 10- وحدة و ربح أعظم قدره 110 وحدة، و بمجال يتراوح بين –70 و 170 وحدة باحتمال 95% و هو مجال تشتت كبير  $110\,$ 

يشري إىل أن خطر االستغالل مرتفع جدا األمر الذي يستوجب على املؤسسة إعادة التفكري يف هيكل التكاليف للتقليل من حدوثه مستقبال.

2-4 **التقييم من خالل تشتت الرافعة التشغيلية**:

هي علاقة رياضية تقيس حساسية التغير في نتيجة الاستغلال تجاه التغير في رقم الأعمال، حيث كلما ارتفعت قيمة الرافعة كلما دل ذلك إلى ارتفاع خطر الاستغلال و تتخذ أشكال التالية<sup>1</sup>:

✓ معامل مرونة نتيجة االستغالل: و حتسب بنسبة التغري يف نتيجة االستغالل إىل التغري يف رقم األعمال، حيث كلما ارتفع املعامل ارتفعت الرافعة التشغيلية و كلما ارتفع خطر االستغالل و العكس صحيح.

$$
LE = \frac{\Delta Re / Re}{\Delta CA / CA}
$$

تشير العلاقة أن التغير في رقم الأعمال بوحدة واحدة يؤدي إلى التغير في مستوى نتيجة االستغالل مبقدار الرافعة التشغيلية.

✓ نسبة عتبة املردودية : حتسب الرافعة التشغيلية يف هذه احلالة بقسمة رقم األعمال على الفرق بني رقم األعمال و عتبة املردودية:  $LE = CA / (CA - CA0)$ 

حسب هذه العلاقة فإن خطر الاستغلال يرتفع كلما اقترب رقم الأعمال من عتبة المردودية، بمعنى كلما اتسع الفرق بين رقم الأعمال و عتبة المردودية كلما دل ذلك على انخفاض خطر الاستغلال و العكس صحيح.

**مثال تطبيقي**: حتقق مؤسسة اقتصادية رقم أعمال سنوي معرب عنه ابملتغري العشوائي xاخلاضع للقانون الطبيعي (200، 1000) ${\rm N}(1000)$  إضافة إلى المعلومات التالية:

إلياس بن ساسي، قريشي يوسف )2011(، مرجع سابق، ص 496 <sup>1</sup>

- معدل اهلامش على التكلفة املتغرية = %25 - التكاليف الثابتة = 225 دج املطلوب: – قدر اخلطر الذي تواجهه املؤسسة ابستعمال طريقة عتبة املردودية؟ **احلل**: ميكن حساب النقطة امليتة انطالقا من العالقة التالية: CA0 = CF / T = 225 / 0.25 = 900 ومنه احتمال أال حتقق املؤسسة رقم أعمال يتطابق مستواه مع مستوى عتبة املردودية يعرب عنه كما يلي: P ( X < CA0) = P ( X< 900) = P( X< 900 -1000 / 200 )

$$
= P(X \le -0.5) = 1 - P(X \le 0.5)
$$

 $P(X\leq900) = 0.3085$  :فان: 1885 جدول (t)π جدول بستخدام جدول جدول وابستخدام جدول مما سبق نتوصل إىل أن احتمال أال حتقق املؤسسة رقم أعمال يصل حد النقطة امليتة يقدر ب 31%، وهو احتمال مرتفع يشير إلى ارتفاع خطر الاستغلال ( الخطر الاقتصادي).

# **سلسلة التمارين التطبيقية**

**التمرين التطبيقي األول :** 

تتوفر لك البيانات المالية عن مؤسستين تعملان ضمن نفس النشاط وتختلفان من حيث تركيبة هيكل التكاليف كما يظهر يف اجلدول التايل:

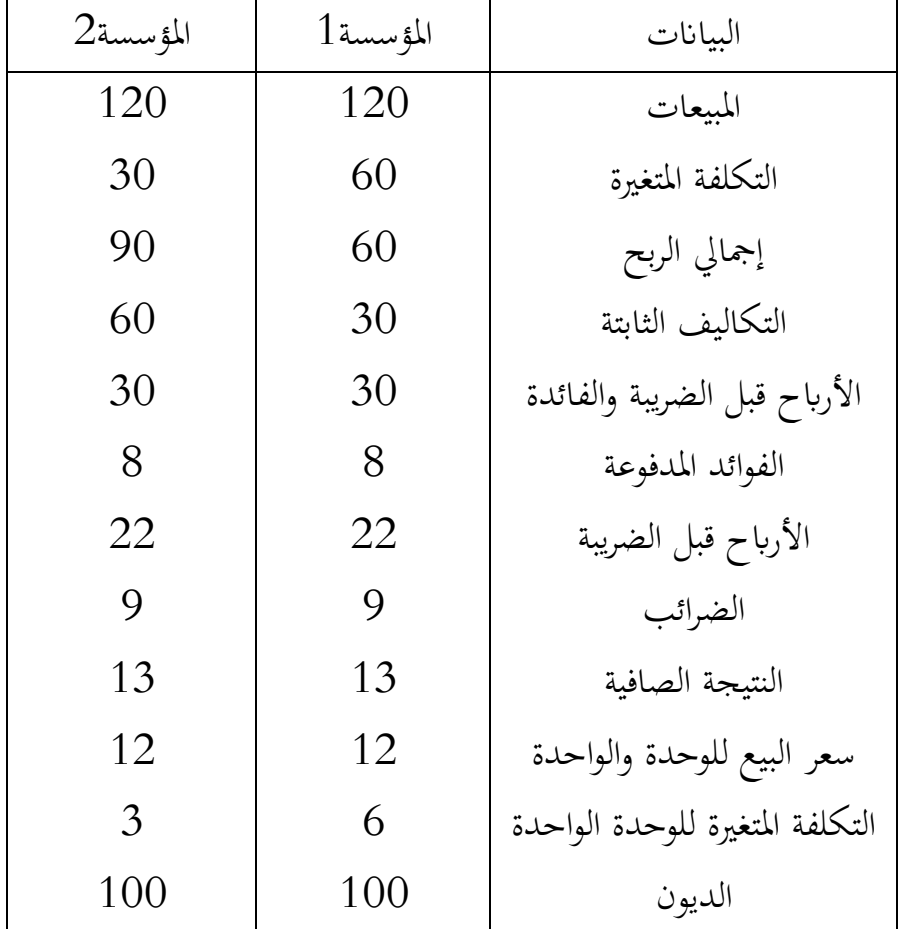

األسئلة:

/1 حساب درجة الرفع التشغيلي لكل مؤسسة حساب أثر الرافعة التشغيلية في ربحية المؤسستين وانعكاس ذلك على المخاطرة في كل حالة: " حالة انتعاش اقتصادي بزيادة المبيعات المؤسستين 180 دج – – حالة انكماش اقتصادي بانخفاض المبيعات المؤسستين إلى 60 دج. **التمرين التطبيقي الثاين:**  اجلدول التايل يضم معلومات مالية ختص مؤسستني اقتصاديتني:

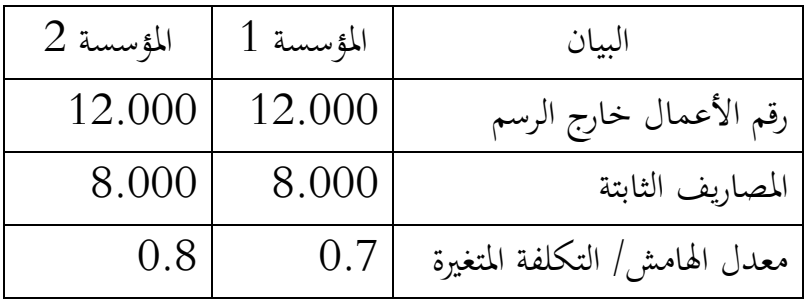

املطلوب:

أحسب الرافعة التشغيلية لكلا المؤسستين انطلاقا من رقم الأعمال وعتبة المردودية  $\, -1\,$ -2 أي املؤسستني أكثر خطرا من األخرى؟

### **التمرين التطبيقي الثالث:**

توفرت لك بيانات مالية حول مؤسستين تنتميان لنفس القطاع، تحققان نفس رقم الأعمال ونفس النتيجة، لكن يتبعان إستراتيجية مختلفة في النشاط الاستغلالي، بهدف قياس تأثير هيكل التكاليف على النتيجة المطلوب منك تشخيص الأداء التشغيلي والمالي للمؤسستين من خلال النقاط التالية:

- عتبة املردودية
- هامش األمان ومعدل األمان
	- درجة الرافعة التشغيلية
- حدد أثر تغريات رقم األعمال على النتيجة وفق الفرضيتني:  $\%40$  انخفاض رقم الأعمال بنسبة 40 $/1$

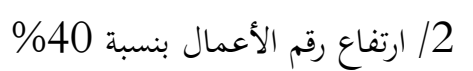

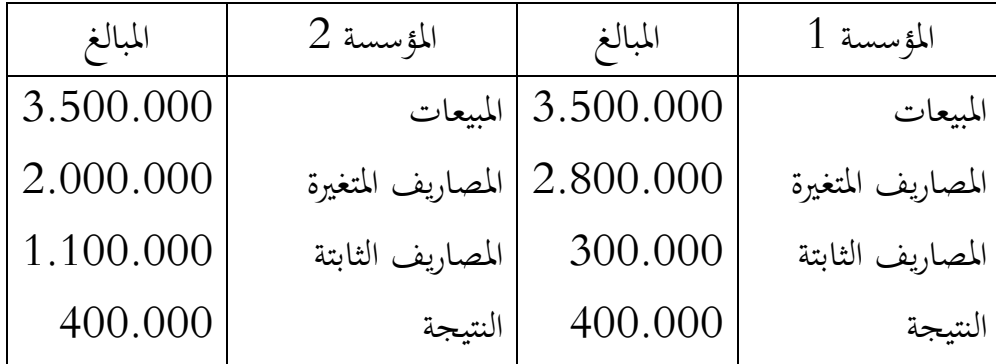

## **الفصل الثالث: حتليل جدول تغريات األموال اخلاصة**

**متهيد:** 

تعتبر حقوق الملكية أو الأموال الخاص من المصادر الأساسية لاستمرارية نشاط المؤسسة واستثمارها بطريقة مثالية تعود على أصحاهبامبردودية عالية ، فهذا العنصر تعترب الضمان لسياسات املالية للمؤسسة مقارنة بالأموال الخارجية ، كما أصبح من القوائم الضرورية للافصاح في نهاية السنة، لهذا لابد من تتبع كل التغيرات التي تمس عناصر وحسابات الأموال الخاصة خاصة فيما يخص النتائج والأرباح الموزعة والاصدرات....

الهدف من هذا الفصل هو إلمام و إدراك الطالب بالتقنيات الجديدة المرتبطة بتسيير الأموال الخاصة كالتايل:

> - حمتوى جدول تغريات األموال اخلاصة - أمهية حتليل تغريات األموال اخلاصة - حتليل جدول تغريات األموال اخلاصة بواسطة املؤشرات املالية

**/**1 **تعريف وحمتوى جدول تغريات األموال اخلاصة**

يعتبر جدول تغيرات الأموال الخاصة حلقة الربط بين حسابات النتائج وبين الميزانية، ولكن متعدد المصادر في تغير الأموال الخاصة توجب تخصيص قائمة منفردة لتوضيح مسببات هذا التغير ومصادره،

ولقد تم إصدار هذه القائمة لأول مرة من طرف مجلس المعايير المحاسبة الدولية سنة 1997. ويعرفه القرار المؤرخ في 2008/07/26 في الفقرة 250.1 بأنه عبارة عن جدول تحليلي للحركات التي أثرت في كل فصل من الفصول التي تتشكل منها رؤوس الأموال الخاصة للكيان خلال السنة المالية. وفي إطار تحديد المتطلبات الكلية لعرض القوائم المالية والإرشادات الخاصة بهيكلها، والحد الأدنى من المتطلبات المتعلقة بمحتوياتها<sup>2</sup>، فقد حدد القانون المعلومات الدنيا المطلوب تقديمها في هـذا اجلدول ختص احلركات املرتبطة مبا يلي:

- النتيجة الصافية للسنة املالية
- تغييرات الطريقة المحاسبية وتصحيحات الأخطاء المسجل تأثيرها مباشرة كرؤوس أموال
- املنـتوجـات واألعباء األخـرى املسـجلـة مبـاشرة يف رؤوس األموال اخلاصة ضمن إطار تصحيح أخطاء هامة
	- عمليات الرأمسالية خاصة فيما يتعلق ابلزايدة والنقصان وتسديد رأس املال.

<sup>1</sup> فايز زهدي الشلتوني)2020( ، مدى داللة القوائم المالية كأداة إلفصاح عن المعلومات الضرورية الالزمة لمستخدمي القوائم المالية، رسالة مقدمة في المحاسبة والتمويل، الجامعة اإلسالمية، كلية التجارة، غزة، فلسطين ،ص 23

<sup>&</sup>lt;sup>2</sup> المصدر : الجريدة الرسمية، العدد19، القانون11/7المتضمن النظام المحاسبي المالي الصادر ب 25 مارس 2009

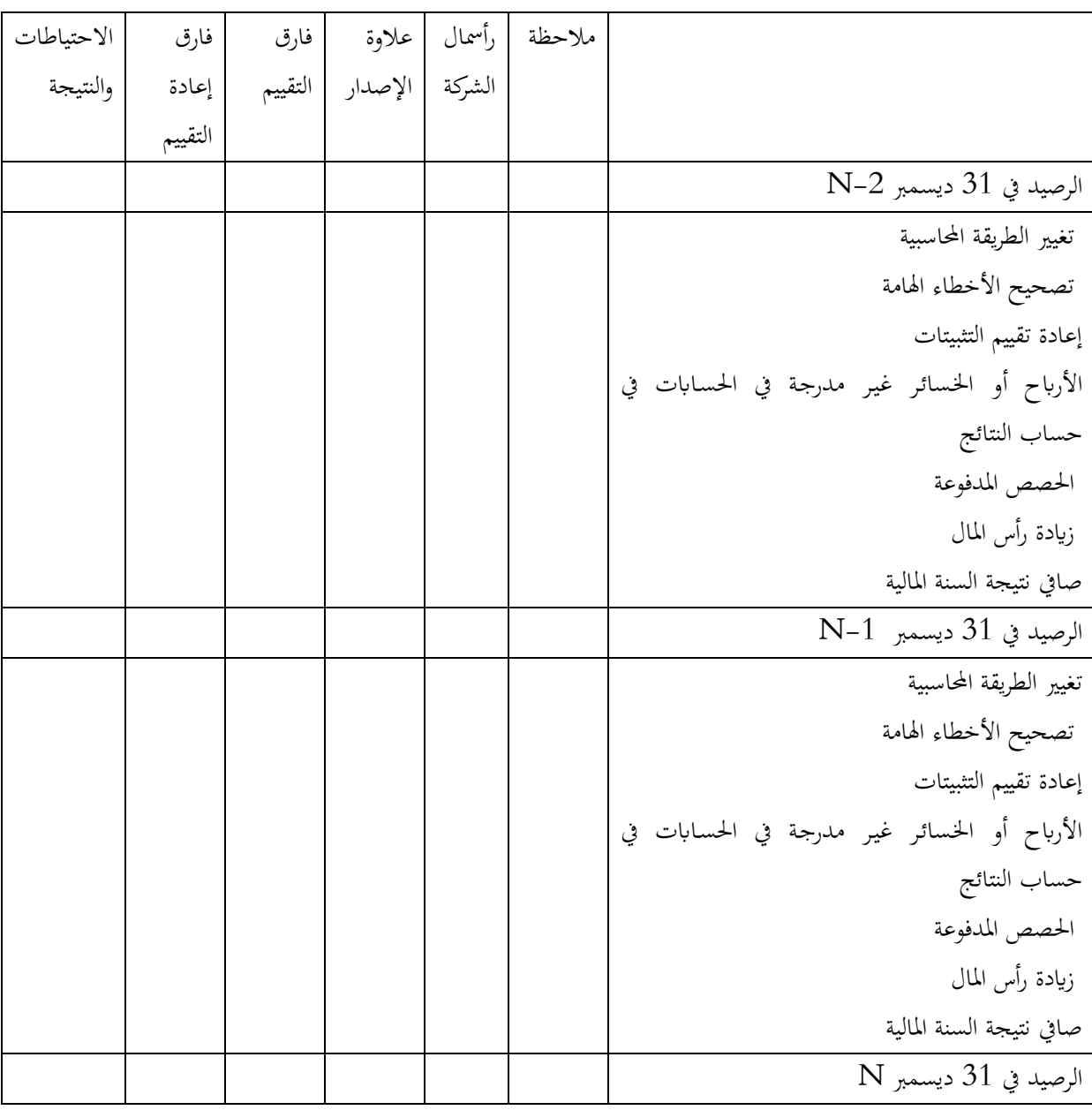

ويعرض جدول تغيرات الأموال الخاصة ( حقوق الملكية) كالتالي:

 $1$ المصدر: الجريدة الرسمية، العدد $11/7$ ، القانون $1/7$ المتضمن النظام المحاسبي المالي الصادر ب

مارس ،2009 ص37

**/2 أمهية حتليل تغريات األموال اخلاصة** 

تنبع أهمية قائمة تغيرات الأموال الخاصة من ربطها لحسابات النتائج والميزانية، فتفصح عن التغير الناجم عن حسابات النتائج متمثلا في صورة أرباح أو خسائر الدورة المالية وما ينجم عنه من تغير في الأرباح المحتجزة، كما تقوم برصد التيارات التي تؤثر على بنود الأموال الخاصة من أول الدورة المالية وصولا إلى الأموال الخاصة في آخر الدورة. تتكون حسابات الأموال الخاصة من البنود الأساسية التالية : - رأس املال املؤسسة األموال املقدمة من طرف املالك \* تغريات رأس املال: - منح رأس املال ) عالوات واالصدارات( – الزيادة في رأس المال - االخنفاض يف رأس املال - فارق التقييم األدوات املالية الطويلة غري اجلارية \* تغريات فارق التقييم: - فارق التقييم االجياب - فارق التقييم السليب - فارق إعادة التقييم التثبيتات املادية \* تغريات فارق إعادة التقييم : - فارق إعادة التقييم االجياب - فارق إعادة التقييم السليب – الاحتياطات والنتيجة ـــــــــــــــــــــــــ تطور الأصول والخصوم / رصيد حسابات التسيير \* تغريات النتيجة: - حتقيق الربح - حتقيق اخلسارة – تخصيص النتيجة ( زيادة الاحتياطات/ تخفيض النتيجة)  $^1$ : وتمثل المعاملات التي تحدث خلال الفترة وتؤثر على أرصدة حسابات الأموال الخاصة فيما يلي **-** التغيريات يف السياسات احملاسبية وتصحيح األخطاء اهلامة : تقوم المؤسسات في بعض الأحيان بإجراء تغيير من طريقة محاسبية إلى أخرى مثل تغيير طريقة الاهلاك أو تصحيح أخطاء في التقديرات المحاسبية .ووفقا للنظام المحاسبي المالي فإن تغييرات الطرق المحاسبية

<sup>1</sup> طار عبد العال حماد)2006( ، تحليل القوائم المالية ألغراض االستثمار ومنح االئتمان نظرة حالية ومستقبلية .الدار الجامعية، اإلسكندرية، مصر ، ص 250- 254 ( بتصرف)

تخص تغييرات المبادئ، والأسس، والاتفاقيات، والقواعد والممارسات الخصوصية التي تطبقها أي مؤسسة لإعداد وتقديم قوائمها المالية. ولا يعتمد إلى تغيير طريقة محاسبية إلا إذا كان هذا التغيير مفروضا في إطار تنظيم جديد أو كان يسمح بنوع من التحسين في عملية تقديم ويتم تعديل أرصدة حسابات الأموال الخاصة <sup>1</sup>في أول خطوة عند إعداد قائمة تغيرات الأموال الخاص القوائم المالية للمؤسسة المعنية بأثر التغيرات في السياسات المحاسبية.

**-** مكاسب وخسائر إعادة تقييم التثبيتات

اخلطوة الثانية إلظهار املعامالت اليت تؤثر على أرصدة األموال اخلاصة هي املكاسب أو اخلسائر عن إعادة تقييم التثبيتات التي أشار إليها النظام المحاسبي المالي، والتي ترحل مباشرة إلى حسابات الأموال الخاصة (تحت العمود الخاص بإعادة التقييم)، ولا يتم إظهارها في حسابات النتائج .

- النتيجة الصافية

الخطوة الثالثة في بنود المعاملات التي تؤثر على أرصدة حسابات الأموال الخاصة هي النتيجة الصافية حلساابت النتائج، وتكون موجبة إذا كان صايف ربح وسالبة إذا كانت خسارة .

**-** املعامالت مع املالك والتحويالت بني حساابت األموال اخلاصة: وتشمل: \* زايدة رأس املال من خالل إصدار أسهم جديدة )وقد تكون الزايدة بدون عالوة فتظهر تحت عمود رأس المال وقد تكون الزيادة بعلاوة إصدار فتظهر قيمة الزيادة تحت عمود رأس املال أما قيمة العالوة فتظهر حتت عمود عالوة إصدار (. \*احلصص املدفوعة، وتظهر ابلسالب حتت عمود االحتياطات والنتائج \*األرابح أو اخلسائر غري املدرجة يف حساابت النتائج . /3 **حتليل جدول تغريات األموال اخلاصة بواسطة النسب املالية:** من مزايا استخدام قائمة تغيرات الأموال الخاصة:

الجريدة الرسمية، العدد،19 مرجع سابق، المادة ،138 ص 21 <sup>1</sup>

- التعرف على التغريات اليت حتدث لألموال اخلاصة خال ل السنة املالية - حتديد عناصر املكاسب واخلسائر اليت مت االعرتاف هبا مباشرة يف أموال اخلاصة مثل مكاسب واخلسائر املتعلقة ببيع االستثمارات املتاحة للبيع. ًض - ا ملعرفة رأس املال يف هناية العام لتحديد صايف حقوق املالك تستخدم أي . ًض - ا قيمة رأس املال الذي ميكن االعتماد عليه لتمويل العمليات ابملنشأة وتوضح أي .

إن كافة المعلومات المالية التي توفرها قائمة تغيرات الأموال الخاصة ينبغي تحليلها ماليا للوصول بمدف تقييم الأداء المالي الفعلي للمؤسسة، ومن أهم أدوات التحليل نجد النسب المالية التالية: نسبة التوزيعات = التوزيعات والتغيرات في حقوق المساهمين / الأموال الخاصة  $^{-1}.$ نسبة الأسهم وقياس القيم السوقية تحسب من خلال األرابح املوزعة / قيمة السهم السوقية األرابح املوزعة / عدد األسهم نسبة توزيع الأرباح = الأرباح الموزعة / الأرباح الصافية معامل سعر السهم = متوسط قيمة السهم السوقية / ربح السهم نسبة سعر السوق مقارنة بالقيمة المحاسبية = قيمة السهم السوقية / القيمة الدفترية للسهم معدل دوران الأسهم = عدد الأسهم المتداولة خلال الدورة/ عدد الأسهم المكتتبة في نهاية الدورة

<sup>&</sup>lt;sup>1</sup> شعيب شنوف(2012)، التحليل المال<sub>ع</sub> الحديث طبقا للمعايير الدولية للابلاغ المالي، دار زهران للنشر والتوزيع، عمان الأردن، ص 207-208

#### **سلسلة التمارين التطبيقية**

**التمرين التطبيقي األول:**  يف مؤسسة X ( مؤسسة فردية(كان رصيد حساب ر أس املال يقدر بـ 10.000 وحدة نقدية يف بداية السنة /01/1 ،2018 و متت خالل السنة العمليات املالية التالية:

- يف 2018/12/31 كانت جمموع قيم املسحوابت الشخصية النقدية والعينية من قبل صاحب املؤسسة تساوي 5.000 ون - يف /31 /12 2018 حققت املؤسسة صايف ربح مقداره 18300 ون

املطلوب :

- إعداد جدول التغريات يف حقوق امللكية هلذه السنة.

**احلل:**

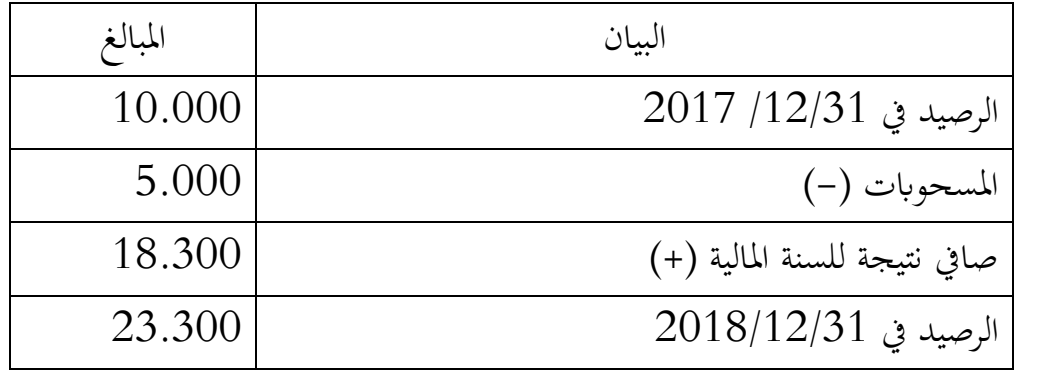

مالحظات:

- رأس املال الذي سجل كرأس مال يف بداية السنة ميثل رصيد السنة السابقة، وابلتايل الرصيد يف /31 /12 2017 يساوي 10.000 - رصيد حقوق امللكية للمؤسسة قد تغري من 10.000 إىل 23.300 ون **التمرين التطبيقي الثاين:**  قدمت لك بعض البيانات المالية للإحدى المؤسسات في 2020/12/31 كالتالي:  $1.000.000 =$ رأس المال $-$ 

- رأس املال اإلضايف = 200.000 - االحتياطي النقدي = 100.000 - األرابح املرحلة ) غري موزعة( = 300.000 وخالل السنة مت تسجيل بعض العمليات املالية التالية: -طرحت املنشأة 100.000 سهم بقيمة 3 ون وكان صايف ربح العام 500.000 - نسبة احتياطي العام %10 وكانت توزيعات أرابح العام 400.000 - تسوايت سنوات سابقة تساوي 100.000 املطلوب: - إعداد جدول تغريات األموال اخلاصة **احلل:** - معاجلة املعلومات: /1 يتم تسجيل مجيع بياانت رصيد أول املدة ووضع اإلمجايل هلا . 300.000 = 3 × 100.000 /2 يتم تقسيم املبلغ جزء يف رأس املال األصلي واجلزء اآلخر يف رأس املال اإلضايف أي 100.000 لرأس املال و 200.000 لرأس املال اإلضايف. /3 نسبة االحتياطي تساوي %10 وميكن حساهبا من صايف الربح 50.000 = ٪10 ×500.000

ويظهر مرة في خانة الاحتياطي بالموجب ومرة أخرى مخصوم من الأرباح المرحلة لأنه يتم استخدامه 4/توزيعات أرباح العام تظهر بالسالب لأنها تم توزيعها.

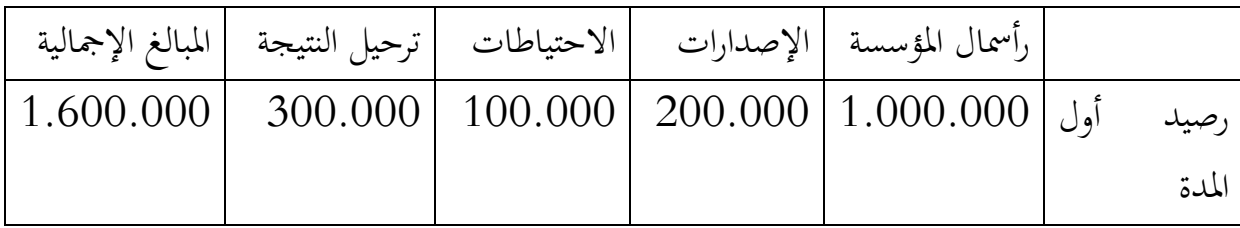

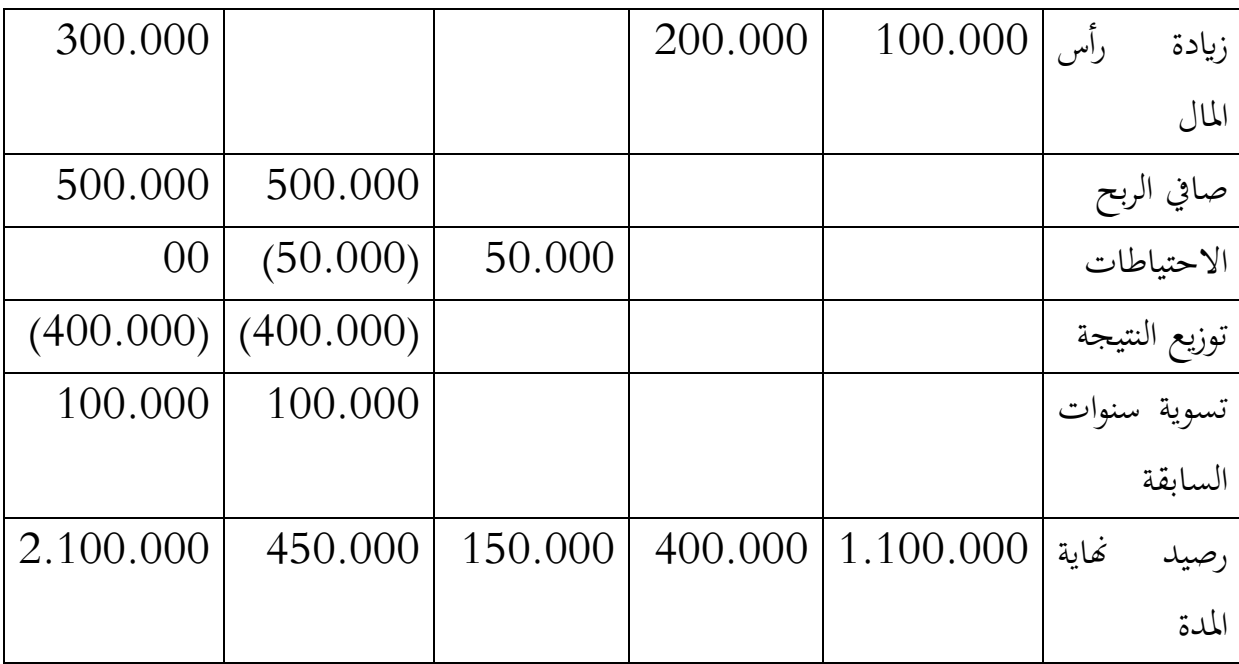

#### **التحليل:**

الرصيد النهائي للمؤسسة يف 2020/12/31 الذي سجل يف القائمة يبلغ ،2.100.000 وهو ميثل التغريات اليت طرأت على الرصيد يف بداية السنة والذي سجل ارتفاع، ما يعكس الوضعية املالية اجليدة للمؤسسة قدرهتا على التوسع.

**التمرين التطبيقي الثالث:** 

قدمت لك بيانات مالية خاصة بمؤسسة X لسنة 2020 متعلقة بتغيرات حقوق الملكية كما يلي: صايف الربح 725.000 مكاسب غري حمققة على استثمارات متاحة للبيع 30.000 خسائر عمليات العملة األجنبية 15.000 األرابح املوزعة لسنة 2020 هي 80.000  $20.000$  الإيجار ( زيادة في القيمة) فاتورة مبيعات ختص سنة 2019 مل تسجل 50.000 أصدرت املؤسسة أسهم جديدة 2.500.000

املطلوب:

- إعداد جدول التغري يف األموال اخلاصة يف /31 /12 2020 علما أن معدل الضريبة ،%30 ورصيد السنة السابقة 2019 ) أو بداية السنة( كالتايل: \* رأس املال 3.000.000 \* إعادة تقييم األصول ) مكاسب( 40.000 \* أرابح مرحلة من جديد 500.000 - حلل وضعية تغريات األموال يف املؤسسة بواسطة النسب املالية.

**التمرين التطبيقي الرابع:** 

قدمت لك بينانات مالية ومحاسبية لمؤسسة اقتصادية X لثلاث سنوات متتالية 2018، 2019،2020 كالتايل:

- معطيات المالية في 2018/12/31 تمثلت في:
	- \*رأس املال 260.000
	- \* عالوة اإلصدار 2.300
		- \* فارق التقييم 1.850
	- \* فارق إعادة التقييم 10.000
		- \* االحتياطات 4.000
- \* النتيجة الصافية للسنة املالية 3.500

أما املعطيات املالية لسنيت 2019 و 2020 تتمثل يف اجلدول التايل:

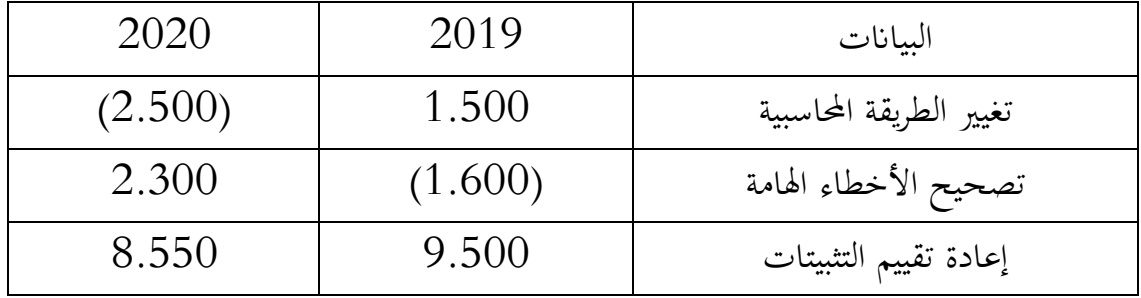

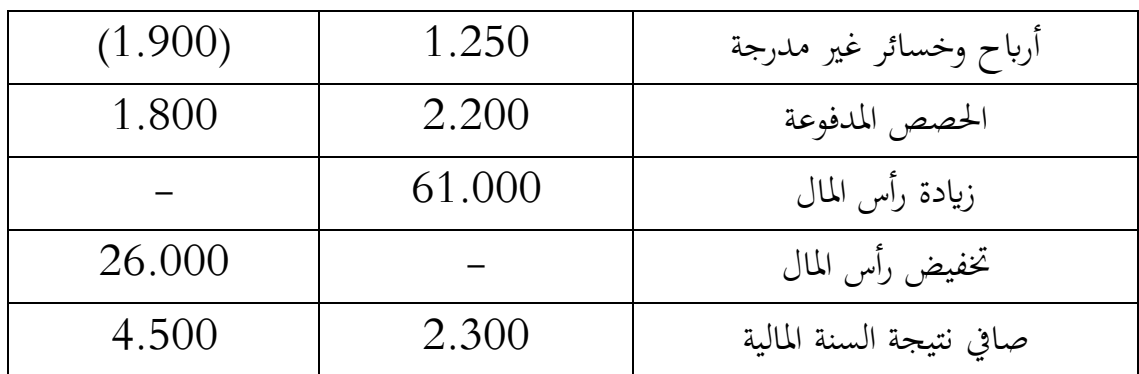

املطلوب:

- إعداد جدول تغريات األموال اخلاصة لسنيت 2019 و2020

- علق على النتائج

**الفصل الرابع: دراسة و حتليل جدول التدفقات النقدية**

**مقدمة الفصل** 

تعتبر تدفقات النقدية من الأسس المالي الأساسية التي تبرز كفاء للمؤسسة في تسيير أموالها، خاصة أننا نعلم أن المؤسسة تعاني من صعوبة التوفيق في تسيير خزينتها مقارنة بتسيير الوظائف الأخرى، من حيث تطوير السبل والسياسات التي تمكنها من اتخاذ القرارات السليمة في التسيير األمثل ملواردها املالية، ومن مت عدم التحكم يف متابعة حركة التدفقات املالية وعدم التحكم يف حجم اخلزينة األمثل سيؤثر سلبا على الوضعية املالية للمؤسسة مما سيؤدي على عدم قدرهتا على االلتزام بديوهنا ووجود أزمة السيولة.

والهدف من هذا الجزء كسب الطالب المعارف النظرية والتطبيقية التالية :

- املفاهيم املتعلقة ابلتدفقات النقدية
- مراحل إعداد جدول التدفقات النقدية
	- أنواع جداول التدفقات اخلزينة
- التحليل املايل جلدول التدفقات النقدية بواسطة املؤشرات املالية
	- التحليل الديناميكي جلدول التدفقات النقدية
	- حدود التحليل بواسطة جدول التدفقات النقدية

#### **/1 تعريف وتصنيف التدفقات النقدية**:

هي كل العلميات التي تعبر عن دفع واستلام الأموال، بمعنى كل التدفقات الداخلة عن عمليات التحصيل(القبض) مثل تسديدات الزبائن أو التدفقات الخارجة عن عمليات التسديدات( الدفع) مثل دفع أجور العمال والتي تتعلق بالخزينة مباشرة. وتصنف التدفقات النقدية كما يلي<sup>1</sup>:

- $-1\!-\!1$ تصنيف التدفقات النقدية حسب خاصيتها:
- ❖حسب درجة التأكد: يعتمد هذا التصنيف على متغري املبلغ التدفق واتريخ دخوله أو خروجه، وطبقا هلما جند: تدفقات نقدية متأكد من مبلغها، وأخرى متأكد من اتريخ استحقاقها وهناك تدفقات يكون متأكد من مبلغها واتريخ استحقاقها، وهناك تدفقات غري متأكد من مبلغها وال اتريخ استحقاقها.
- ❖حسب درجة التحكم: حيث توجد تدفقات نقدية ميكن التأثري عليها اليت متثل تدفقات األصول واليت هتدف إىل حتمل العجز املتوقع، وتدفقات ال ميكن التحكم والتأثري فيها وهي تدفقات اخلصوم واليت تتحملها املؤسسة وال ميكن من خالل التحكم ابلعجز
	- $-2$  تصنيف التدفقات النقدية حسب نشأتها:  $-2$
- ◆ التدفقات الناتجة عن الدورة العادية: وتشكل التدفقات الحقيقية للإرادات والمصاريف سواء مقبوضات ) عمليات البيع(أو مدفوعات ) علميات الشراء(
- ❖ التدفقات الناجتة عن الدورة غري عادية: وهي املرتبطة ابلعمليات خارجة عن نشاط املؤسسة كالتنازل عن بعض األصول
	- /2 **جدول التدفقات النقدية : تعريفه وأهدافه**

يعرف جدول تدفق الخزينة كحركة لإدخال وإخراج السيولة<sup>2</sup>، وهو يختلف عن الخزينة التي يتم حتديدها من خالل الفرق بني استخدامات اخلزينة املمثلة يف القيم اجلاهزة وبني موارد اخلزينة املمثلة يف

باديس بن يحي بوخلوه)2013(: األمثلية في تسيير خزينة المؤسسة، دار حامد للنشر والتوزيع،عمان األردن ، ص 47-45 <sup>1</sup> خميسي شيحة)2013( ، التسيير المالي للمؤسسة دروس ومسائل محلولة، دار هوم للطباعة والنشر والتوزيع، الجزائر ، ص 171 <sup>2</sup>

الديون البنكية والمالية قصيرة الأجل بمعنى آخر هي الفرق بين موارد المؤسسة المتاحة واحتياجاتها املالية.

وفي ضوء النظام المحاسبي المالي، يعد هذا الجدول ضمن القائمة الثالثة بعد كل من الميزانية وجدول حسابات النتائج، حيث أن هذه القائمة تقدم معلومات تمكن من تحديد المركز النقدي للمؤسسة في لحظة زمنية معينة هي عادة في نهاية الفترة المالية ومن ثم تفسير أسباب التغير الحادث في رصيد النقد خلال الفترة المالية أي بين الرصيد في بداية الفترة والرصيد في نهايتها. وبذلك تعرض حركة التدفقات النقدية التي تحدث في كل من الأنشطة التشغيلية للمؤسسة والأنشطة الاستثمارية واألنشطة التمويلية.

 $\colon$ "يقدم التحليل بواسطة طريقة الخزينة عدة مزايا، تمكن المؤسسة من خلالها

- حتليل مالئمة سيولة املؤسسة
- تقدمي املعلومات والفهم السهل هلا مما يساعد على تسهيل إعداد خمطط التمويل وامليزانيات التقديرية
- تقييم مختلف سياسات كل وظيفة في المؤسسة ( الإنتاج، الاستثمار، الاستغلال، التمويل...) إن جدول التدفقات النقدية للخزينة يهدف إلى النقاط التالية:
- تقييم جودة رحبية املؤسسة: تعرب الرحبية عن مدى كفاءة قرارات املؤسسة التشغيلية والاستثمارية، وتوضح نسب الربحية معلومات يمكن بواسطتها التفرقة بين الربح الصافي الذي يتم حتديده من خالل جدول النتائج والتدفق النقدي الصايف الذي حتديده جبدول التدفقات النقدية للخزينة،وعلى هذا الأساس فإن تحقيق المؤسسة لربح صافي مرتفع لا يعني بالضرورة أهنا حققت تدفقا نقداي مرتفع. لكن يف املقابل كلما ارتفع التدفق النقدي الصايف التشغيلي كلما ارتفعت جودت أرابح املؤسسة والعكس صحيح.

1 نفس المرجع السابق، ص 171 ) بتصرف(

- تقييم السيولة: تعرف السيولة أبهنا قدرة املؤسسة على حتويل أصوهلا إىل نقدية دون خسائر حتى تتمكن من سداد التزاماتها قصيرة الأجل والتي يمكن قياسها بواسطة نسب السيولة التي تهدف لمعرفة الوضع المالي للمؤسسة في المدى القصير ، من خلال مقارنة الأصول المتداولة بالخصوم المتداولة. ترتبط قوة أو ضعف سيولة المؤسسة بمدى توفر التدفقات النقدية الصافي من الأنشطة التشغيلية، حيث إذا كان هذا الأخير موجب فسيكون هناك فائض نقدي يمكن استخدامه إما في توسيع الأنشطة الاستثمارية أو تسديد الديون طويلة الأجل.

كما يتم إعداد جدول سيولة الخزينة وفق الطريقتين المباشرة وغير المباشرة، فالطريقة المباشرة منصوص على تطبيقها قانونيا وابلتايل فإن املؤسسة تكون جمربة على إعداد هذا اجلدول وفق هذه الصيغة، بينما الطريقة الثانية ال تتم إال بعد انقضاء السنة املالية واهلدف منها إضافة إىل سهولة إعدادها يتمثل يف استخراج عديد المؤشرات التي تستخدم في التحليل المالي في المؤسسة

-1-2**جدول التدفقات حسب الطريقة املباشرة:** 

يركز النموذج على تفسير دخول وخروج التدفقات النقدية الإجمالية ( الزبائن، الموردين...)، أي تلك الفوائض املالية من دورة االستغالل واعتبار دوريت االستدانة والتمويل ملجأ استثنائيا، ويتم من  $1$ خلالها: $\frac{1}{2}$ 

- تقييم الفصول الرئيسية لدخول وخروج الأموال الإجمالية ( الزبائن، الموردين الضرائب وغيرها) قصد إبراز التدفق املايل الصايف
	- تقريب هذا التدفق املايل الصايف إىل نتيجة الدورة املالية قبل فرض الضريبة
		- و اجلدول يظهر جدول تدفقات اخلزينة وفق الطريقة املباشرة كالتايل:

<sup>1</sup> إلياس بن ساسي وأخرون (2020)، التسير المالي الادارة المالية، دار وائل للنشر والتوزيع، الطبعة الثالثة، الأردن ، ص 184.

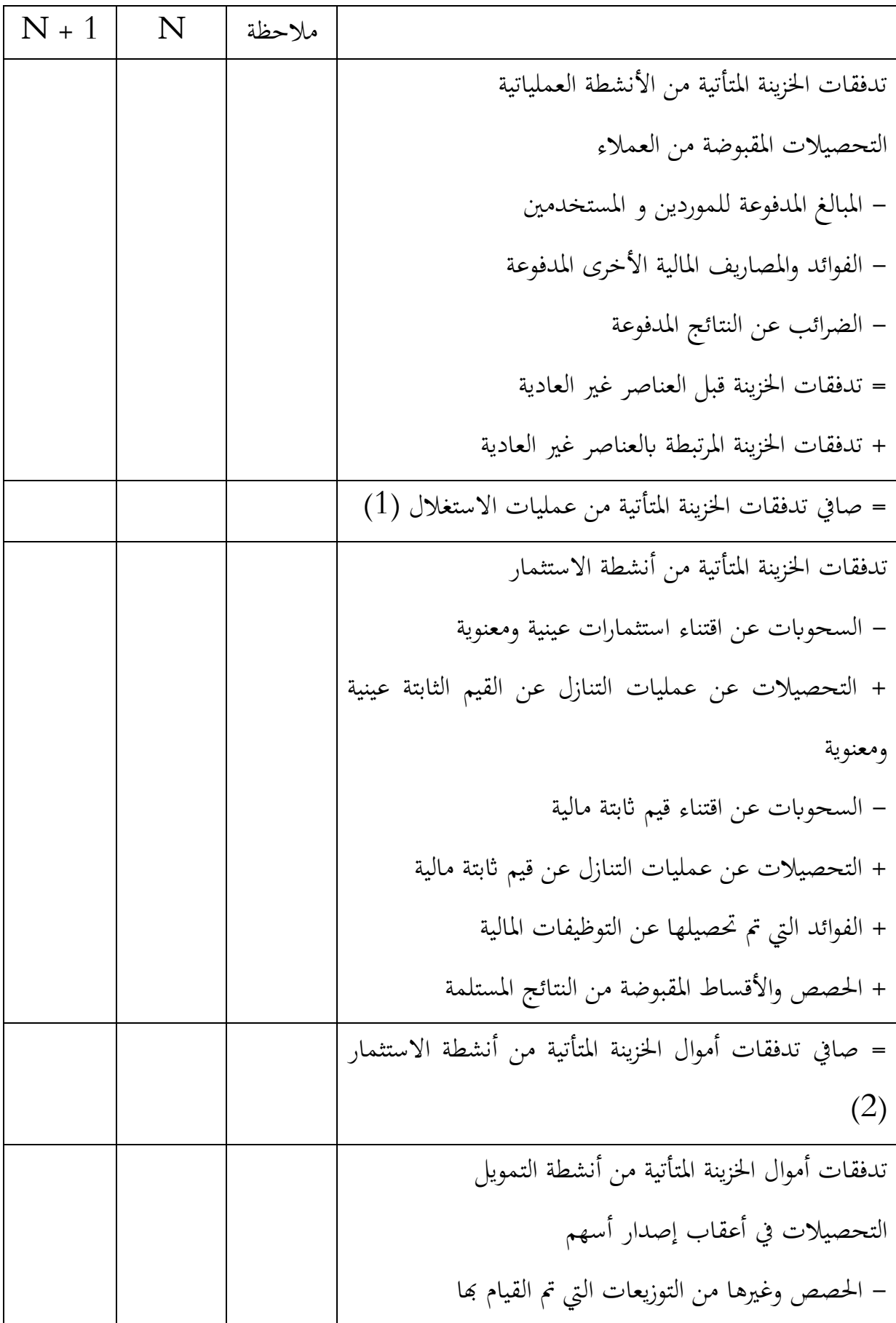

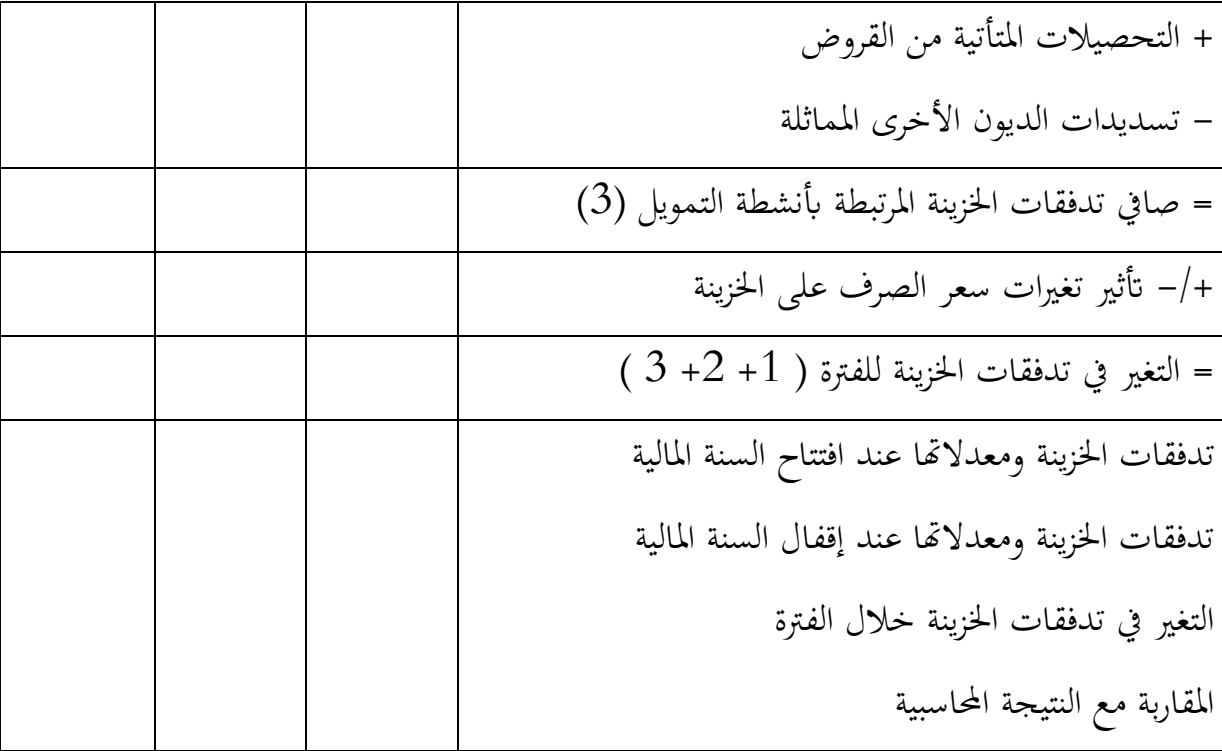

المصدر: الجريدة الرسمية، العدد19، القانون11/7المتضمن النظام المحاسبي المالي الصادر ب 25 مارس 2009، ص 35

## -2-2**جدول التدفقات اخلزينة حسب الطريقة غري املباشرة:**

إن الطريقة غري مباشرة هتدف إىل متثيل إيرادات ونفقات املؤسسة لدورة معينة حسب الوظائف الثالث: االستغالل، االستثمار والتمويل، وترتكز على تصحيح وتسوية النتيجة الصافية للسنة املالية مع الأخذ بعين الاعتبار :

– أثر المعاملات دون التأثر في الخزينة ( الاهتلاكات، تغيرات الزبائن، المخزون، تغيرات الموردين) - التسوايت من خالل ) الضرائب املؤجلة( – التدفقات المالية المرتبطة بأنشطة الاستثمار أو التمويل ( قيمة التنازل الزائدة أو الناقصة) حيث تعرض بصفة منفصلة

واجلدول يظهر تدفقات اخلزينة وفق الطريقة غري مباشرة:

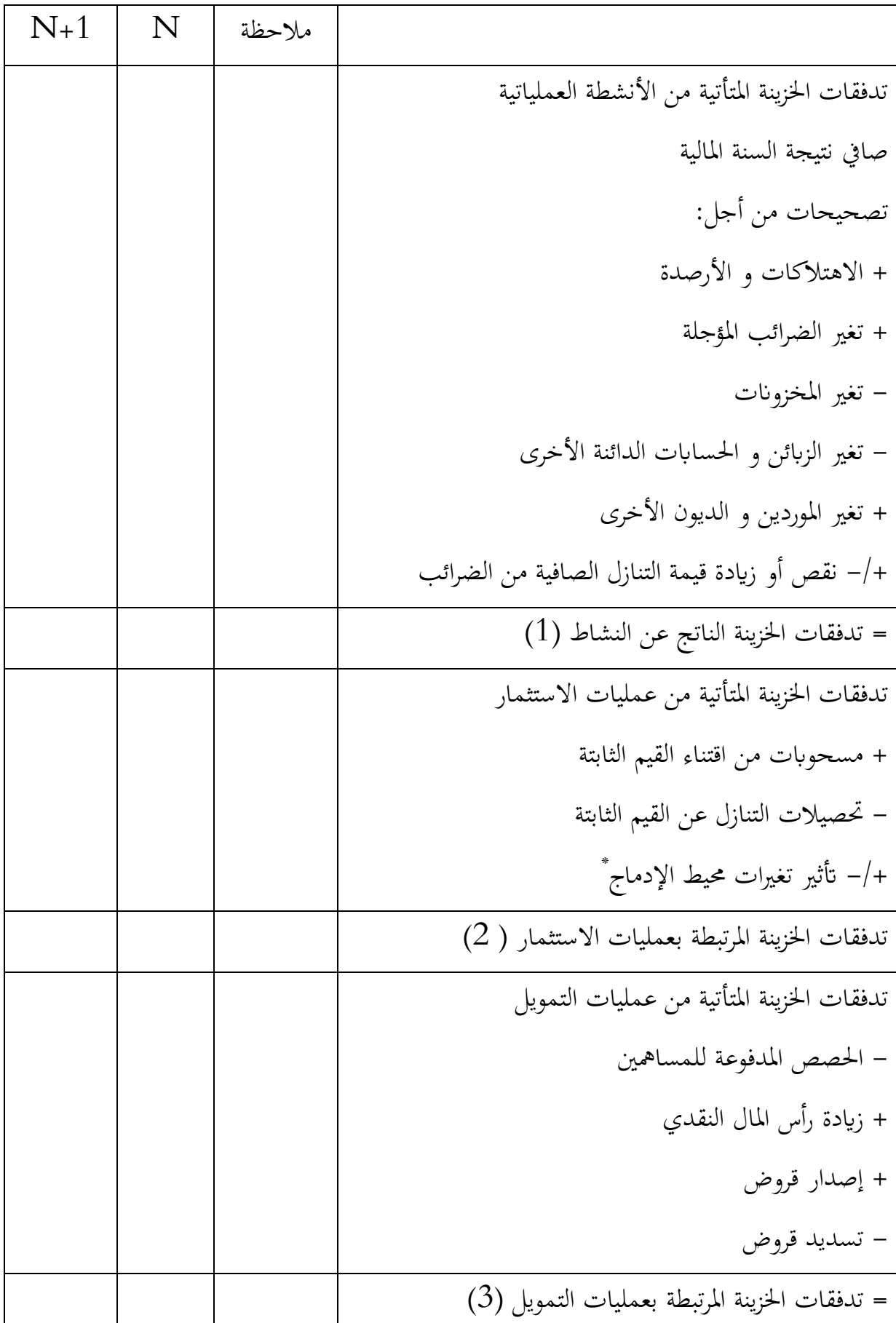

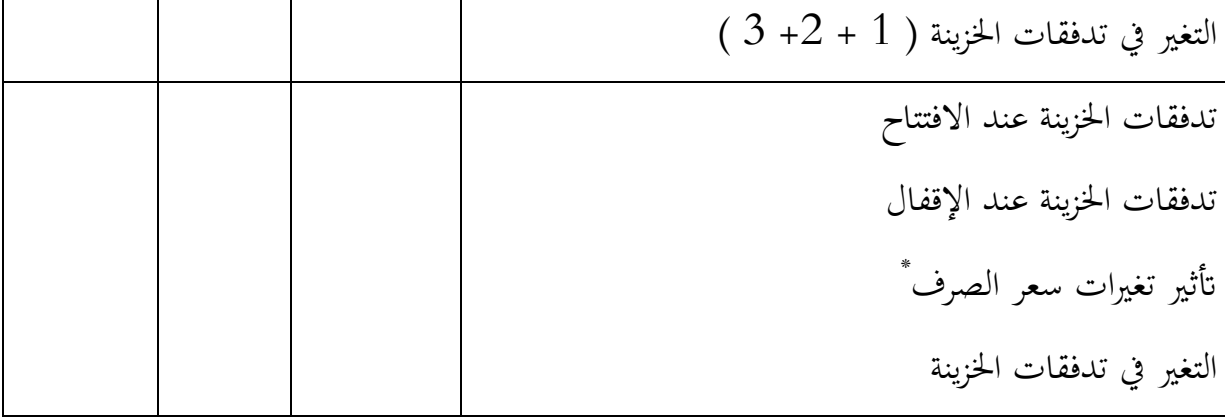

المصدر: الجريدة الرسمية، العدد19 ، القانون11/7المتضمن النظام المحاسبي المالي الصادر ب 25 مارس 2009، ص36 -3-2**الفرق بني الطريقة املباشرة وغري املباشرة يف عرض جدول التدفقات النقدية:**

إن الاختلاف بين الطريقة المباشرة والطريقة غير المباشرة يكمن في إعداد جدول تدفقات الخزينة الناجم عن كيفية حساب تدفقات اخلزينة املتأتية من أنشطة االستغالل، حيث الطريقة املباشرة تقدم هذا النوع من التدفقات يف شكل عناصر رئيسية لدخول وخروج السيولة اإلمجالية املرتبطة بنشاطات الاستغلال بهدف إبراز التدفق المالي الصافي، بينما الطريقة غير المباشرة تعتمد على تصحيح النتيجة الصافية للسنة المالية من آثار المعاملات دون التأثير على الخزينة كالاهتلاكات التي لا يرافقها تدفق نقدي داخلي أو خارجي، أو العناصر التي ليست لها علاقة بأنشطة الاستغلال كفائض أو عجز التنازل عن الاستثمارات، وتبقى التدفقات الأخرى والمتمثلة في تدفقات الخزينة المرتبطة بأنشطة االستثمار والتمويل تعرض بنفس الطريقة املباشرة.

انطلاقا مما سبق، نقول أن جدول تدفقات الخزينة هو أداة دقيقة للحكم على فعالية تسيير الموارد املالية واستخداماهتا وذلك اعتمادا على عنصر اخلزينة الذي يعد معيارا األكثر موضوعية يف احلكم على نجاعة التسيير المالي باعتباره أداة لمراقبة الحركات المالية والمساعدة على اتخاذ القرارات التمويلية . ويتضمن جدول اخلزينة جمموعة من التدفقات النقدية املشكلة للخزينة وهي:

- تدفق خزينة العمليات التشغيلية: يقاس ابستخدام عدة مؤشرات منها فائض خزينة العمليات التشغيلية والتدفق املايل الناتج عن العمليات التشغيلية ويعرب عن مستوى السيولة النقدية

المتبقى بعد إتمام مختلف العمليات المالية المتعلقة بالنشاط، زمن أجل توضح ذلك في الجدول التالي الذي يوضح الانتقال من الايرادات التشغيلية نحو التحصيلات التشغيلية:

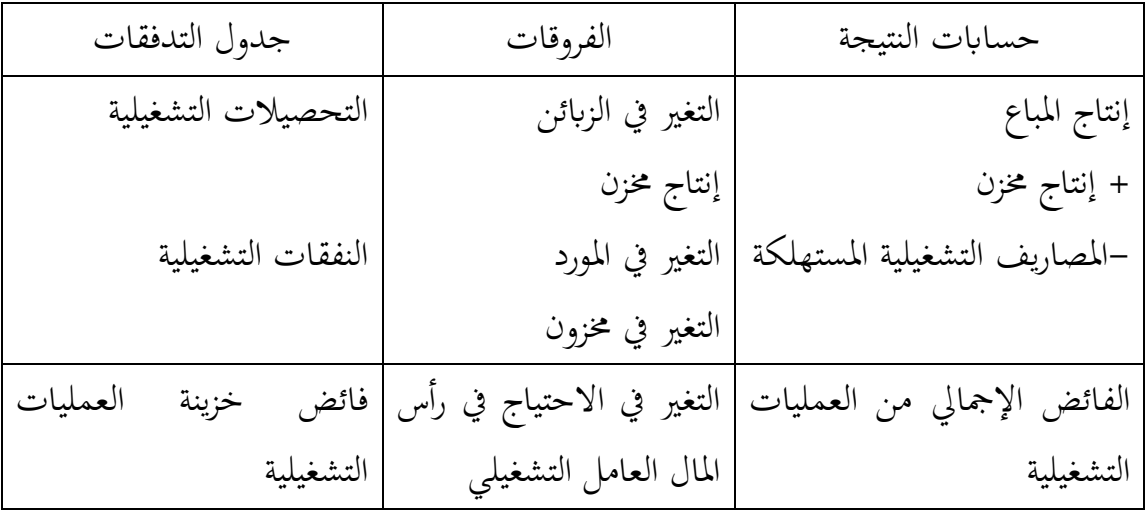

- تدفق خزينة االستثمار: ويتمثل يف الفرق بني حيازة االستثمارات والتنازل عنها، وميكن قياسه ابستخدام تدفق اخلزينة املتبقى الذي يقيس قدرة املؤسسة على متويل استثماراهتا.
- تدفق خزينة التمويل: وهي األموال اليت مجعتها املؤسسة من مصادر خارجية وتعتزم استخدامها لتغطية االحتياجات املالية الداخلية وتنقسم إىل دورة االستدانة ودورة رأس املال.
- اخلزينة الصافية: وهي جمموع كل التدفقات املالية خالل الدورة املالية، وميكن من خالهلا احلكم على قدرة املؤسسة على حتقيق التوازن املايل.

# **مثال تطبيقي:**

قدمت لك البيانات المالية لمؤسسة صناعية X خلال ثلاثة سنوات 2020، 2021، 2022 في اجلدول التايل:

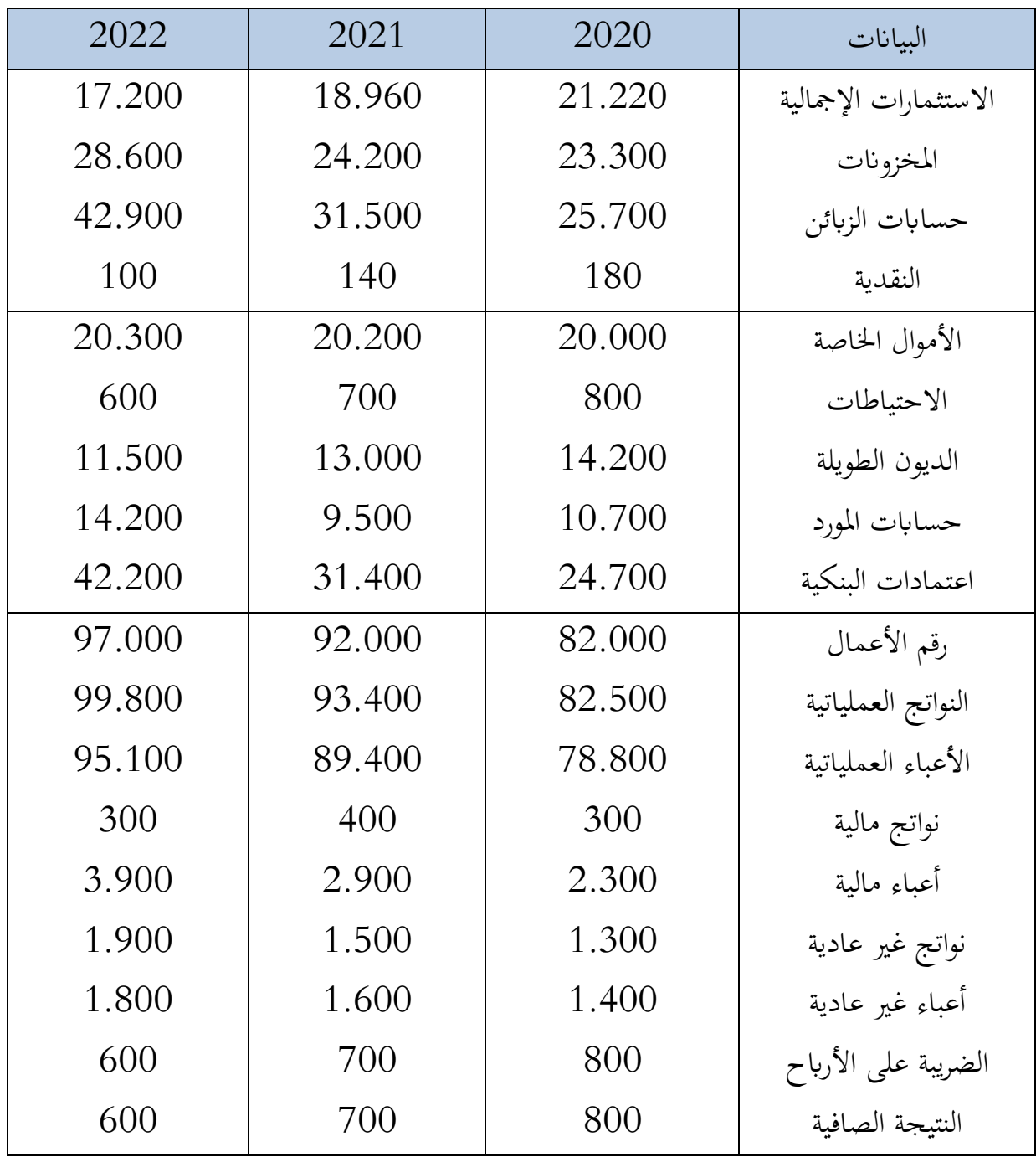

األسئلة:

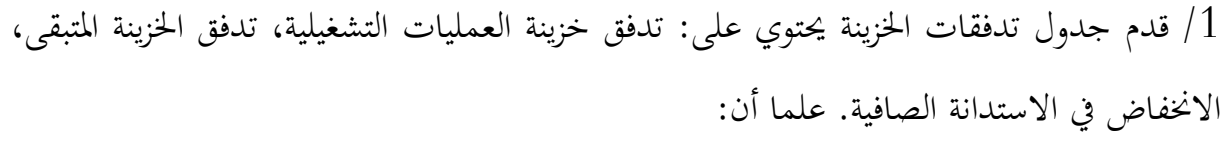

- خم توزيع الأرباح بقيمة 600، ولم يتم رفع رأس المال  $\,$ - خمصصات االهتالكات واملؤوانت لسنوات الدراسة : ،5.300 ،5.100 4.800 على التوايل
	- حدد الأسباب تدهور خزينة دورة التشغيل، وأثر ذلك على الخزينة الصافية  $/2$ 
		- قدم تشخصي مالي للحلول المساعدة على حل الأزمة المالية للمؤسسة.  $\beta$

### **احلل:**

/1 بناء جدول التدفقات اخلزينة

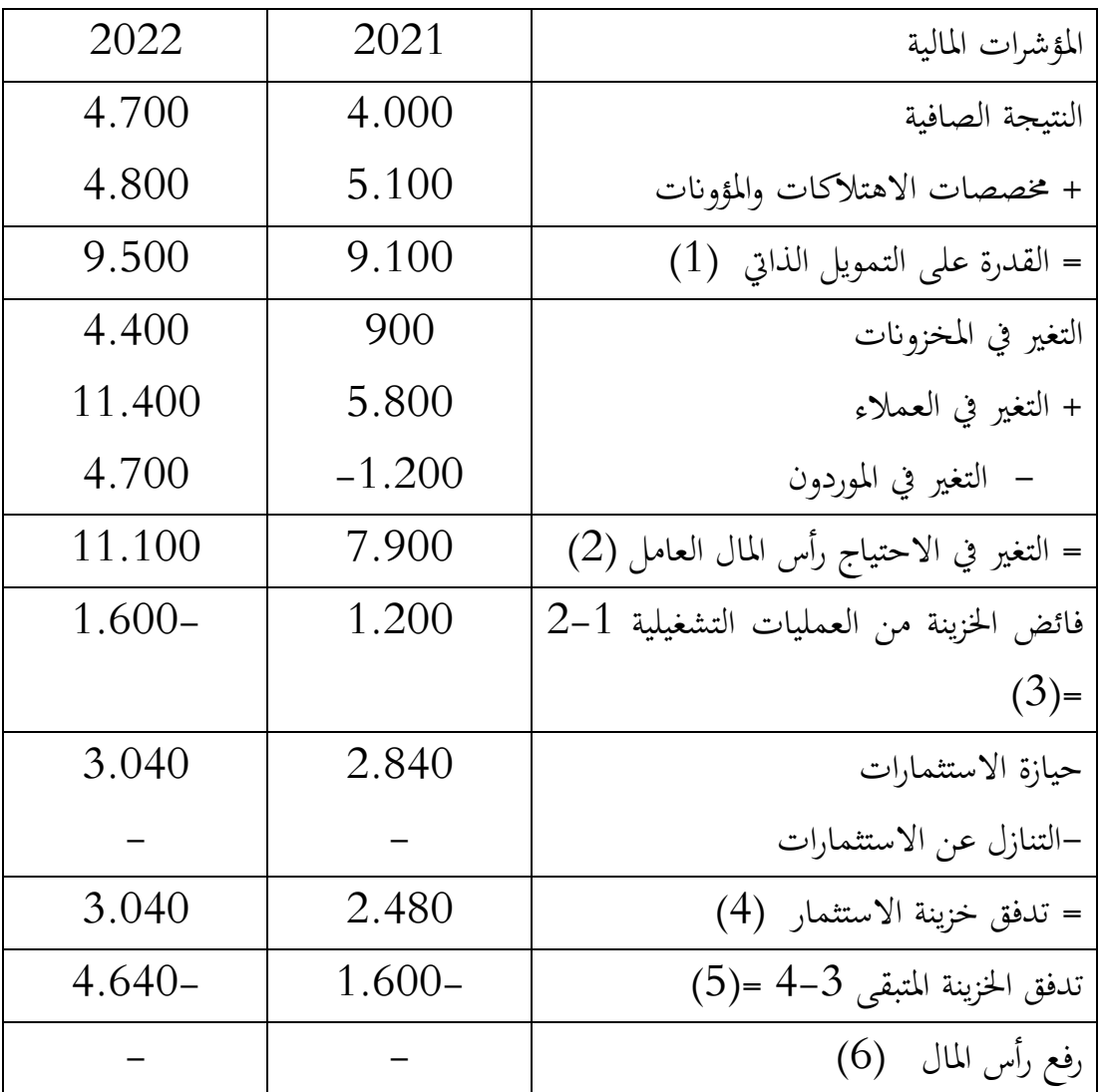
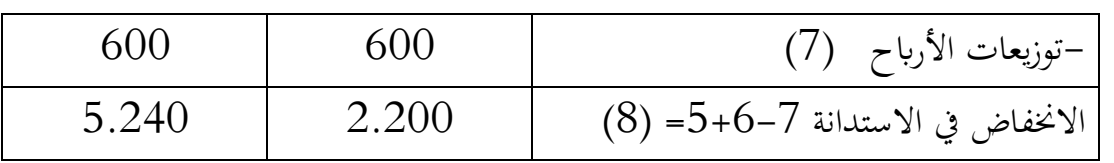

خليل أسباب تدهور الخزينة:  $\left/2\right.$ 

يرجع السبب يف تدهور خزينة العمليات التشغيلية لسنة 2022 إىل االرتفاع الذي شهده احتياج رأس المال العامل للعمليات التشغيلية والذي ارتفع بوتيرة تفوق الارتفاع في القدرة في التمويل الذاتي خاصة أن المؤسسة لم تستطع التحكم في كل من المخزونات والعملاء بالرغم من تحسن في حسابات املوردون، إال ان االحتياج يف رأس املال العامل ارتفع من 7.900 سنة 2021 إىل 11.100 إىل 2022 األمر الذي نتج عنه عجز يف السيولة لعدم قدرة املؤسسة من تغطية هذا االحتياج بواسطة قدرة التمويل الذايت اليت ارتفعت بنسبة أقل من نسبة ارتفاع هذا االحتياج.

تشخيص الحلول الممكنة لتفادي عجز في السيولة:  $/3$ 

للحصول على فائض يف السيولة وتفادي العجز على املؤسسة تطبيق السياسة املتبعة يف 2020 لتسيير عناصر الدورة التشغيلية، من خلال تبني سياسة التسيير العقلاني للمخزونات ترتكز على تقليص فترة التخزين بتقليل المشتريات ورفع الاستهلاكات بما يتوافق مع المبيعات ، بالإضافة إلى تقليص فترة تسديد الزبائن وتعزيز الحصول على فترة أطول في آجال الدفع

/3 **حتليل السيولة وفق تدفقات اخلزينة:** 

كل العمليات التي تقوم بها المؤسسة في محيطها تترجم بتدفقات الخزينة في شكل تحصيلات وتسديدات حبيث:

تغير الخزينة = التحصيلات — التسديدات = الفائض الإجمالي للخزينة المحقق خلال الدورة يعود مصدر تغير الخزينة إلى مجموعة من العمليات تقوم بها المؤسسة هي:

- عمليات التسيري املتمثلة أساسا يف عمليات االستغالل وخارج االستغالل والعمليات املالية - عمليات االستثمار
	- عمليات التمويل

وعليه فإن الفائض اإلمجايل للخزينة هو عبارة عن فائض اخلزينة املرتبط بعمليات التسيري واالستثمار والتمويل.

خائض الخزينة المرتبط بعمليات التسيير:  $\rm{ETOG}$  يلعب دورا هاما في اتخاذ القرارات  $\blacksquare$ ابملؤسسة، حيث يسمح مبعرفة ما إذا كانت عمليات التسيري حتسن من مستوى اخلزينة أو العكس، ميكن حسابه وفق العالقة التالية:

فائض خزينة التسيير = قدرة التمويل الذاتي — التغير احتياجات رأس المال العامل

- إذا كان ETOG<0 فإن المؤسسة تواجه مشكلة سيولة في المدى القصير، ما يدل على أن املؤسسة يف وضعية حرجة.
- خا كان 1 $\mathrm{ETOG}\texttt{>0}$  المؤسسة تتمتع بقدرة على التمويل الذاتي ما يعكس مستوى جيد  $\hspace{.1cm}\pm\hspace{.1cm}$ من املردودية.
- فائض الخزينة المرتبط بعمليات الاستثمار والتمويل: يمكن استنتاج فائض الخزينة المرتبط بعليات االستثمار والتمويل من جدول األول املباشر، مبا أن هذا الفائض عبارة عن الفرق بني التحصيالت والتسديدات املتولدة عن عمليات االستثمار والتمويل فقط فإن ذلك مينحنا العالقة التالية:

فائض الخزينة المرتبط بالاستثمار والتمويل = الموارد الدائمة — الاستخدامات الثابتة– قدرة التمويل الذايت ومنه : فائض الخزينة المرتبط بالاستثمار والتمويل = التغير رأس المال العامل — قدرة التمويل الذايت

**مثال تطبيقي:** 

قدم لك جدول التمويل رقم 1 إلحدى املؤسسات يف 2020 كالتايل:

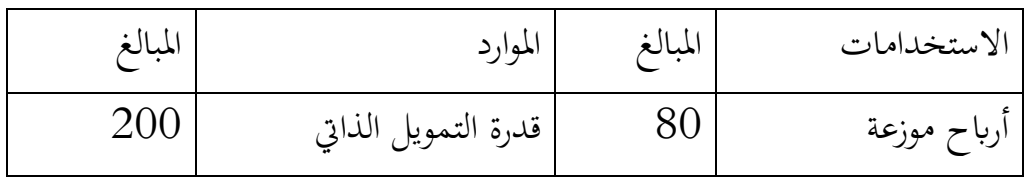

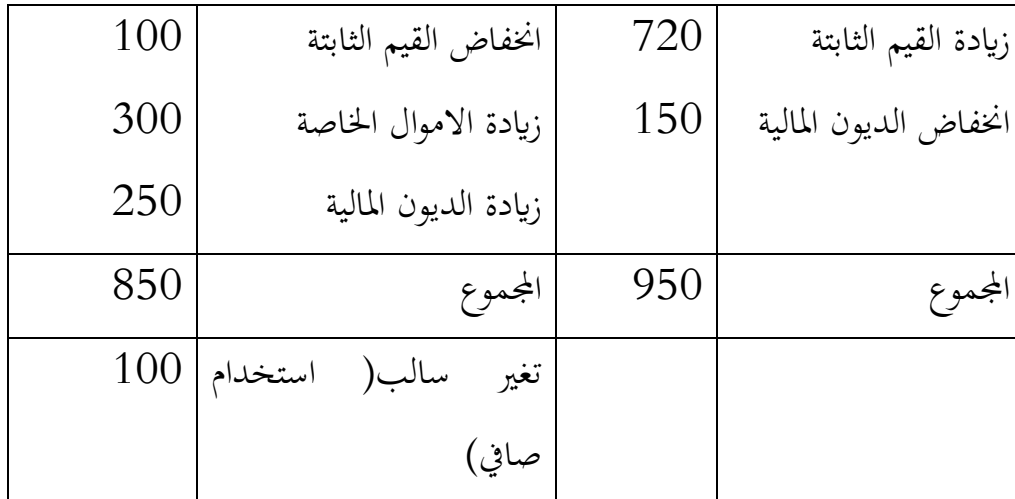

علما أنه خالل الدورة مت تسجيل:

- اخنفاض يف االحتياجات رأس املال العامل ب 120 - ارتفاع يف االحتياجات رأس املال العامل خارج االستغالل ب 5 - ارتفاع الفائض اإلمجايل لالستغالل إىل 215

املطلوب:

طساب فائض الخزينة لكل من عمليات الاستثمار والتمويل والتسيير. // /2 سجل هذا الفوائض يف جدول تدفقات اخلزينة مع التعليق على النتائج. **احلل:**

/1 حساب فائض اخلزينة املرتبط بعمليات االستثمار والتمويل: حوارد الدائمة $-$  استخدامات الثابتة $-$  قدرة التمويل الذاتي  $-\operatorname{ETOIF}$ 

 $300 - 200 - 950 - 850 = ETOIF$ 

أو ETOIF =التغري يف رأس املال العامل – قدرة التمويل الذايت = )100-( 200- = - 300

الطريقة الأولى: لدينا  $\rm{ETOG}$  = قدرة التمويل الذاتي  $-$  التغير في احتياج رأس المال العامل  $320 = (120 - ) - 200 =$ 

 $\rm ETOIF -$ التغير في الخزينة – ETOIF =

 $20 = (120-100-100-100)$ التغير في الحزينة  $320 = (300 - ) - 20 = ETOG$  :منه ومنه نستنتج أنه على الرغم من أن عمليات االستثمار والتمويل سجلت عجزا يف اخلزينة، إال أن عمليات التسيير حققت فائض عمل على امتصاص العجز المسجل وبقي فائض يقدر ب20، وهو ما يؤكد أن المؤسسة في وضعية مريحة فضلا على تمتعها بقدرة تمويل ذاتي ينعكس إيجابا على مردوديتها.

**/**4 **حتليل جدول التدفقات النقدية بواسطة النسب املالية:**

تشكل نسب التدفقات النقدية أسلوب مهما من أساليب التحليل المالي الحديث وتقييم الأداء في المؤسسة المختلفة. ويلاحظ أن تطور هذه النسب كان حديثا مقارنة بالنسب المالية التقليدية المرتبطة بقوائم الدخل والوضع املايل حيث يعود ذلك إىل التأخري يف اعتبار قائمة التدفقات النقدية قائمة أساسية ومطالبة املؤسسات وإلزامها إبصدار هذه القائمة إىل جانب القوائم األخرى، وتكتسب نسب التدفقات النقدية أمهيتها من أمهية قائمة التدفق النقدي حيث تضم هذه القائمة معلومات عن التدفق النقدي وهي املعلومات اليت ميكن االعتماد عليها بشكل أفضل من املعلومات الساكنة اليت تتضمنها القوائم التقليدية وخاصة فيما يتعلق بمجالات الحكم على سيولة واستمرارية المؤسسة<sup>1</sup>.

توجد العديد من النسب املالية اليت ميكن استخراجها من جدول التدفقات النقدية للخزينة اليت تندرج يف جمموعات حسب اهلدف الذي ختدمه، من أمهها:

## -1-4 نسب تقييم جودة األرابح:

وهبي تستخدم لتقييم ربحية المؤسسة خلال فترة معينة، والتي يمكن أن نلخصها في الجدول التالي:

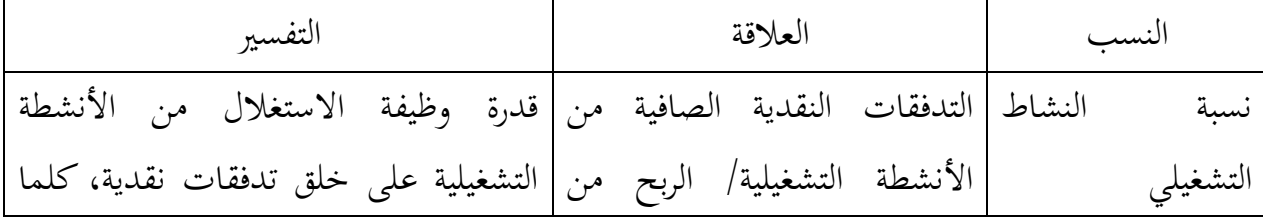

غسان المطارنة، تحليل القوائم المالية مدخل نظري وتطبيقي، مرجع سابق، ص 213 <sup>1</sup>

75

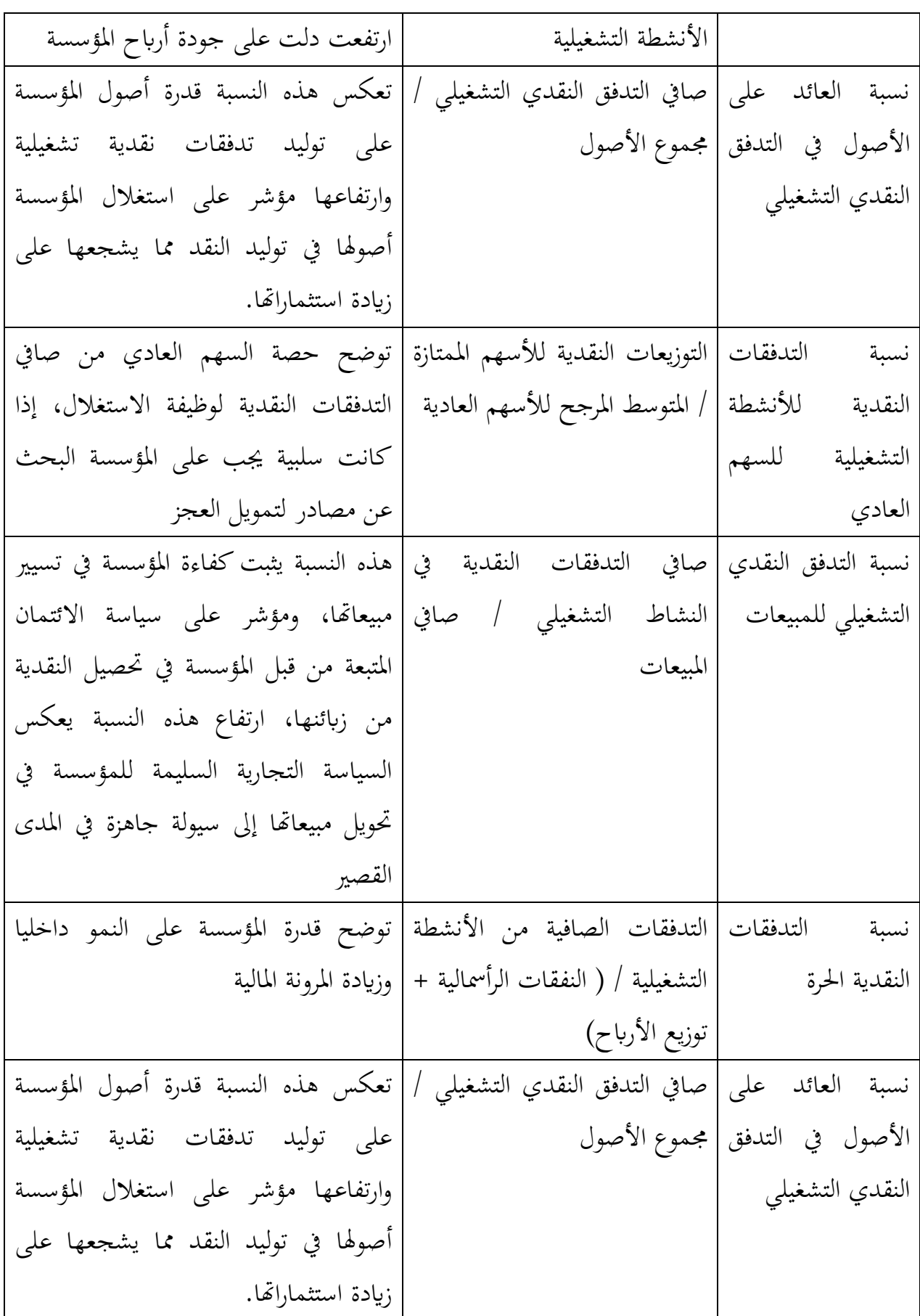

 $\overline{\mathbf{f}}$ 

# -2-4 نسب تقييم السيولة:

وهي تستخدم في تقييم السيولة المتاحة في المؤسسة وإمكانية تغطية هذه السيولة لالتزامات المؤسسة المتداولة ( قصيرة الأجل)، أهمها ما يلي:

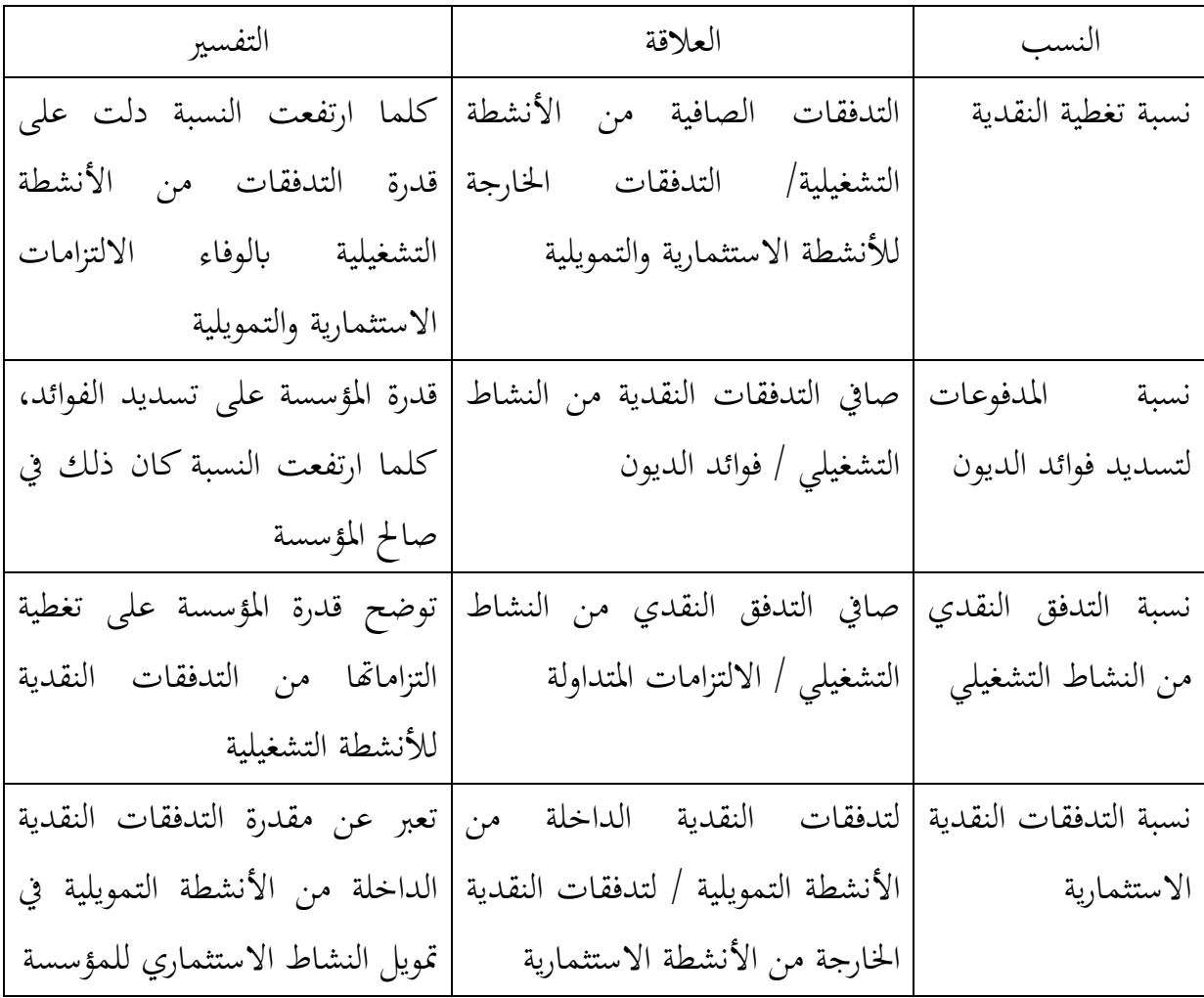

## -3-4 نسب تقييم سياسة التمويل:

تفيد هذه النسب إبراز مدى كفاءة السياسة التمويلية المنتهجة من طرف إدارة المؤسسة، من أهم هذه النسب جند:

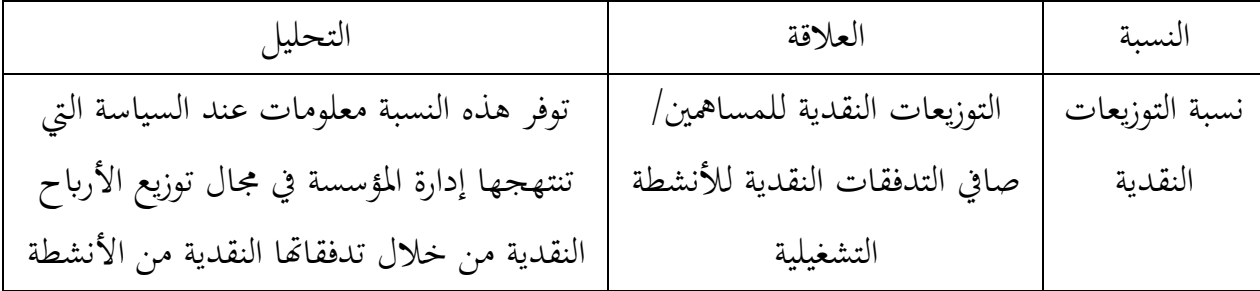

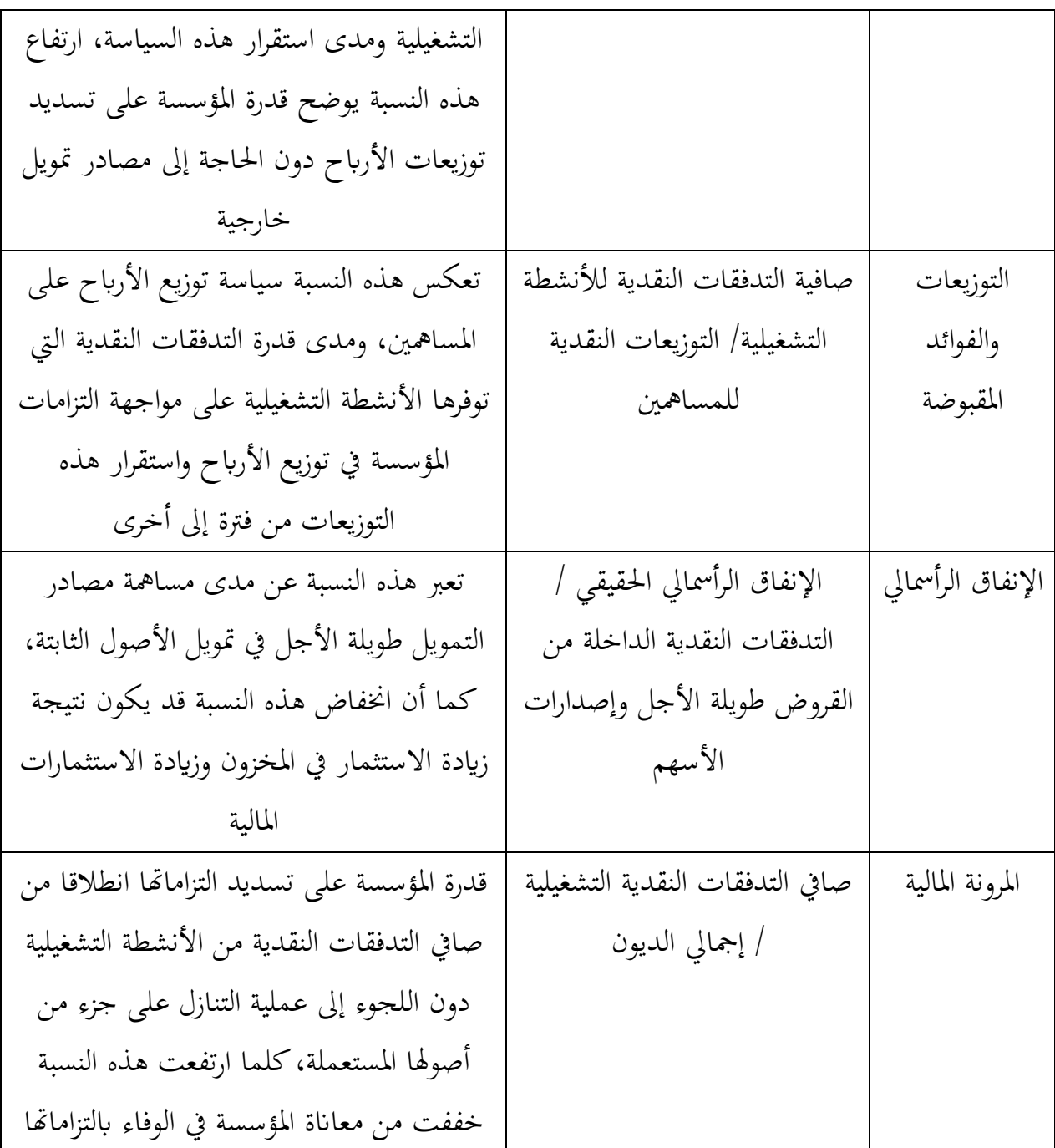

## **-5 جدول التدفقات اخلزينة متعدد السنوات:**

اقرتح هذا اجلدول من طرف Murard de Geoffroy سنة ،1977 هدفه حتليل النمو املتوازن للمؤسسة اعتمادا على معدالت معيارية تساعد على مراقبة النمو ومتابعة احلدود القصوى للاستثمارات والاحتياجات المالية بالإضافة إلى متابعة التمويل الذاتي باعتباره أحد أهم مصادر التمويل، يعتمد هذا اجلدول على ثالثة أرصدة ميثل كل منها ميدان أساسي للمؤسسة:

- الرصيد االقتصادي ) التدفق(: يسمح بقياس األنشطة الداخلية فيما خيص العمليات التجارية والصناعية - الرصيد املايل: هتدف للتحديد الكمي للعمليات احملققة مع املتعاملني الناجتة عن عمليات االستدانة وتسديد الديون - رصيد التسيري ) التدفق االستثنائي(: تتمثل يف ايرادات التنازل عن األصول ورفع رأس املال. اجلدول املتعدد السنوات للتدفقات النقدية ترمجة العمليات التجارية والصناعية إىل سيولة ترمجة العمليات املالية إىل سيولة الرصيد االقتصادي الرصيد املايل رصيد التسيري رصيد التسيري ترمجة العمليات االستثنائية إىل سيولة التغري النقدي

المصدر : خمسيي شيحة: التسيير المالي للمؤسسة، درا هومه للنشر والتوزيع، الجزائر 2013، ص176

**-1-5 شكل جدول التدفقات النقدية متعدد السنوات** 

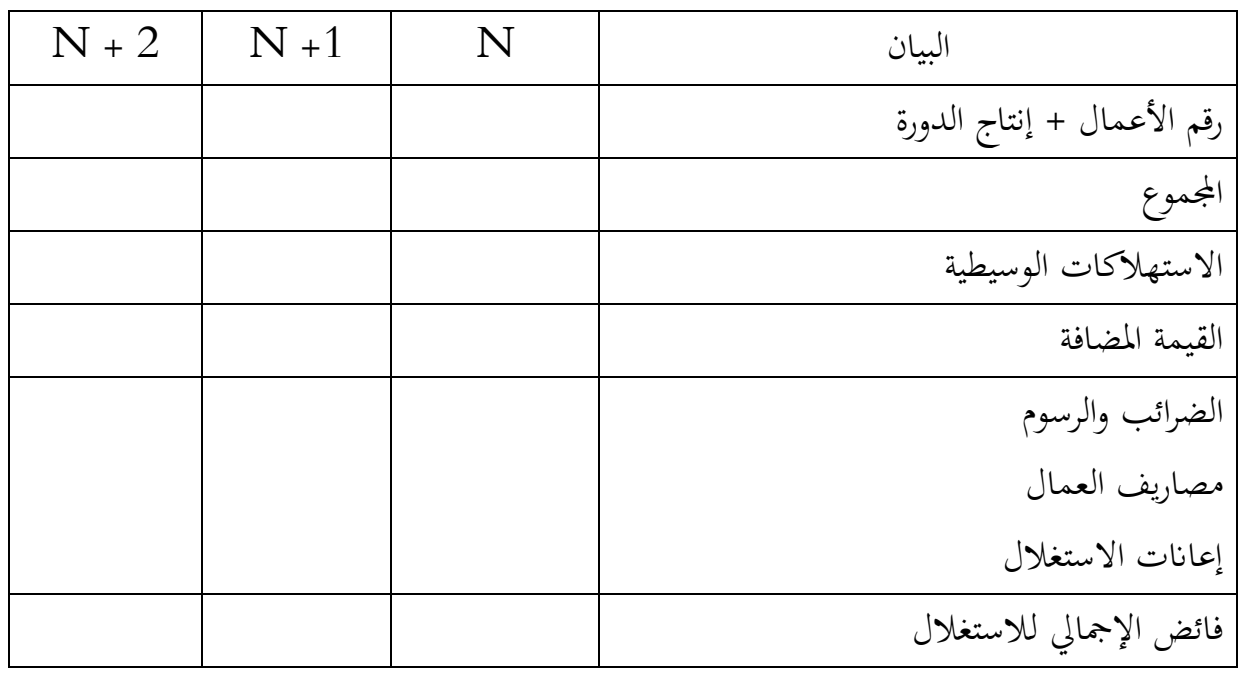

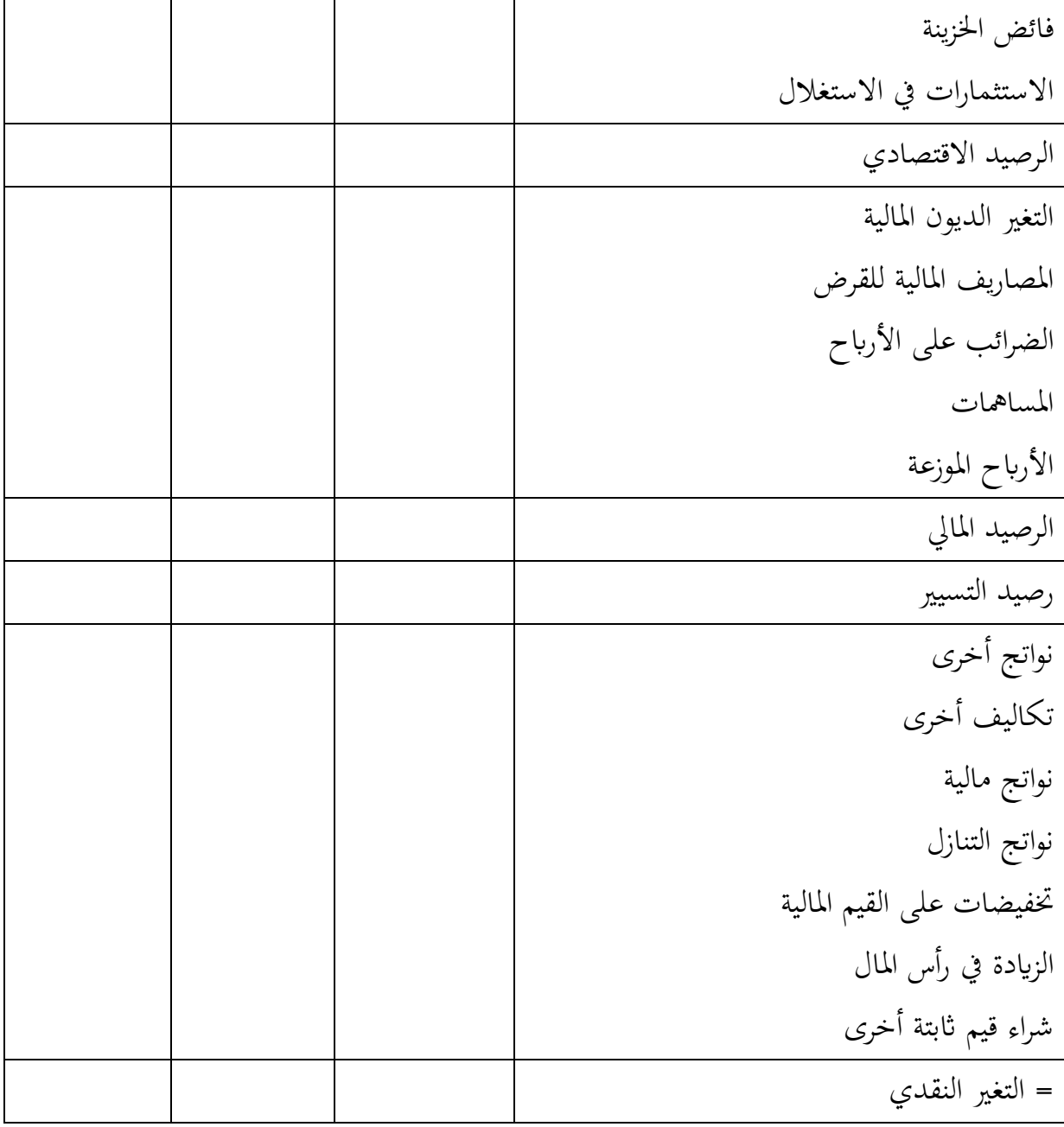

املصدر: مخيسي شيحة، مرجع سابق، ص .177

#### **-2-5 القراءة املالية جلدول التدفقات النقدية متعدد السنوات**

يعتبر رصيد التسيير مؤشرا يعبر عن اختلاف السياسة المالية ، حيث تتوفر على ثلاث فئات حسب هذا الرصيد:

- رصيد التسيري أكرب من الصفر: السلوك املناسب للمؤسسة تتمثل يف توظيف الفوائض املالية احملققة على مستوى الدورة التشغيلية، وهي حاالت توليد السيولة

- رصيد التسيري = الصفر: متثل حاالت النمو املتوازن - رصيد التسيري أصغر من الصفر: تلجأ املؤسسة إىل التنازل عن االستثمارات أو الرفع من رأس المال من أجل تمويل العجز المحقق على مستوى الدورة التشغيلية، وتمثل حالات استهلاك السيولة.

**-6 أمهية التسيري األمثل للخزينة:** 

من ابرز مهام التسيير المالي تسيير الخزينة فهي أساس التوفيق بين السيولة والربحية، عند ارتفاع رصيد الخزينة يمثل القوة المالية للمؤسسة ويظهر هذا من خلال تسديد مستحقاها بسرعة والقدرة على مواجهة حالات طارئة والتنبؤ بها، حيث أن الإفراط في هذا يؤدي إلى التوقف التدريجي وبالتالي فقدان فرص حتقيق الربح.

## -1-5 **مفهوم اخلزينة:**

تعتبر تسيير الخزينة عملية إدارة الموجودات داخل المؤسسة والمتمثلة في الأوراق المالية ذات السيولة أو القابلة للتسويق، بحيث يعتبر توفر النقد عنصر ضروري لتسيير الأعمال، ويساعد في تسديد االلتزامات املالية يف اآلجال املتفق عليها. اذ ميكن للمؤسسة أن تقوم بتوظيف فائض هذه السيولة الأوراق المالية حيث تصبح سيولة ثانوية، بحيث هذه الاستثمارات تحقق عوائد<sup>1</sup> . هلذا سنتطرق للمفاهيم املتعلقة ابخلزينة من عدة جوانب كالتايل:

**- املفهوم النقدي للخزينة:** 

تعرف الخزينة حسب هذا المنظور على أنها: "رصيد نقدي يتوقف مستواه على مميزات هيكلة استخدامات وموارد المؤسسة، ويمكن تعريف هذا الهيكل استنادا إلى درجة التقارب النقدي الخاص مبختلف استخدامات وموارد املؤسسة، والذي يتضح من خالل:

- التقارب النقدي لالستخدامات ويتميز خباصيتني :

1 - محمد علي العامري)2008( ، اإلدارة المالية، الطبعة األولى ، دار المناهج للنشر والتوزيع، عمان ، األردن، ص.237

- الس يولة: تتوقف على مدي سرعة حتول االستخدامات إىل سيولة، وهي النقود السائلة واجلاهزة ملعامالت املؤسسة.
- املتاح: وهو قدرة عناصر األصول على توفري النقدية دون إحداث توقف يف نشاط املؤسسة . –التقارب النقدي للموارد: ويتميز أيضا بخاصيتين :<br>– الاستحقاق: ويتعلق بفترة تسديد القرض
	-
	- عدم الاستمرار: ويعبر عن إمكانية بحب المورد عنصر من عناصر الخصوم من دورة تمويل املؤسسة
		- **- مفهوم الديناميكي للخزينة:**

هو مقياس لحظي فترة وجيزة جيدا ناتج عن الفرق بين التدفقات الداخلة والخارجة المرتبطة أسياسيا بالنشاط الاقتصادي للمؤسسة، فجوهر الخزينة إذن هو ضمان الحركة المستمرة للتدفقات النقدية، حيث تشمل التدفقات الواردة على تلك الأموال التي حصلت عليها المؤسسة من أطراف متعددة المساهمون، البنوك.، الزبائن، ... لمواجهة الاحتياجات المتعلقة بالتدفقات الصادرة أجور المستخدمين، تسديد الديون، الضرائب، …إلخ <sup>1</sup>

#### **- املفهوم احلديث للخزينة:**

إن المفهوم الحديث للخزينة لا يقتصر على السيولة والمساهمات البنكية فقي، بل يتعدى إلى السيولة الكامنة وقدرات التمويل غير المستعملة من طرف المؤسسة، وعلى هذا الأساس فإن الخزينة تكتسي بعدا جديدا يضمن مرونتها ويحقق غاياتها الإستراتيجية، إلا أن هذا يثير صعوبات جديدة بحيث تصبح مهمة مسري اخلزينة ال تتعلق فقط بقرارات على املدى القصري، بل تصبح ختص التسيري طويل املدى والتخطيط االسرتاتيجي، ينظر للخزينة حسب هذا املفهوم على أهنا الفرق يف حلظة معينة بني املصادر املوضوعة لتمويل نشاط.

<sup>1</sup> اديس بن يحي بوخلوه (2013)، الأمثلية في تسيير خزينة المؤسسة، دار حامد للنشر، الأردن،ص 26

 $^{-1}$ حيث أن الأهداف الأساسية للإدارة النقدية تتمثل فيما يلي:

- مراقبة التدفقات النقدية بشكل مستمر. - تعظيم الزايدة يف املصادر واالستخدامات النقدية. - احملافظة على النقدية داخل املؤسسة ابالعتماد على املصادر الداخلية واخلارجية. - حسن تسيري اإلقراض اخلارجي قصري املدى.

ومن خلاله فانه يمكن تحسين عملية إدارة السيولة ، تنظيم المؤسسة، تدنية الأرصدة الخاصة بأوراق الدفع أو الأجور داخل البنوك، إلى أدىي مستوى ممكن نظرا لاستخدامها للأرصدة الصفرية ومراقبة املدفوعات. ومنه اهلدف الرئيسي إلدارة السيولة هو ختفيض خماطر النقد على املؤسسة وميكن حتليل  $^2$ هذا الهدف فيما يلي:

- مواجهة االحتياجات النقدية من خالل: ▪ وضع خمطط للتنبؤ بكل التدفقات النقدية الداخلية واخلارجية.
	- توفير التمويل لمختلف الاحتياجات.
	- تقليل االحتياجات النقدية ويتم ذلك من خالل ما يلي:
		- تقليل تسرب النقد من الشركة.
		- تحصيل ديون الشركة في أسرع وقت.
- التأخر في دفع المستحقات على المؤسسة إلى أقصى حد ممكن .

1 - محمد عزة اللحام و آخرون)2014(، اإلدارة المالية المعاصرة، الطبعة األولى، دار اإلعصار العلمي للنشر والتوزيع ومكتبة المجتمع العربي للنشر والتوزيع، عمان، الأردن، ص 412. 2- مفلح عقل (2009)، مقدمة في الإدارة المالية، الطبعة الأولى، مكتبة المجتمع العربي، عمان، الأردن، ص529.

- تقليل تكلفة النقد: ويتم ذلك من خالل:
	- تدنية الحاجة إلى النقد.
	- الاقتراض بأفضل الشروط الممكنة.
- البحث عن أحسن فرص الاستثمار للفوائض النقدية.
- تفادي الخسائر التي تنجم عن الدخول أو الالتزامات بالعملة الأجنبية نتيجة تغير أسعار الصرف.

#### **/6 مشاكل تسيري اخلزينة**:

لتسيير الخزينة مشاكل عديدة لابد من مراقبتها والاهتمام بها وهي:

• مشكل املردودية:

إن حمافظة املؤسسة على اخلزينة الصفرية يعترب أمرا سلبيا ألنه يؤدي إىل حدوث مشاكل واختالالت خالل الدورة. ومنه جيب على املؤسسة التقليل من األموال املوجهة لالستثمار حيث يتحدد املستوى اإلمجايل للخزينة من خالل تكلفة التمويل قصرية األجل مردودية هذه األموال.

ويعرب اللجوء إىل الديون القصرية األجل خالل احتياج للنقود أقل تكلفة من االحتفاظ هبا ومنه نستنتج أن االحتفاظ ابلنتيجة هو أكثر نتيجة اجيابية وفعالة.

• مشكل املخاطر:

يتم حتديد مستوى اخلزينة استنادا إىل درجة املخاطر اليت تتحملها املؤسسة، إال أن مستوى المخاطر يعتبر أمر صعب التحديد بالنسبة للخزينة بناءا على تقييم احتياجات رأس المال العامل، ويؤثر هذا على دورة الاستغلال بارتفاع مستوى الاحتياج وتتغير الدورة وترتفع شروطها، ونتيجة لهذا تنقص الخزينة إضافة إلى إجراءات تقليل القروض التي تعتبر أخطر والناتج عنها ارتفاع غير متوقع يف احتياجات الرأس العامل.

• املشاكل اهليكلية والظرفية:

يؤدي فقدان التوازن في أعلى الميزانية الوظيفية الى عدم نماية رأس المال العامل حيث يعتبر مشكل هيكلي وطويل المدى، والحل هنا إيجاد مصادر مالية طويلة المدى، أحيانا تحصل مشاكل مؤقتة (ظرفية) خلال مدى قصير المنبثقة عن اختلالات طويلة المدى لدوران حركة المدفوعات واملقبوضات، مثال: تعود املتغريات الفصلية للنشاط إىل احتياجات عاجلة يف اخلزينة وهذا ما يتم الإشارة إليه بالمشاكل الظرفية (المؤقتة) لها، ويتم معالجة هذه المشكلات بالاختيار الأمثل 1 للتمويل .

## **/**7**حدود استخدام جدول تدفقات اخلزينة**

في بعض الأحيان عند إعداد جدول تدفقات الخزينة تعتري المحلل المالي بعض الصعوبات منها - حتليل التدفق ليس بديال لتحليل الرحبية، حيث أن التحليل املفصل جلدول حساب النتائج فقي، هو ما يسمح بتفسير تطور النتيجة آثار المقص وامتصاص الأعباء الثابتة

<sup>&</sup>lt;sup>1</sup>- Cristen marmnse(1988), gestion de trésorerie, vuibert, paris, France, p23.

- لا يحل جدول تدفقات الخزينة محل الميزانية المالية التي تعطي العرض التراكمي للأصول الثابتة، وبنود رأس املال العامل، و األموال اخلاصة، والقروض، وهو ما جيعلها تسمح حبساب نسب الاستدانة أو الاستقلالية المالية
- صعوبات تحديد طبيعة بعض الأنشطة: هل هي تشغيلية، استثمارية أم تمويلية، مما يؤثر على دقة التحليل والنتائج املستخلصة من جدول تدفقات اخلزينة
- إدراج االستثمارات املالية ضمن األنشطة االستثمارية،والفوائد والتوزيعات احملصلة منها ضمن تدفقات الأنشطة العملياتية، رغم أن كالهما يتعلق بالنشاط الاستثماري، كما يتم إدراج القروض الجديدة ضمن الأنشطة التمويلية، الفوائد المسددة عنها ضمن تدفقات الأنشطة العملياتية، رغم أن كالهما يتعلق بالنشاط التمويلي للمؤسسة، ومن جهة أخرى فتوزيعات الأرباح يتم ضمنها لتدفقات الخزينة للتمويل،مع أن هذه الأرباح ناتجة عن كل أنشطة املؤسسة
- رغم أن الضرائب على الدخل تكون انجتة عن أنشطة خمتلفة: عملياتية، تشغيلية ومتويلية، ولكن عادة يتم تصنيفها ضمن تدفقات اخلزينة لألنشطة التشغيلية
- يستبعد جدول تدفقات اخلزينة العمليات غري النقدية رغم أمهيتها يف بعض األحيان، ومن أمثلتها: الاستحواذ على أصول بالإيجار التمويلي، تحويل الديون لحقوق ملكية مثل تحويل السندات سهم عادية ، إصدار أسهم مقابل احلصول على أصول، تغيري أصول أو التزامات غري نقدية أبصول أو التزامات غري نقدية أخرى

#### **سلسلة التمارين التطبيقية**

**التمرين التطبيقي األول:** 

قدمت لك بيانات مالية بالإضافة لجدول تدفقات الخزينة بالطريقة غير المباشرة لمؤسسة X بناء على التقارير املالية كالتايل:

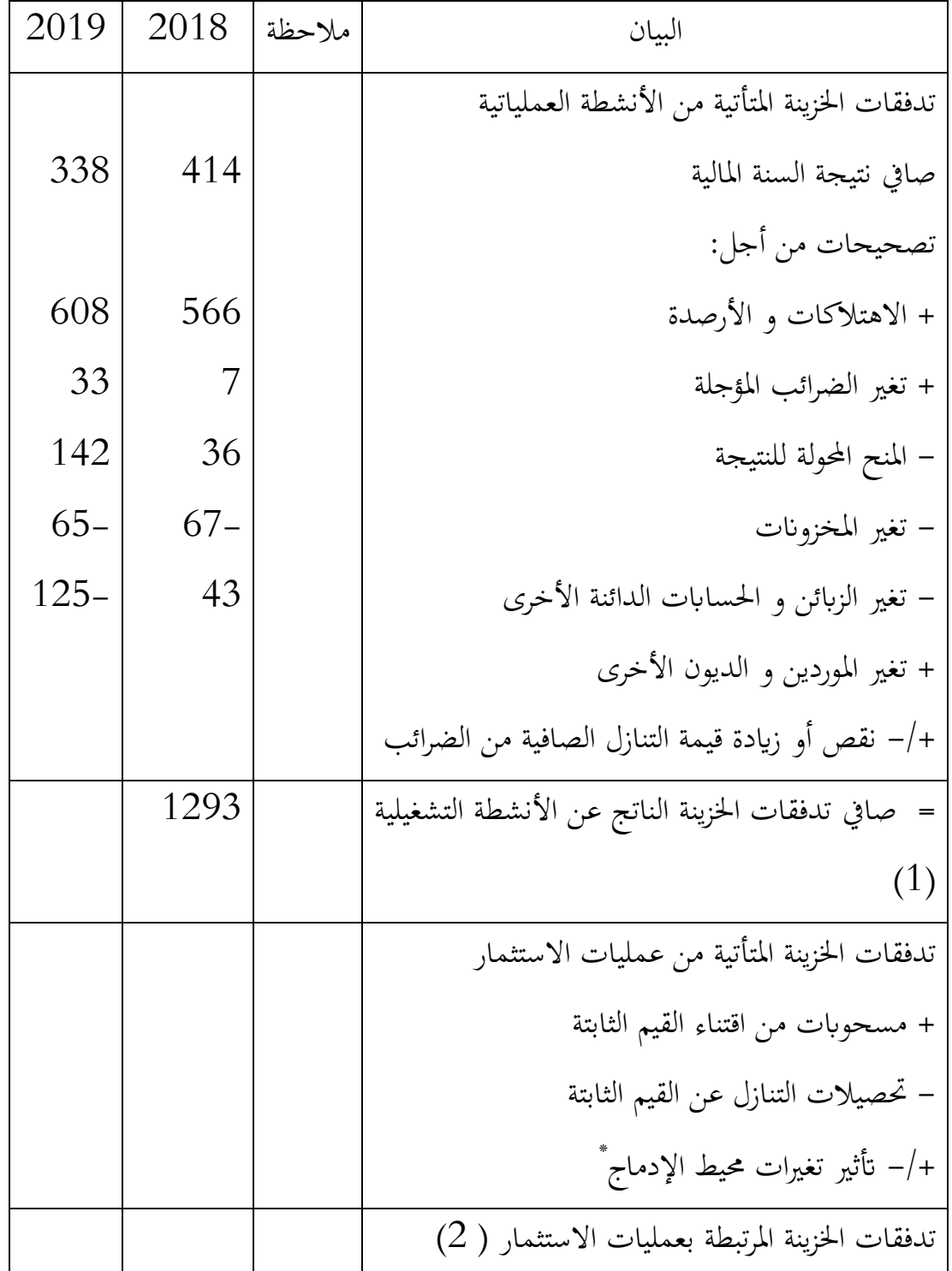

87

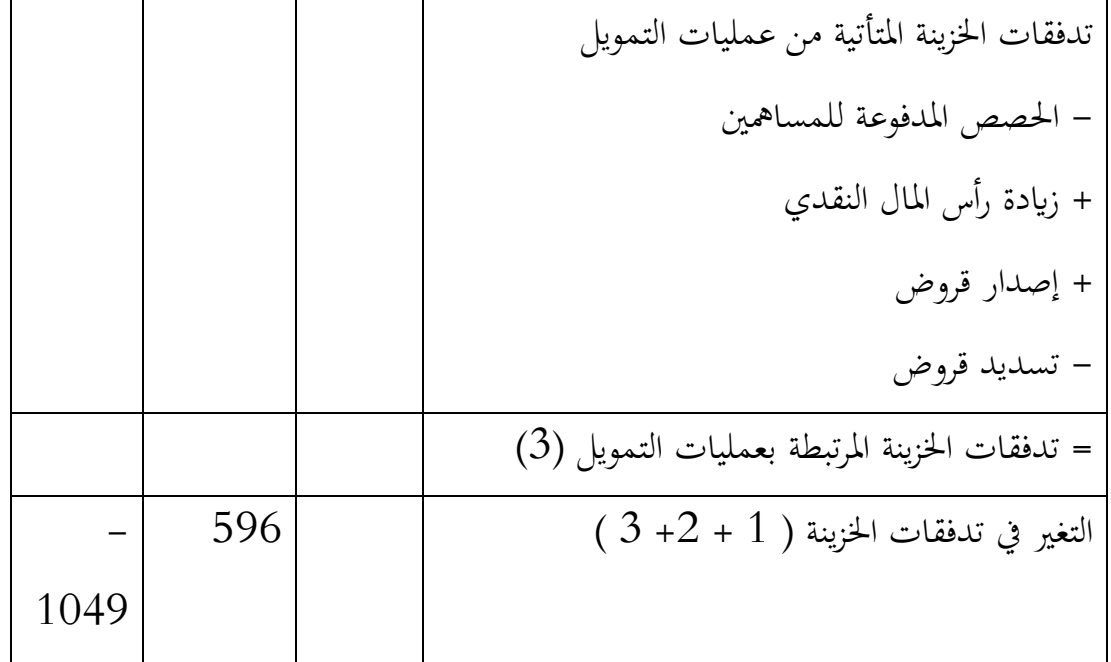

البيانات المالية

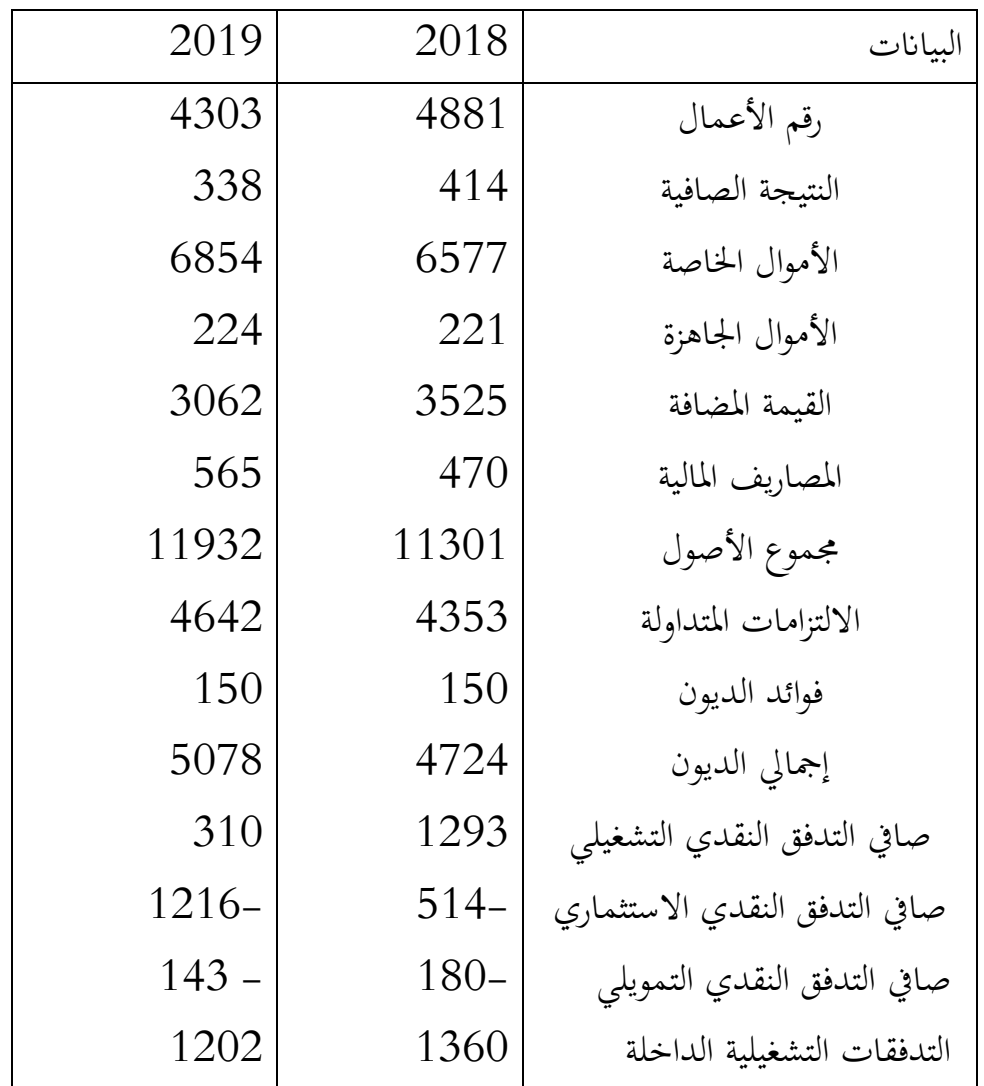

88

- 1

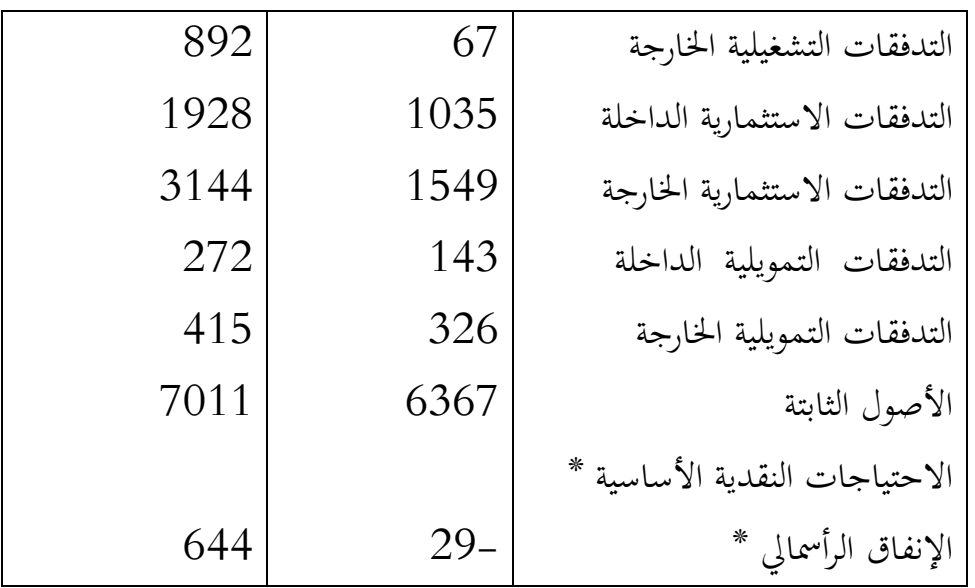

األسئلة:

- -1 قدم تشخيصا وحتليال ألرصدة جدول تدفقات النقدية
- تم بتحليل جدول التدفقات النقدية بواسطة المؤشرات المالية. $\, -2 \,$

**احلل :** 

/1 حتليل األرصدة التدفقات النقدية:

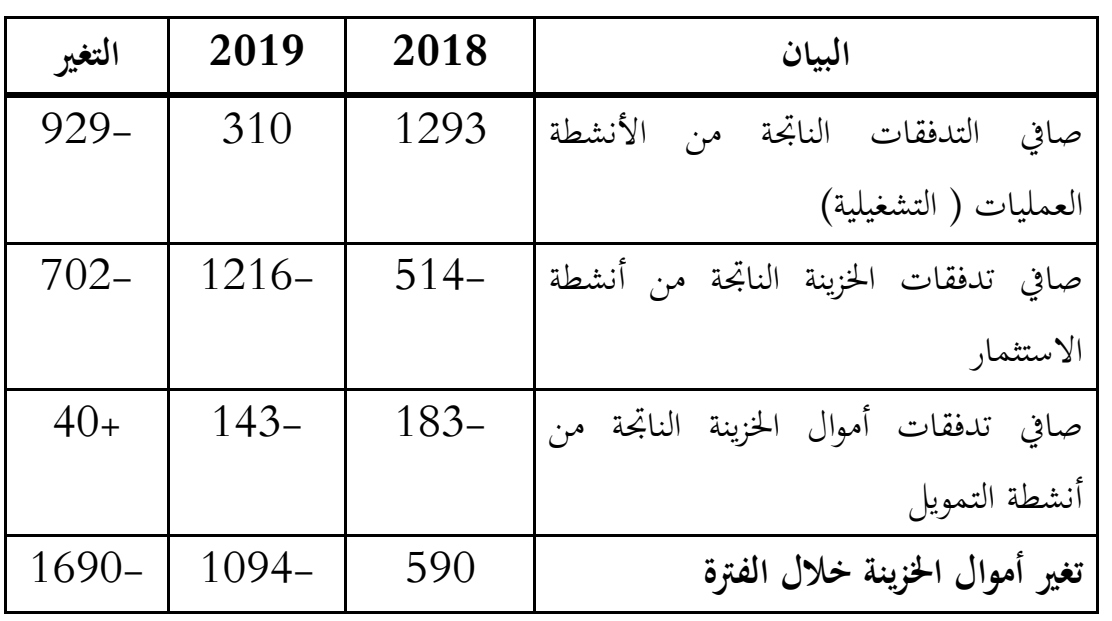

ميكن تلخيص التدفقات النقدية الناجتة من خمتلف األنشطة وتغرياهتا حسب اجلدول:

نلاحظ أن كل التدفقات النقدية خلال سنة 2018 كانت أحسن من تلك التي تحققت خلال سنة 2019 باستثناء صافي التدفقات النقدية الناتجة من أنشطة التمويل والذي كان سالبا خلال الدورتين إلا أنه تحسن خلال سنة 2019 بحوالي 40 وحدة نقدية، سبب ذلك هو زيادة رأس المال النقدي للمؤسسة بحوالي 129 ون . أما صافي التدفقات النقدية المتأتية من الأنشطة العملياتية (التشغيلية)كان موجبا خلال الدورتين 2018 و 2019 ،لكن حقق انخفاض خلال سنة 2019 مبقدار 929 ون، أي بنسبة تقارب 300 % ويرجع ذلك إىل اخنفاض صايف النتيجة حبوايل 76 ون نتيجة اخنفاض يف التحصيالت النقدية من الزابئن من جهة وارتفاع ديون املوردين مبقدار 511ون بالإضافة إلى الزيادة المسجلة في مقدار الاهتلاكات نتيجة استعمال تكنولوجيا جديدة .في حين كان صايف التدفقات الناجتة من أنشطة االستثمار خالل سنة 2019 يقدر بـ - 1216 حمققا اخنفاض يقدر بـ 702 ون مقارنة بسنة 2018 ومرد ذلك إلى اقتناء المؤسسة إلى تثبيتات مادية جديدة بمبلغ 1194 ون، وتثبيتات مالية أخرى بـ 401 ون ابلرغم من ارتفاع التحصيالت من خمتلف التثبيتات املتنازل عنها .هذا كله أدى إىل اخنفاض يف تغري أموال اخلزينة بـ - 1690 ون، ابلرغم من حتقيق املؤسسة إىل خزينة موجبة خالل سنة 2018 بـ 596 ون وهو مؤشر قوي، إال أن اخنفاض يف مختلف التدفقات النقدية أثر سلبا على بند تغير أموال الخزينة في جدول تدفقات الخزينة للمؤسسة.

خليل جدول التدفقات النقدية بواسطة المؤشرات المالية  $/2$ 

- البيان 2018 2019 نسبة كفاية التدفق النقدي التشغيلي - 46.896 0.866 نسبة النقدية من النشاط التشغيلي 0.917 3.123 نسبة العائد على األصول يف التدفق النقدي التشغيلي 0.114 0.025 نسبة التدفق النقدي للمبيعات 0.264 0.072
- مؤشرات حتليل جودة األرابح

90

مؤشرات جودة الأرباح لسنة 2018 كلها جيدة، وسلبية مؤشر كفاية التدفق النقدي التشغيلي راجع الخنفاض قيمة أصول املؤسسة مقارنة بسنة 2019 ،أما قيمة التدفقات النقدية التشغيلية لسنة 2019 قاربت ضعف قيمة االحتياجات النقدية األساسية، وهذا يدل على جودة األرابح على أساس الاستحقاق، ويتجلى ذلك من خلال نسبة النقدية من النشاط التشغيلي 17,9%، أي أن التدفقات النقدية التشغيلية تعادل تقريبا قيمة النتيجة الصافية لسنة 2019 وهي في حد ذاتها تمثل من مجموع أصول الميزانية، والتدفقات النقدية التشغيلية تشكل 25,07 % من إجمالي $\%$  5,02 مبيعات املؤسسة

- مؤشرات حتليل السيولة

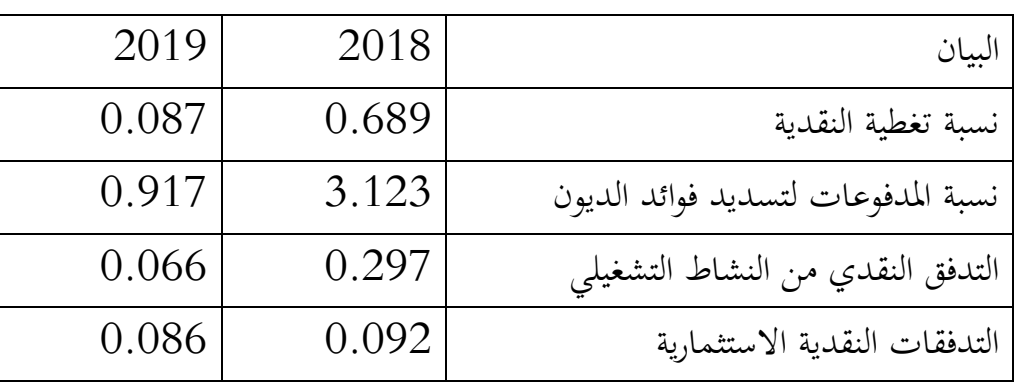

صايف التدفق النقدي التشغيلي سنة 2018 كان يغطي 9.68 % من التدفقات النقدية اخلارجة املوجهة لالستثمار وكذلك إىل النشاط التمويلي للمؤسسة، يف حني مل تتجاوز هذه النسبة حدود سنة 2019 .كما كانت المؤسسة قادرة على تغطية فوائد الديون بأكثر من ثالثة مرات  $7,\!08\,$ اعتمادا على صافي التدفق النقدي التشغيلي، وعلى خالف ذلك تحاوزت قيمة الفوائد المترتبة على الاستدانة صافي التدفق النقدي التشغيلي بقرابة 10 % سنة 2019 .كما كانت التدفقات النقدية المتأتية من الأنشطة التشغيلية قادرة على تغطية التزامات المؤسسة المتداولة في حدود 30 % سنة 2018 ، هذا املؤشر تراجع إىل حدود 6,06 % سنة 2019 مما جيعل املؤسسة تعيش صعوابت في توفير السيولة الجاهزة الضرورية خلال هذه الدورة، أما مؤشر التدفقات النقدية الاستثمارية فبقي مستقرا خلال الدورتين، حيث غطت التدفقات النقدية الناتحة من الأنشطة التمويلية الأنشطة الاستثمارية في حدود 09%.

- مؤشرات حتليل سياسة التمويل:

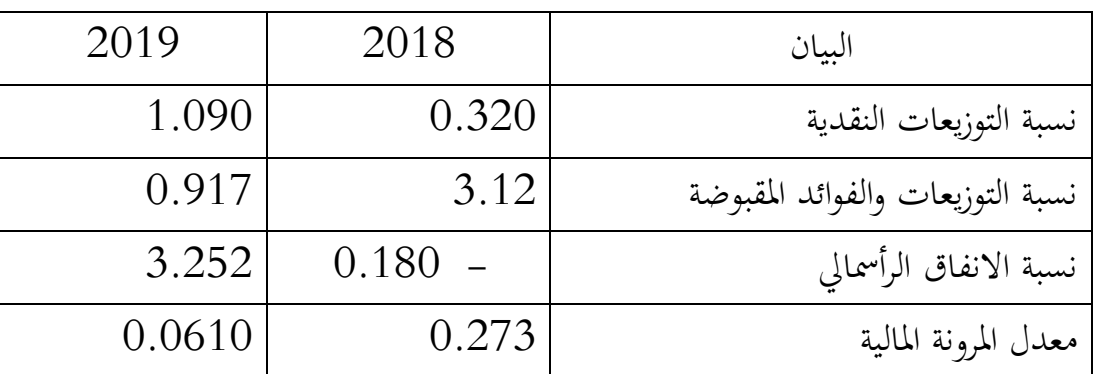

املؤشرات املالية لسنة 2018 كلها جيدة وهي تدل على توفر مصادر متويل متنوعة متكنت املؤسسة من استغالها، ويظهر ذلك من خالل حتسن مؤشر اإلنفاق الرأمسايل لسنة 2019 من خالل اقتناء تكنولوجيات جدية، و على خالف ذلك تبقى املؤشرات األخرى متواضعة حيث مل يتجاوز معدل املرونة املالية للمؤسسة 06 % إال بقليل.

**التمرين التطبيقي الثاين:** 

قدمت إليك القوائم املالية املمثلة يف جدول النتائج حسب الوظيفة وامليزانية املالية إلحدى الشركات كالتايل:

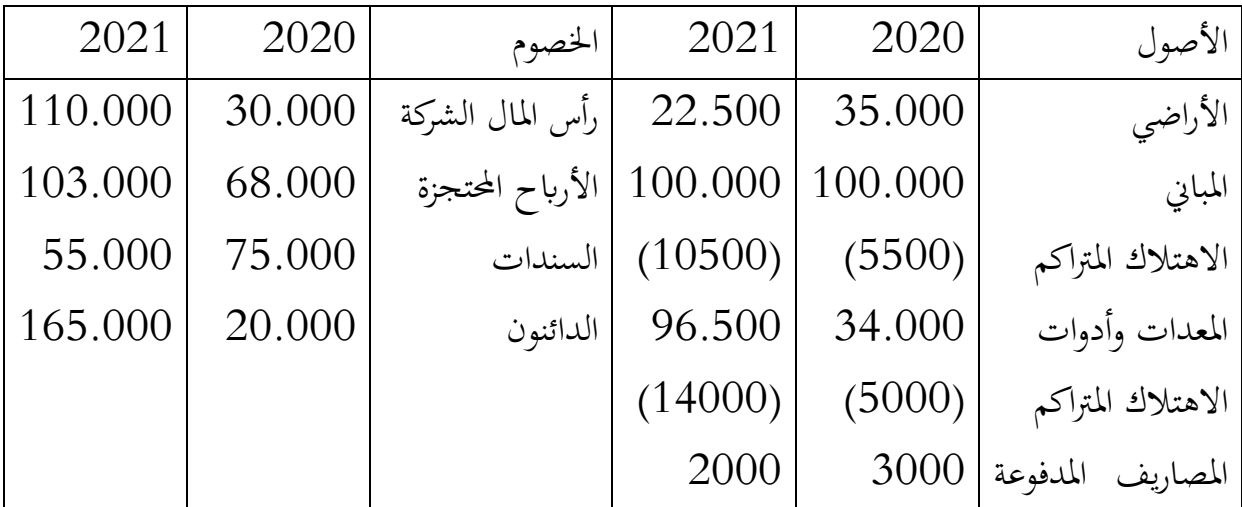

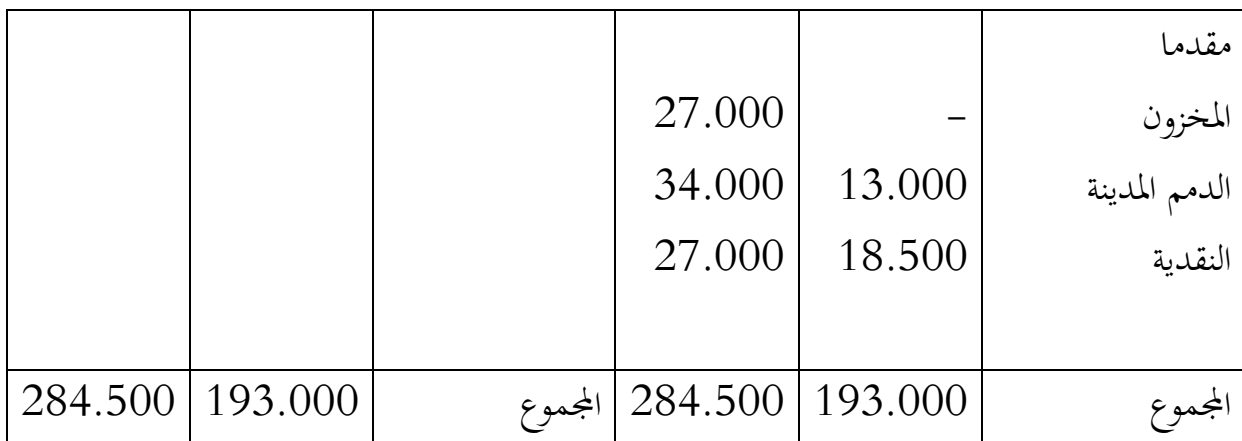

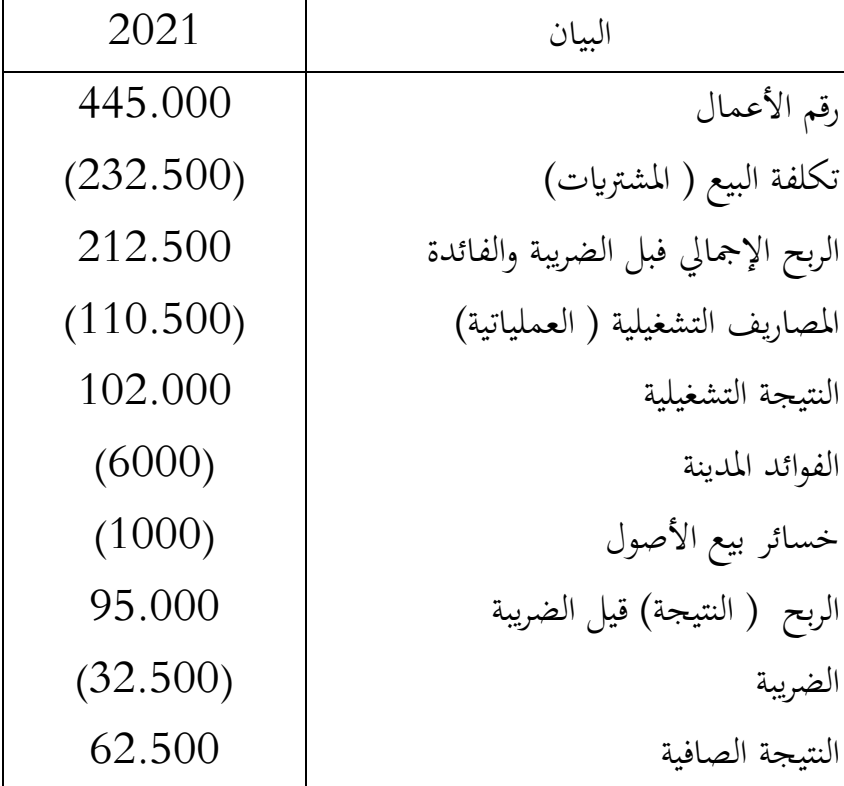

األسئلة:

- عداد قائمة تدفقات الخزينة حسب الطريقة المباشرة $\, -1 \,$
- -2 حساب نسب التدفقات النقدية اليت تبني ما يلي: جودة األرابح، السيولة والسياسة التمويلية

**التمرين التطبيقي الثالث:** 

قدمت لك بيانات مالية عن نشاط إحدى المؤسسات الإنتاجية لسنة 2018 كالتالي:

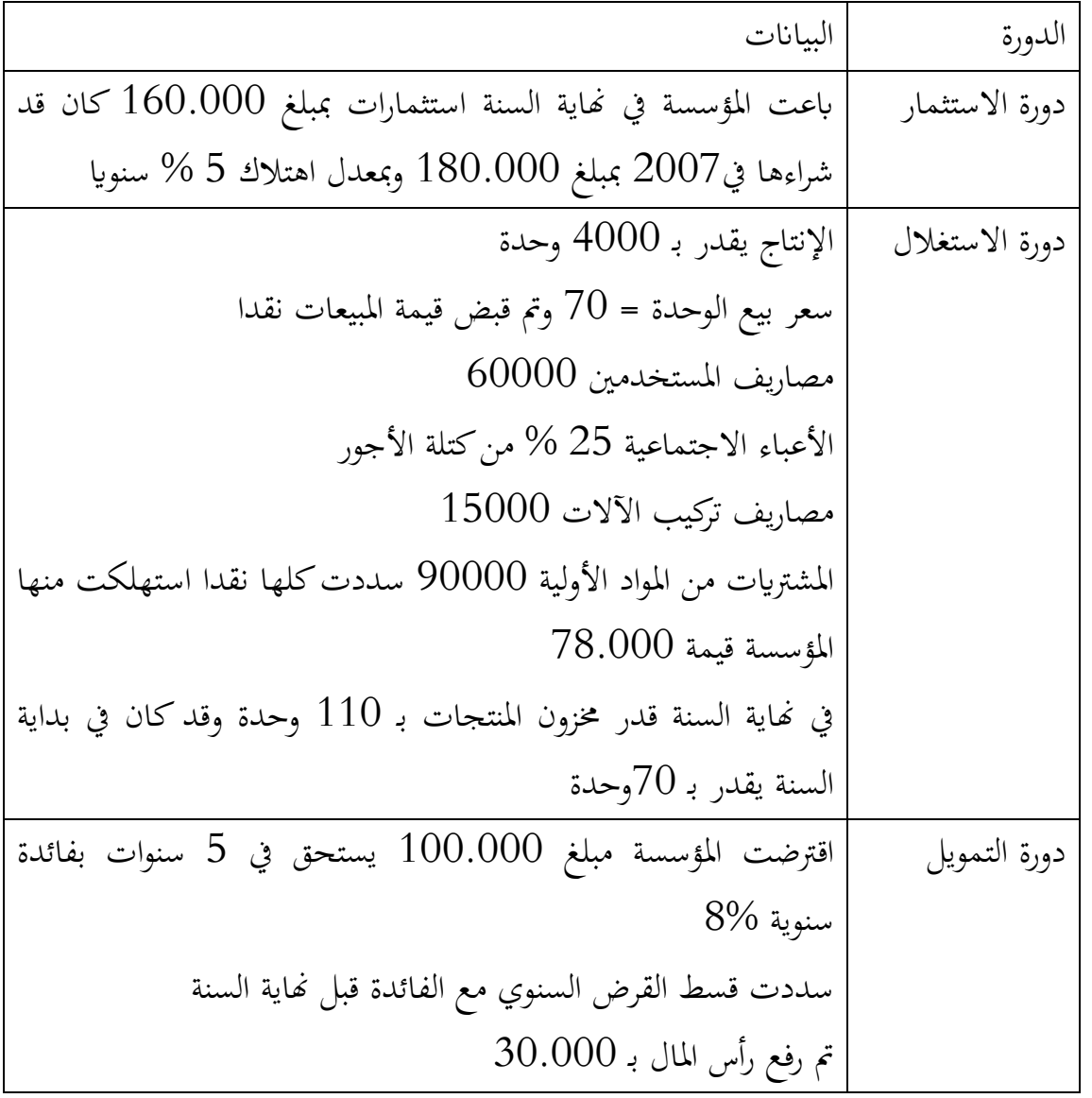

املطلوب:

إذا علمت أن نشاط المؤسسة معفى من الضرائب على الأرباح وأنها لم تقم بتوزيع أرباحها خلال السنة

-1 قم إعداد جدول تدفقات اخلزينة ابلطريقة املباشرة -2 قم إعداد جدول تدفقات اخلزينة ابلطريقة غري مباشرة -3 حلل تطور احلالة املالية للمؤسسة بواسطة مؤشرات جودة الرحبية

الفصل ا<del>لخ</del>امس: أهم نماذج التنبؤ بالفشل المالي

**مقدمة الفصل** 

يعـد الفشـل المـالي مـن الأمور الخطيرة التـي تتعرض لهـا الأنشطة الماليـة فـي المؤسسات وتتعـدد أسـباب حدوثـه، وكلهـا تقـود إلـى اإلفالس والتصـفية، ومتثـل مرحلـة متـر هبـا املؤسسة مـن مراحـل الانحدار المالي لحين الوصول إلى التصفية المالية، ويعد حصيلة الأزمة المالية للمؤسسة والذي يعبر علـى انعـدام قـدرة املـوارد املاليـة.

إن الفشل المالي ظاهرة تصيب أي الكيان ومؤسسة مادامت تعمل في ظروف محفوفة بمخاطر كثرية ومتنوعة هتدد وجودها وتزيد من احتمال تعرضها هلذه الظاهرة، وابلتايل جيب إعطاء أمهية ابلغة للتنبؤ بالفشل المالي.

> لهذا سيتم في هذا الفصل تحقيق الأهداف التالية: - حتديد املفاهيم واملصطلحات املرتبطة ابلفشل املايل، التعثر املايل، واإلفالس – تحديد أهم الأسباب الفشل المالي - أمهية التنبأ ابلفشل املايل - مناذج التنبأ ابلفشل املايل

- /1 **املفاهيم املرتبطة اب لفشل املايل:**  يعتبر التنبؤ بالفشل المالي من المهمات المسير المالي أكثر تعقيدا، فهي تبرز الجدارة الائتمانية وقدرة املؤسسة على الوفاء التزاماهتا من جهة، تعكس نوعية األداء املايل للمؤسسة من جهة أخرى،و ميكن التفرقة بين الفشل المالي والاقتصادي كالتالي:<sup>1</sup>
	- الفشل االقتصادي:

يعني عجز المؤسسة عن تحقيق عائد مقبول أو معقول على استثماراتها، بمعنى آخر عائد الاستثمار في املؤسسة أقل من عائد استثماره يف جماالت أخرى أو أقل من تكلفة األموال املستثمرة يف املؤسسة. - الفشل املايل:

يتمثل في عدم قدرة المؤسسة على تسديد التزاماتها والوفاء بديونها بتاريخ استحقاقها وبالتالي فإن المؤسسة في حالة العجز المالي إلى درجة إعلان الإفلاس أو حالة التصفية، والعجز المالي يشير إلى أن القيمة الدفترية لالتزامات المؤسسة أكبر من القيمة الدفترية لأصولها.

- اإلفالس: ميكن تعريف اإلفالس أبنه خطر زوال وتصفية املؤسسة بسبب عدم قدرهتا على سداد ديوهنا املالية، وعموما احملللون يعرفون خطر اإلفالس انطالقا من األسباب اليت أدت إليه، كما يعرف من وجهتني مها:

▪ املفهوم القانون لإلفالس: عرفه كل من Zerbib et Cota على أنه العجز القانون يف وثيقة امليزانية واليت من خالهلا تنجم حالة عدم القدرة على تسديد التزاماهتا يف تواريخ استحقاقها بعدم وجود ودائع بميزانية المؤسسة (النقدية)

<sup>1</sup> سلمان حسين الحكيم، تحليل القوائم المالية مدخل صناعة القرارات االستثمارية االئتمانية ، درا ومؤسسة رسالن للطباعة والنشر، دمشق،2017 ص.416

- المفهوم الاقتصادي للإفلاس: توجد عدة مفاهيم واسعة تندرج ضمن المؤسسة المفلسة منها مفهوم المؤسسة العاجزة حسب  $\rm{G.Koenig}$  هي المؤسسة التي ليس لها مردودية وسيولة، ومفهوم مؤسسة تواجه صعوبات هي تلك تعايني من عدم التأقلم في المحيط.
- /2 **الفشل املايل ) املظاهر، األسباب واملراحل( :**   $^1$  مظاهر الفشل المالي: يوجد العديد من مظاهر الفشل المالي تتمثل في: $\cdot$ - اخللل يف تركيبة اهليكل املايل للمؤسسة - تدن الرحبية وتدهورها لفرتات زمنية متتالية - عدم متكن بعض املؤسسات من مسايرة التقدم التقين الذي يواكب التطور ويقلل تكاليف األزمة للمنافسة و إتباع الوسائل التقليدية يف إجناز مهامها
- ضعف الرقابة على رأس املال العامل ضعف الكفاءة املالية و اإلدارية يف إدارة أنشطة املؤسسة وعدم ملائمة الهيكل التنظيمي إخفاق المؤسسة في التعرف على الأنشطة المربحة، والتأخير في دفع المستحقات
	- اخنفاض املبيعات وتزايد املنافسة من املنتجات املستوردة أو املنتجة حمليا
		- التأخري يف إعداد التقارير املالية اخلتامية وضعف اإلفصاح.

يعود ارتفاع الخطر الفشل المالي لعدة أسباب منها ما هو متعلقة بالعوامل الداخلية مثل سوء الأداء، هشاشة الهيكل المالي، عدم التحكم في تمويل دورة الاستغلال..... ومنها ما هو متعلق بالأسباب الخارجية والمرتبطة بالمحيط الاقتصادية كضعف الطلب على المنتوج، التغيرات غي سياسة المنافسين ..... وحتديد هذا اخلطر يعتمد على أنواع خمتلفة من التحاليل: - التحليل الساكن يرتكز على دراسة النسب املالية

- التحليل الديناميكي يرتكز على دراسة التدفقات من خالل جداول التمويل و التدفقات.

السيد محمد )2008(، المراجعة والرقابة المالية، دار الكتاب الحديث، اإلسكندرية، ص 9 <sup>1</sup>

- التحليل بواسطة مناذج التنقيط. ❖أسباب الفشل املايل:

إن أسباب الفشل المالي هو نتيجة لمجموعة من العوامل التي قد تظهر كلها أو بعضها في المنشأة، وهذه  $\colon ^{1}$ الأسباب تختلف من مؤسسة إلى أخرى من أهمها $^{1}$ :

**- األسباب اإلدارية** 

تعتبر الأسباب الإدارية القاسم المشترك في معظم الشركات المتعثرة فتكون الإدارة غير قادرة على تقدمي الدعم الكايف للموظفني حىت ولو كان املوظفني ذو كفاءة عالية، ومهارات ممتازة فسيجدون صعوبة إلمتام عملهم دون دعم من اإلدارة، واالختيار اخلاطئ للمدير اإلداري للمشروع قد يكون سببا يف فشل املشروع، حيث أنه جيب أن يكون قائدا ومنظما وعليه أن يتخذ القرارات بناء على املعلومات القليلة لديه .وغياب العناصر اإلدارية والفنية املتخصصة ووجود الصراعات بني أعضاء الإدارة العليا، وتغليب المصالح الخاصة للمساهمين والمالك، والتوجهات الخاطئة للإدارة .

- **األسباب املالية**

تعتبر من أهم الأسباب التي قد تؤدي إلى تعثر الشركة والوصول بما إلى الإفلاس، وتتمثل في زيادة حجم الديون المتعثرة ووجود خلل في الهيكل التمويلي، وضعف السيولة النقدية مما يؤدي إلى تراكم الديون والعجز عن الوفاء هبا بصورة تؤثر سلبا على نتائج العمال.

- **أسباب تسويقية** 

إغراق السوق بالمنتجات الأجنبية، وارتفاع تكاليف السوق، وتتمثل في صغر حجم السوق احمللي، و إعاقة العملية التنظيمية يف املؤسسة لبحوث التسويق، وحتول مدير التسويق وعدم االهتمام

<sup>&</sup>lt;sup>1</sup> علي عباس( 2010)، تحديد الأسباب الإدارية و المالية لفشل الشركات، كلية بغداد للعلوم الاقتصادية الجامعية، مجلة كلية بغداد للعلوم االقتصادية الجامعة، العدد 25 ، 2010 ،ص 195

بدراسات اجلدوى، و إىل أعمال البيع بدال من أعمال املراقبة إساءة استغالل مراحل تطوير السلعة والفشل في تقدير والتحليل أو حجم المبيعات والأرباح المتوقعة .

**- أسباب فنية** 

وأن تكون هناك أخطاء في إعداد دراسة الجدوى الفنية منذ البداية، أو مثال وجود عيوب في املواد أويف عملية التشغيل، أو استخدام وسائل تكنولوجية غري مناسبة، أو ذات جودة منخفضة أو غير ملائمة مع قدرات ومهارات العمالة وبالتالي تظهر وحدات منتجة من السلع ذات جودة منخفضة وبدورها تؤثر يف حجم املبيعات .

**- األسباب اخلارجية** 

تنتج عن املنافسة الشديدة، وتزايد توقعات املستثمرين، والظروف االقتصادية العامة، والقرارات الحكومية، والاتحاهات التضخمية السائدة على المستوى المحلي والعالمي، بالإضافة إلى حدوث تقلبات حادة يف أسعار الصرف.

❖مراحل الفشل املايل:

مير الفشل املايل بعدة مراحل، وميكن ذكر أهم هذه املراحل فيما يلي:

▪ **فرتة النشوء:**

إن املؤسسة ال تصبح متدهورة فجأة أو بصورة غري متوقعة، وإمنا يكون هناك عدد من املؤشرات السلبية، اليت قد تظهر وميكن معاجلتها من قبل اإلدارة مثل: التغيري يف الطلب على املنتجات، والتزايد المستمر في التكاليف غير المباشرة، وتقادم طرق الإنتاج وتزايد المنافسة، ونقص التسهيلات الائتمانية وتزايد الأعباء بدون أرس مال عامل، وغالبا ما تحدث خسارة في هذه المرحلة، إذ يكون عائد الأصول أقل من النسب المعتادة للشركة، ويفضل أن تكشف المشكلة يف هذه املرحلة إذ أن إعادة التخطيط يف هذه املرحلة يكون أكثر فاعلية

▪ **فرتة الضعف املال )عجز السيولة(**:

تعاني المؤسسة في هذه الفترة من عدم قدرها على مقابلة التزاماتها الجارية على الرغم من أن موجوداهتا أكرب من التزاماهتا، ولكن تكمن املشكلة يف صعوبة حتويل تلك املوجودات إىل سيولة نقدية لتغطية الديون المستحقة، ومن الممكن أن لا تحدث الخسارة في هذه المرحلة، إذ ربما تستمر هذه املرحلة ليوم واحد فقط أو تستمر لشهور عدة، وملعاجلة هذا الضعف املايل ميكن للشركة اللجوء إلى اقتراض أموال كافية لمواجهة استحقاقية التزاماتها خاصة قصيرة الأجل.

▪ **فرتة العسر املايل**:

يف هذه املرحلة تصبح املؤسسة معسرة ماليا، إذ تكون غري قادرة على احلصول على التمويل الالزم ملقابلة التزاماهتا املستحقة، وعند هذه النقطة قد تلجأ اإلدارة إىل أساليب مالية جديدة، إذ يكون هناك احتمال ضئيل الستمرار الوحدة ومنوها إذا مل حتصل على التمويل الالزم، ميكن معالجتها وتدارك المشكلة إذا اكتشف الخلل وتم معالجته في الوقت المناسب، ولكن تأخذ المعالجة فترة طويلة من الزمن، كإجراء تعديل في السياسات المالية للمؤسسة أو تغيير الإدارة، أو العمل على إصدار أسهم إضافية أو سندات .

▪ **فرتة العسر ) الفشل( الكلي**:

تعتبر نقطة حرجة في فشل المؤسسات، حيث يصبح هذا الفشل محققا وتنتهي محاولات الإدارة للحصول على تمويلات إضافية، بسبب تحاوز الالتزامات الكلية قيمة الأصول الوحدة ويصبح الفشل كلي و اإلفالس حمققا ابخلطوات القانونية.

فترة إعلان أو تأكيد الإفلاس:

تتم عندما تؤخذ الإجراءات القانونية لحماية حقوق المقرضين، وبذلك يجري الإعلان عن إفالس املؤسسة أي مبعىن تصفية املؤسسة، وهي املرحلة النهائية وبذلك تكون قد وصلت إىل مرحلة الإفلاس.

/3 **أمهية التنبؤ ابلفشل املايل**

## ❖مفهوم التنبؤ املايل

يعتبر التنبؤ المالي إحدى المسؤوليات الرئيسية للمدير المالي بالمشروع، حيث أنه يزود المشروع بالإطار الذي تستند عليه عمليات التخطيط والرقابة ابملشروع. وينقسم التنبؤ املايل إىل قسمني مها:

- التنبؤ املايل طويل األجل، لتوفري احتياجات املشروع من األموال لتمويل االستثمارات طويلة األجل، حيث تتعدد مصادر احلصول على هذه األموال، وختتلف من حيث تكلفتها.
- التنبؤ املايل قصري األجل، والذي يركز أساسا على امليزانية النقدية التقديرية، واليت تعترب جزء من نظام امليزانيات التقديرية داخل املشروع، الذي يساعد على عملية التخطيط املايل والرقابة؛ عرف التنبؤ المالي بأنه الأساس الذي تعتمد عليه الإدارة في التعرف على صورة المستقبل عن استقراء الأحداث المستقبلية ومحاولة السيطرة على حالة التغير في عوامل البيئة أو التكيف معها لتحقيق الأهداف المنشودة وتحنب الشركة التعرض لحالات التعثر والفشل

ميكن القول إن التنبؤ هو جمموعة من اإلجراءات والطرق املصممة أساسا لغرض التوقع ابألحداث املستقبلية، ومعرفة النتائج اليت ستحقق، وبذلك يكمن دور التنبؤ من خالل مساعدته على توفري النتائج الضرورية، واختاذ القرار املناسب حبيث يقلل من إمكانية حتقق االحنرافات بني ما هو فعلي وما هو متوقع

❖أمهية التنبؤ ابلفشل املايل

إن لعملية التنبؤ أمهية خاصة على مستوى مجيع األنشطة على أساس أهنا العملية اليت تتعلق بتوقع الأحداث المستقبلية وتقدير التغيرات المتوقعة من أجل اتخاذ الإجراءات لتفادي عنصر المفاجأة وتوفير درجة من التأكد بالظروف المستقبلية، وتظهر أهمية عملية التنبؤ من خلال:

- دورها األساسي يف عملية اختاذ القرار االستثماري
- دوره يف حتديد حجم املخاطرة اليت من املمكن لن يتعرض هلا االستثمار وابلشكل الذي يساعد المستثمر في تحديد أوجه الاستثمار البديلة ويزيد من قابليته في اتخاذ القرار الاستثماري الأفضل
- ميكن املستثمر من خالل التنبؤ ابلبدائل االستثمارية التعرف على إجيابيات وسلبيات كل بديل استثماري باعتبار أن المستثمر يقوم باتخاذ قراره الاستثماري وفقا لعنصري العائد واملخاطرة املرتبطني بذلك االستثمار وابلتايل تفضيل االستثمارات اليت تتالءم مع إمكانياته وموارده املتاحة.
- التركيز على كشف جوانب عدم التأكد والتي ترتبط ببعض جوانب المستقبل، وبالتالي فإن حماولة املستثمرين توليد تقديرات احتمالية ترتبط ببعض الظروف املستقبلية يساعد كثريا يف دعم عملية اتخاذ القرارات التي تتعلق بالاستثمارات الحالية والمتوقعة.

ويحقق التنبؤ بالفشل المالي العديد من المزايا الايجابية لمن يتوقعه في الوقت المناسب حيث يمكنهم من اختاذ االجراءات الالزمة ملعاجلة الفشل يف مراحه املبكرة وجتنب الوصول إىل اإلفالس والتصفية، وتتبع أهمية التنبؤ بالفشل من اهتمام العديد من الجهات بما، حيث يمثل التنبؤ بالفشل أهمية كبيرة للجهات التالية:

-1 **اإلدارة:** التعرف على مؤشرات الفشل والتعامل مع أسباهبا اختاذ اإلجراءات التصحيحية الضرورية إلنقاذ املؤسسة يف الوقت املناسب

- -2 **املقرضني:** لتقييم جناح املنشآت اليت يقومون إبقراضها لالطمئنان على ساملة اسرت داد أمواهلم املمنوحة أو املتوقع منحها
- -3 **املستثمرون:** الختاذ قراراهتم االستثمارية املختلفة، واملفاضلة بني البدائل املتاحة، وجتنب االستثمارات ذات املخاطر العالية
- -4 **اجلهات احلكومية**: لتتمكن من أداء وظيفتها الرقابية على املؤسسات العاملة يف االقتصاد حرصا على ساملته
- 5- **المصارف**: تحتم بالتنبؤ بالفشل المالي لما يترتب عليه من آثار في كل من قروضها القائمة وقيد الدراسة و إمكانية التعاون مع املقرتضني ملعاجلة املشاكل القائمة وتوقيت اال نسحاب و أسعارها وشروطها
- -6 **مراجعو احلساابت**: تزيد إمكانية التنبؤ بفشل وتعثر الشركات من خماطر عملية املراجعة مما يستلزم من املراجعني بذل اجلهد والعناية عند القيام ابملراجعة.

#### **/4 أهم مناذج التنبأ ابلفشل املايل:**

❖تقيم الفشل املايل بواسطة طريقة التنقيط scores:

تعد هذه الطريقة من أهم الطرق اليت ترتكز على التحليل التمييزي ابلربط بني عدد من النسب املالية املفسرة وذات داللة ملميزات عدد معني من املؤسسات هبدف احلصول عالمة تدل على موقع وحساسية املؤسسة، حيث تستعمل إلعطاء نقطة متكن من تشخيص الوضع وحتديد اجملال الذي تنتمي إليه، تعتمد الطريقة على اختبار عينة من جمموعة من املؤسسات ملدة زمنية أقلها سنتني على نوعني من الوضعيات مؤسسات ذات نشاط عادي ومؤسسات مفلسة، جتمع هذه املؤشرات يف  $^{-1}$ الدالة  $Z$  على النحو التالي $^{-1}\hspace{-1mm}$  :

$$
Z = \alpha + \sum_{i=1}^{n} \beta i * Ri
$$

 $\alpha$  -  $\alpha$ : ثابث

إلياس بن ساسي وآخرون )2020(، التسيير المالي اإلدارة المالية دروس وتطبيقات، مرجع سابق، ص506 <sup>1</sup>

103

النسب المالية:  $\rm Ri$  – ا معامل الترجيح النسب المالية :  $\beta$ i - n:عدد النسب املالية

تضم هذه الطريقة عدة مناذج استعملت يف البداية من طرف البنك هبدف تنقيط املؤسسات قبل اختاذ قرار منحها القرض أو رفض ذلك، فإذا حتصلت املؤسسة على نقطة مرضية متنح هلا القروض والعكس صحيح. وقد توسع حاليا استخدام نماذج التنقيط أصبحت تستخدم في التنبؤ بخطر الفشل المالي، من أهم هذه النماذج جند:

:E.Eltman **منوذج** .1

دراسة تفصيلية

قام المحلل المالي Eltman باقتراح دالة النتائج في نماية الستينيات، والتي تشمل 5 متغيرات مستقلة قمثل كل منها نسبة مالية وذلك على النحو التالي<sup>1</sup>:

**Z score** =  $1,2$  **X**<sub>1</sub> +1,4 **X**<sub>2</sub> + 3,3**X**<sub>3</sub> + 0,6 **X**<sub>4</sub> + 0,999 **X**<sub>5</sub>

حيث: - <sup>1</sup>X نسبة رأس املال العامل إىل جمموع األصول - <sup>2</sup>X نسبة األرابح احملتجزة إىل جمموع األصول - <sup>3</sup>X نسبة األرابح قبل الفائدة والضريبة إىل األصول - <sup>4</sup>X القيمة السوقية حلقوق امللكية إىل جمموع اخلصوم - <sup>5</sup>X صايف املبيعات إىل جمموع األصول 2 انطالقا من قيمة الدالة Z تصنف املؤسسات إىل ثالث فئات حسب اجملاالت التالية : - 1.81 >Z احتمال إفالس املؤسسة مرتفع جدا ألدائها الضعيف - 1.81< Z> 2.99 املنطقة الرمادية حيث يصعب إعطاء قرار حاسم شأهنا وحتتاج إىل

1 شعيب شنوف )2012(: التحليل المالي الحديث طبقا للمعايير الدولية لإلبالغ المالي ، مرجع سابق، ص 243 نفس المرجع السابق، ص 244 <sup>2</sup> - 2.99<Z احتمال إفالس املؤسسة ضعيف وأداءها اجليد

**تعديل النموذج:** 

- نظرا لعدم إمكانية تطبيق هذا النموذج على املؤسسات غري مدرجة يف السوق املايل لصعوبة قياس القيمة السوقية حلقوق املسامهني
- خم استبدال المؤشر الرابع 4 X والذي يمثل نسبة القيمة السوقية لحقوق الملكية إلى إجمالي = الديون بالقيمة الدفترية لحقوق الملكية إلى إجمالي الديون
- نتج عن ذلك احتساب أوزان جديدة للنسب املالية املستخدمة يف النموذج السابق، و النموذج 1 الجديد يمكن حسابه كالتالي.

#### $\mathbf{Z} = 0.717\mathbf{X}_1 + 0.847\mathbf{X}_2 + 3.107\mathbf{X}_3 + 0.420\mathbf{X}_4 + 0.998\mathbf{X}_5$

- وفقا للنموذج المعدل إذا كانت قيمة Z أقل من (1.21) المؤسسة تكون في المنطقة الحمراء أي أن احتمال فشلها يكون كبري، أما إذا كانت قيمة Z أكرب من ) 2.90( فإن املؤسسة تكون يف املنطقة اخلضراء وهي تعترب مؤسسة انجحة، أما إذا كانت قيمة Z بني هاتني القيمتين فإن المؤسسة تقع في المنطقة الرمادية أي يصعب الحكم عليها<sup>2</sup>. .2 منوذج Sherrod
	- يعتبر من أهم النماذج الحديثة للتنبؤ بالفشل المالي، لهذا النموذج هدفين رئيسيين هما : - تقييم خماطر االئتمان.

- التنبؤ ابلفشل املايل.

حيث يستخدم الهدف الأول من قبل البنوك لتقييم المخاطر الائتمانية عند منح القروض إلى  $\cdot^3$  المشاريع الاقتصادية حيث يجري تقسيم القروض إلى خمس فئات حسب درجة المخاطر هي الفئة درجة املخاطرة قيمة Z

218 <sup>2</sup> نفس المرجع السابق، ص

<sup>&</sup>lt;sup>1</sup> ضامن وهيبة (2020)، استخدام نموذج Altman المعدل للتنبؤ بالفشل المالي، مجلة الدراسات المالية المحاسبية والإدارية، المجلد 07 ،العدد ،2 ص 217

<sup>&</sup>lt;sup>3</sup> وليد الحيالي (2015)، التحليل المالي واستخداماته للرقابة على الأداء والكشف عن الانحرافات، مركز الكتا الأكاديمي، ص 120

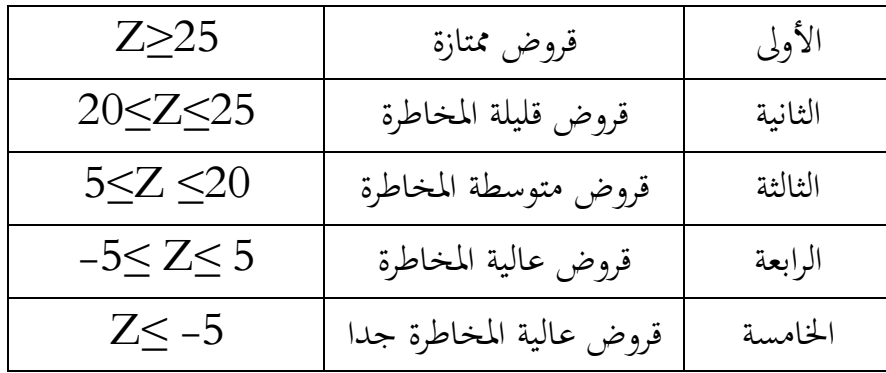

أما اهلدف الثان فهو يستخدم للتأكد من مبدأ استمرار املشروع يف احلياة االقتصادية للتعرف على مدى قدرة املشروع على مزاولة نشاطه ابملستقبل، ويصاغ هذا النموذج مبوجب معادلة الانحدار التالية<sup>1</sup>

 $Z=17X_1 + 9X_2 + 3.5X_3 + 20X_4 + 1.2X_5 + 0.1X_6$ 

حيث أن :Z :مؤشر اإلفالس

 1X صايف رأس املال العامل / إمجايل األصول 2X األصول السائلة / إمجايل األصول 3X إمجايل حقوق املسامهني / إمجايل األصول 4X صايف األرابح قبل الضرائب / إمجايل األصول 5X إمجايل األصول / إمجايل االلتزامات 6X إمجايل حقوق املسامهني / األصول الثابتة

بذلك تكون الأوزان النسبية الترجيحية للمؤشرات السابقة قد حققت الأوزان التالية حسب أهميتها وغايات النموذج - السيولة 26 - الرفع 4.6 - الرحبية 20

وليد الحيالي ) 2015(، مرجع سابق، ص120 <sup>1</sup>

#### .3 **منوذج Kida**

يعترب منوذج Kida الذي وضع يف عام 1980 من النماذج احلديثة املستخدمة يف عملية التنبؤ ابلفشل املايل، وقد بين هذا النموذج على مخسة متغريات مستقلة من النسب املالية، حيث حتدد  $^1$  قيمة المتغير التابع  $Z$  بموجب المعادلة التالية

 $Z = 1,042$   $X_1 + 0,42$   $X_2 - 0,461$   $X_3 - 0,463$   $X_4 + 0,271$   $X_5$ 

حيث أن

<sup>1</sup>X صايف الربح/ جمموع األصول <sup>2</sup>X جمموع حقوق املسامهني / جمموع اخلصوم <sup>3</sup>X األصول املتداولة / اخلصوم املتداولة <sup>4</sup>X صايف املبيعات / جمموع األصول <sup>5</sup>X النقدية / جمموع األصول

إذا كانت قيمة Z وفق هذا النموذج موجبة تكون الشركة يف حالة أمان من الفشل املايل، أما إذا كانت سالبة فإهنا تكون مهددة ابلفشل، كما وقد أثبت هذا النموذج قدرة عالية للتنبؤ حبوادث اإلفالس حيث وصلت دقة هذا النموذج يف التنبؤ إىل ما نسبته % 90 قبل سنة من وقوع الفشل المالي.

## **منوذج** .4 Conan et Holder<sup>2</sup> :

شعيب شنوف )2012(، مرجع سابق، ص 252 <sup>1</sup>

<sup>2</sup> Mouhcine rizqy (2005), "prévoir la défaillance des pme", mémoire présenté à université du québec à troisrivières comme exigence partielle de la maîtrise en gestion des pme et de leur environnement, décembre 2005, p 54
تحقق هذا النموذج سنة 1978، ويخص المؤسسات الصغيرة والمتوسطة الصناعية، ويستعمل النمودج التايل:

$$
Z \text{ score} = 24X_1 + 22X_2 + 16X_3 - 87X_4 - 10X_5
$$

حيث تتكون الدالة من النسب التالية:

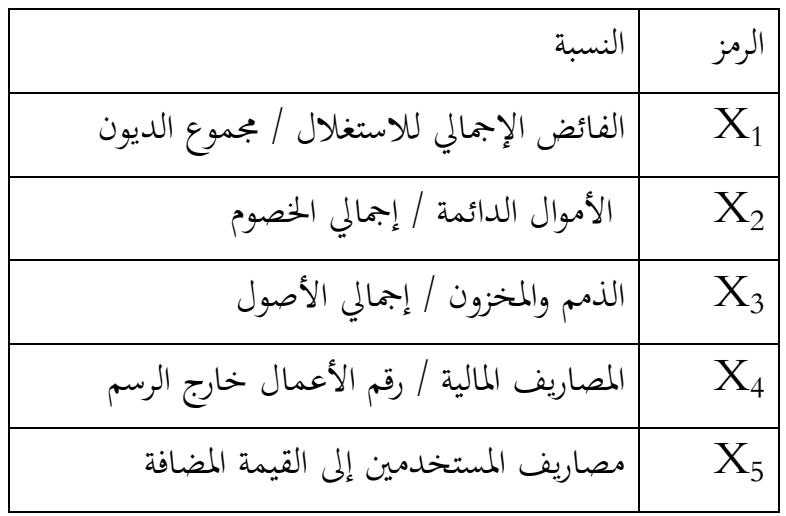

والتنقيط يتم حسب اجملاالت التالية:

- إذا كانت 9 < z التحليل يبني أن املؤسسة املدروسة هلا حظ كبري يف أن تكون سليمة مع احتمال فشل مايل يقدر ب %38 - إذا كانت 4 > z التحليل يبني أن املؤسسة املدروسة هلا حظ كبري يف أن تواجه فشل خالل نشاطها القادم مع احتمال تعثر يقدر ب %65 - إذا كانت 9>z<4 توجد املؤسسة يف وضعية مشكوك فيها مع احتمال فشل حمصور بني %38
	- a. نموذج بنك فرنسا:<sup>1</sup>

<sup>&</sup>lt;sup>1</sup> Mireille Bardos (2005), "Les scores de la Banque de France : leur développement, leurs applications, leur maintenance", Bulletin de la Banque de France, N. 144, La Banque de France, France, P.63

اقرتح بنك سنة 1984 هذا النموذج خيص املؤسسة الصناعية يتخذ الصيغة التالية:

 $100Z = -1.255R_1 + 2.003R_2 - 0.824R_3 + 5.221R_4 - 0.689R_5 1.164R_6 + 0.706R_7 + 1.408R_8 - 85.544$ 

حيث:

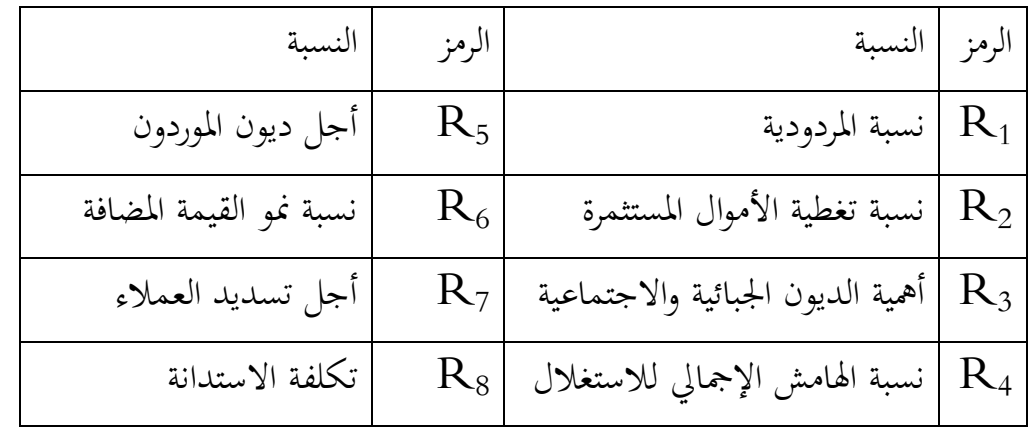

حلساب قيم الدالة Z نقوم أوال حبساب النسب املالية اخلاصة ابملؤسسة حمل الدراسة، مث حتسب قيمة الدالة على أساس مجموع ضرب كل من المعاملات في الفرق بين قيمة النسبة المحصل عليها وقيمة المحور وبعد ذلك نقوم بقسمة المجموع المحصل عليه على 100، وفي الأخير فإن نتيجة التنقيط التي نحصل عيها تمكننا من تحديد مجال الخطر الذي تنتمي إليه المؤسسة المعنية حسب الجدول التالي:

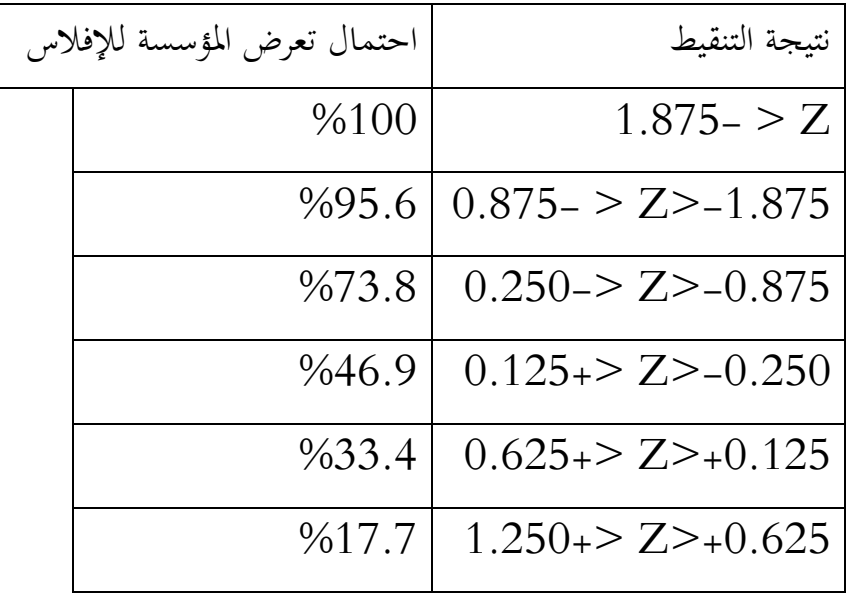

$$
\boxed{0.99.5} \boxed{1.250 + 5.25}
$$

على الرغم من الايجابيات التي تتمتع بما هذه النماذج إلا أنها محاطة بنقائص خاصة أنها تقتصر على مدة زمنية محدودة وبالتالي فنتائجها محصورة بتلك المدة، كما أنها تخص قطاعات معينة خاصة قطاع النقل بالإضافة لأنها تتأثر بالعيوب الإحصائية والعشوائية للعينة المدروسة.

## **سلسلة التمارين التطبيقية**

**التمرين التطبيقي األول:**  لدينا اجلدول التايل و املتعلق بقيمة Z للتنبؤ ابلفشل املايل من 2017 إىل 2021 إلحدى املؤسسات:

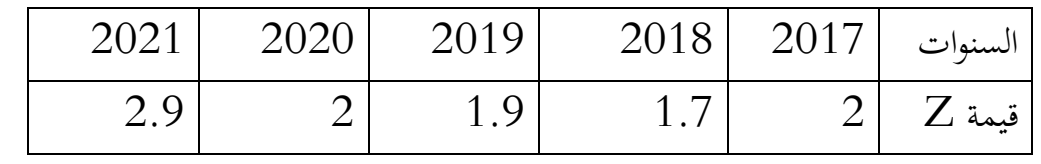

حيث أن انتج املؤشرات من 1 X إىل 5 X لسنة 2022 هي على التوايل: 0.15 ، 0.32 ، 1.98 ، 0.227 ، 0.29

## المطلوب:

1 – حساب قيمة Z لينة 2022 حسب منوذجAltman ؟

-علق على الوضعية المالية للمؤسسة ؟و ما القرار الواجب اتخاذه؟ $-2$ 

## **احلل :**

/1 حساب Z حسب منوذج Altman :

Z score =  $1.2$  X1 +  $1.4$  X2 +  $3.3$  X3 +  $0.6$  X4 +  $0.999$  X5  $Z = 1.2(0.15) + 1.4(0.32) + 3.3(0.29) + 0.6(0.227) + 0.999$ (1.98)

 $Z = 0.18 + 0.448 + 0.957 + 0.1362 + 1.97802 = 3.699$ 

 $Z = 3.699$ 

خليل الوضعية المالية للمؤسسة  $/2$ 

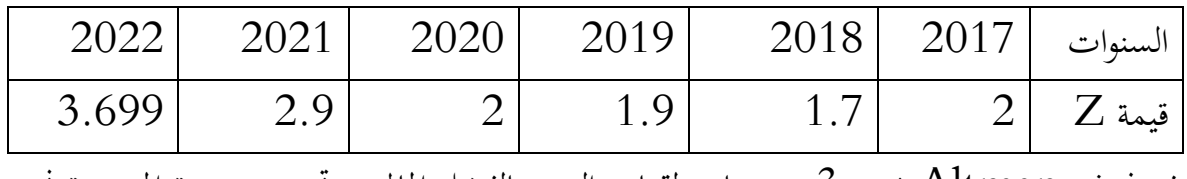

وفق نموذج Altman يحدد 3 مستويات لقياس التنبؤ بالفشل المالي و تحديد وضعية المؤسسة نجد:

المؤسسة عرفت فترات مختلفة ما بين الصعبة و الخطورة ، حيث مرت ما بين سنة 2017 ، 2019 و 2020 مبرحلة كانت معرضة للفشل املايل ، لكن رغم أن سنة 2018 كانت صعبة للغاية لان نتيجة النموذج أثبتت أن المؤسسة غير قادرة على الاستمرار ، إلا أنها ارتفعت تدريجيا من سنة لأخرى مما يثبت نجاعة القرار المتخذ من طرف الإدارة التي دفعت بالمؤسسة للوصول إلى المرحلة اآلمنة خالل سنيت 2021 و 2022 بتحقيقها أرقاما جيدة. القرار الواجب اختاذه هو أن املؤسسة قادرة على االستمرار.

**التمرين التطبيقي الثاين:** 

تقدمت مؤسسة X للحصول على قرض من أحد البنوك وكانت بيانات المؤشرات الخاصة بنموذج Sherrod تشري إىل األرقام التالية:

جمموع األصول املتداولة : 6000

جمموع االلتزامات : 4000

القيم النقدية: 1200

صايف الربح قبل الضريبة: 2000

حقوق املسامهني: 3000

صايف رأس املال العامل: 2000

 $4000$  الأصول الثابتة:

املطلوب :

- تقييم خماطر اإلقراض ) خماطر الفشل املايل( يف هذه املؤسسة حسب منوذج Sherrod

**احلل:**

تتمثل معادلة منوذج Sherrod كما يلي:

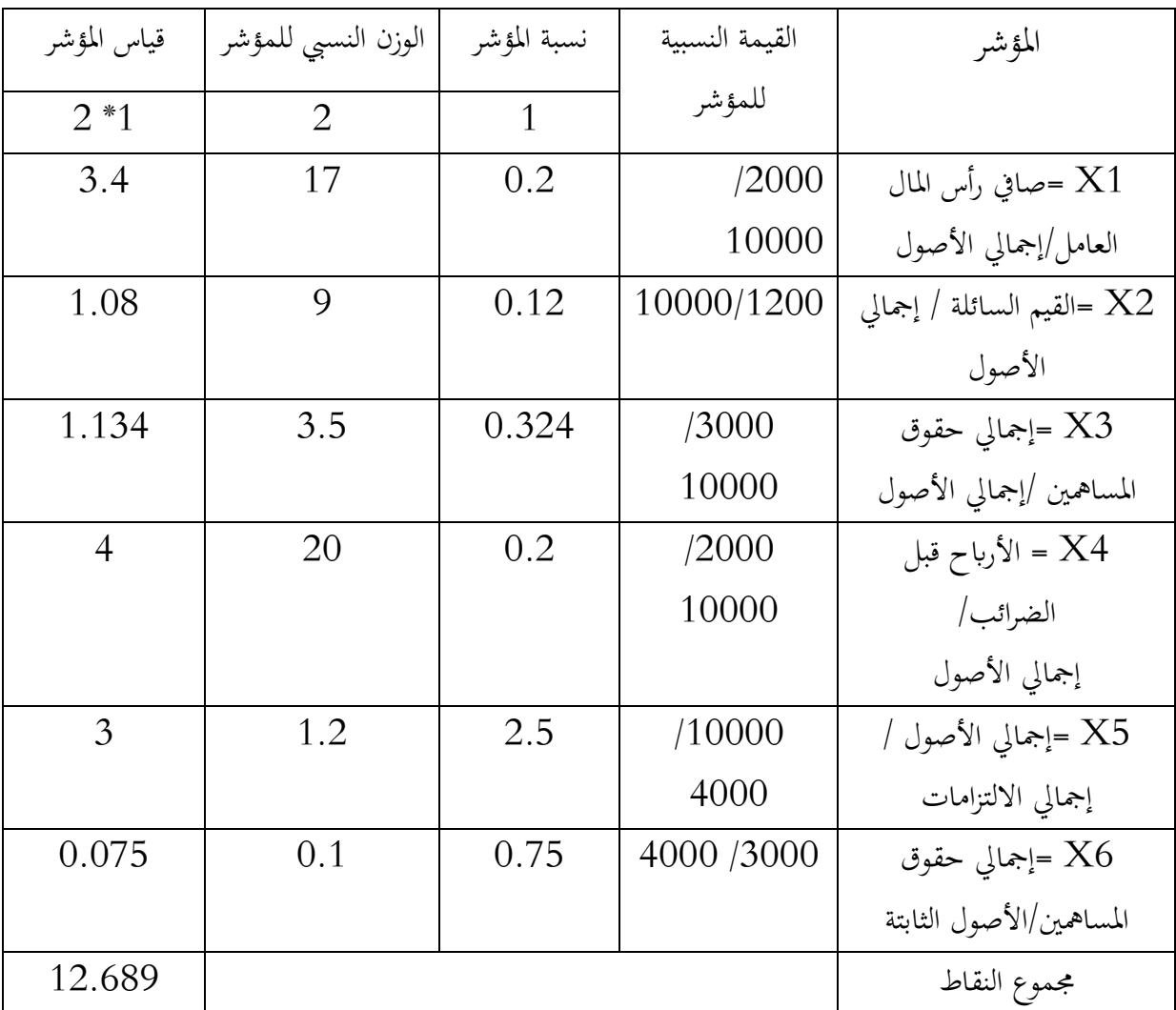

Z=17X1 + 9X2 + 3.5X3 + 20 X4 + 1.2X5 + 0.1X6

مما سبق جند أن :

وبالتالي: 20≤Z≤20 وهي فئة متوسطة المخاطرة لذلك يتطلب الأمر من البنك  $Z$ =12.689 إجراء دراسة تقييمية للشركة أكثر تفصيلا قبل منح القرض، والتي تشمل النقاط التالية: ✓ مسعة الشركة يف السوق

✓ ظروف السوق الذي تعمل يف حميطه الشركة ✓ خربة إدارة الشركة ✓ اجتاه رحبية الشركة يف السنوات السابقة ✓ اجتاه مؤشر ات اإلدارة املختلفة للشركة ابملقارنة مع الشركات املثيلة أو معدالت السوق املعيارية.

**التمرين التطبيقي الثالث:**  تقدمت إحدى المؤسسات لطلب قرض من البنك، باعتبارك موظف مستقبلي محتمل في البنك املطلوب من:

- تقييم خماطر القرض حسب طريقة التنقيط الدالة Z، علما أن البياانت املالية املتوفرة حول املؤسسة تتمثل يف:

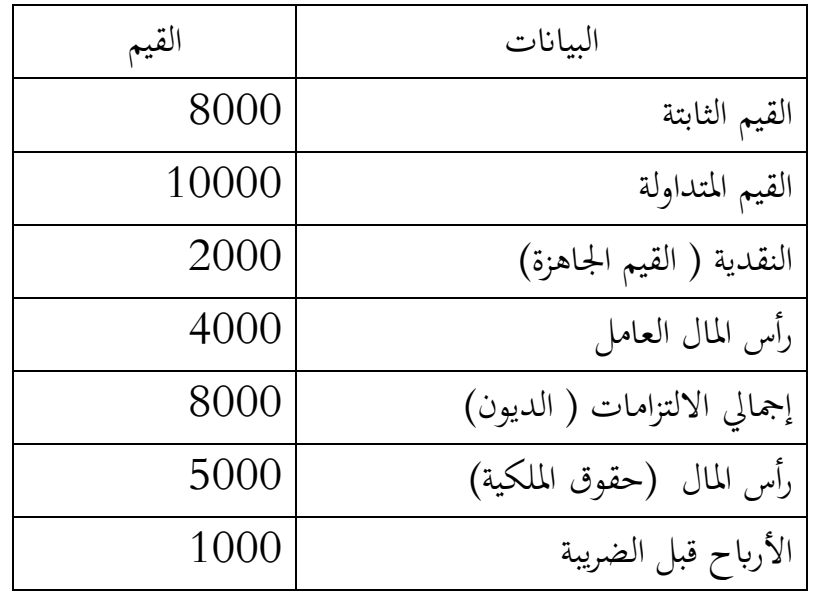

**التمرين التطبيقي الرابع:** 

فيما يلي تتوفر لك بيانات مالية لإحدى المؤسسات الاقتصادية في 2018/12/31:

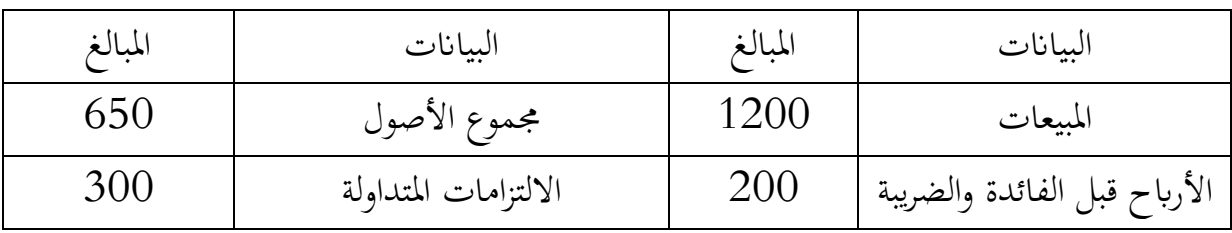

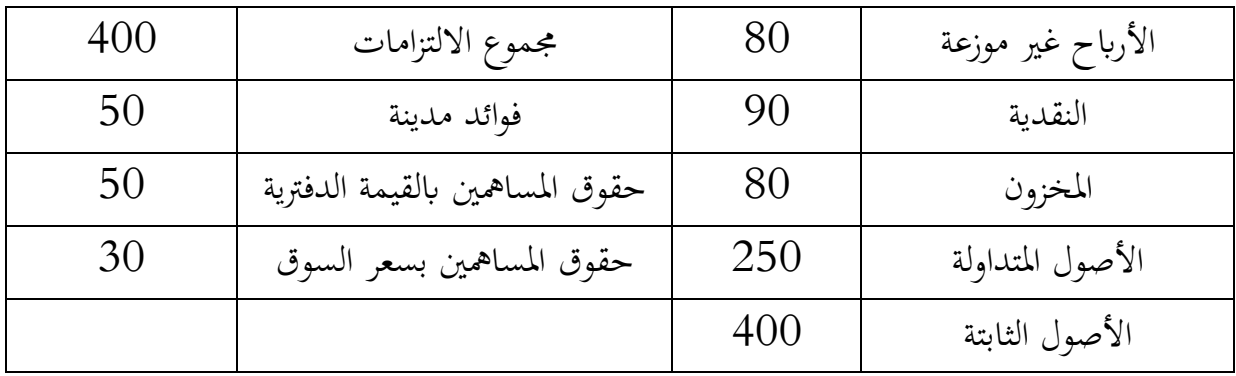

املطلوب :

-1 حدد قيمة Z ابستخدام منوذج Altman و Kida

$$
-2
$$
 قدر احتمالات فشل المؤسست بناء على هذين النموذجين

- -3 ابستخدام منوذج sherrod بني ما يلي:
	- احتماالت فشل املؤسسة

- إذا كانت املؤسسة مقرتضة من البنك صنف قرضها بناء لدرجة املخاطرة احمليطة به

**تقييم مكتسبات الطالب يف املقياس األسئلة**  1( فيما تتمثل وظيفة احمللل املايل احلديثة؟ ما هو الهدف من إعداد القوائم المالية التالية:  $(2\,$ - جدول تدفقات اخلزينة – جدول تغيرات الأموال الخاصة 3( تعتمد عتبة املردودية على ثالثة عوامل أساسية ما هي؟ 4) ما هي استعمالات تحليل التعادل؟ 5) ما هو الفرق بين جدول تدفقات الخزينة وجدول حسابات النتائج؟ 6) ما هي المعلومات التي لا تظهر في جدول تدفقات الخزينة؟ 7( أذكر بعض من التدفقات النقدية اخلارجة من: - األنشطة االستثمارية - األنشطة التمويلية - األنشطة التشغيلية 8( أذكر بعض من التدفقات النقدية الداخلة من: - األنشطة االستثمارية - األنشطة التمويلية - األنشطة التشغيلية 9( ما هو اثر استعمال الرافعة التشغيلية؟ كيف يؤثر إستراتيجية هيكل التكاليف المبني على التكاليف الثابتة على المحاور التالية:  $10\,$ - عتبة املردودية - هامش األمان - النتيجة - درجة الرفع التشغيلي

 $116$ 

11( كيف تتغري النتيجة ابلزايدة والنقصان يف مؤسسة ذات رافعة تشغيلية مرتفعة؟ 12( هل االستمرار يف ارتفاع درجة الرفع التشغيلي يف صاحل املؤسسة؟ 13( ما هو الفرق بني الطريقة املباشرة والطريقة غري مباشرة يف إعداد جدول تدفقات اخلزينة؟ 14( أين يتم تصنيف الضرائب يف جدول تدفقات اخلزينة؟ 15( ما هي الطرق واإلجراءات املناسبة لتقليل االحتياجات النقدية؟ 16( أذكر مصادر تغري اخلزينة يف املؤسسة 17( ما هو الفرق بني الفشل االقتصادي والفشل املايل؟ 18( ما هي مزااي وعيوب األساليب اإلحصائية يف التنبأ ابلفشل املايل؟ 19( فيما تتمثل مراحل الفشل املايل؟ 20( على ماذا تدل 2,89 ≤Z يف منوذج Altman؟ 21( كيف تفسر نوعية القرض إذا كانت 23=Z حسب منوذج sherrod 22( ماذا تعين املنطقة الرمادية يف مناذج التنبأ ابلفشل املايل؟ 23( أجب ''بصحيح'' أو ''خطأ'' مع تصحيح اخلطأ - الرافعة التشغيلية مرتبطة ابهليكل املايل يف املؤسسة - ارتفاع درجة الرفع التشغيلي تقلص من هامش األمان - ارتفاع درجة الرفع التشغيلي تؤدي إىل ارتفاع نقطة التعادل - يتأثر الفائض اإلمجايل لالستغالل ابلسياسة االستثمارية - إذا كان الفرق بني حتصيالت االستغالل ومدفوعاته أكرب من الفرق بني إيرادات االستغالل وتكاليفه فإن نشاط املؤسسة ينتج موارد متويلية - حتقيق فائض يف اخلزينة املرتبط بعمليات التسيري يدل على وجود طاقة متويلية يف املؤسسة - رصيد التسيري مساوية للصفر يف جدول التدفقات النقدية متعدد السنوات ميثل حالة منو غري متوازن يف املؤسسة

 $\left\{ 117\right\}$ 

## **املراجع:**

- الجريدة الرسمية، القانون 07/10 الصادر في 25 مارس 2009 المتضمن النظام المحاسبي المالي
- إلياس بن ساسي) 2020(، يوسف قريشي، ذهبية بن عبد الرمحان، التسيري املايل اإلدارة املالية، الطبعة الثالثة، دار وائل للنشر عمان الأردن ( الجزء الأول والثاني)
- وليد الحيالي (2015)، التحليل المالي واستخداماته للرقابة على الأداء والكشف عن الانحرافات، مركز الكتا الأكاديمي
	- حمد الفاتح محمود بشير المغربي $(2014)$ ، الإدارة المالية، دار النشر للجامعات مصر  $\,$
- مخيسي شيحة)2013(، التسيري املايل للمؤسسة دروس ومسائل حملولة، دار هومة للطباعة والنشر والتوزيع، اجلزائر
- تسعيب شنوف (2011)، التحليل المالي الحديث طبقا للمعايير الدولية للإبلاغ المالي، دار زهران للنشر والتوزيع، عمان الأردن
- إلياس بن ساسي، يوسف قريشي(2011)، التسيير المالي الإدارة المالية دروس وتطبيقات، الطبعة الثانية، دار وائل للنشر والتوزيع، عمان الأردن (الجزء الأول و الثاني)
- غسان املطارنة)2011(، حتليل القوائم املالية مدخل نظري وتطبيقي، الطبعة الثالثة، دار املسرية للنشر والتوزيع، الأردن
	- السيد حممد )2008(، املراجعة والرقابة املالية، دار الكتاب احلديث، اإلسكندرية
- عدنان تايه النعيمي (2008)، ارشد فؤاد التميمي، التحليل والتخطيط المالي اتحاهات معاصرة، دار اليازو ري العلمية للنشر والتوزيع، عمان، األردن
- أمين الشنطي)2007(،عامر شقر ، مقدمة يف اإلدارة والتحليل املايل ، دار البداية للنشر والتوزيع، الطبعة الأولى، عمان الأردن
	- وليد انجي احليايل)2007(، التحليل املايل، منشورات األكادميية العربية املفتوحة الدمنارك
- طار عبد العال حماد(2006)، تحليل القوائم المالية لأغراض الاستثمار ومنح الائتمان نظرة حالية ومستقبلية .الدار اجلامعية، اإلسكندرية، مصر
- مفلح محمد عقل(2006)، مقدمة في الإدارة المالية والتحليل المالي، دار أجنادين للنشر والتوزيع، عمان الأردن
- منري شاكر حممد )2005(، التحليل املايل مدخل صناعة القرارات، الطبعة،2دار وائل للنشر، عمان الأردن
	- مبارك لسلوس) 2004(، التسيري املايل، ديوان املطبوعات اجلامعية، اجلزائر
- عبد الحكيم كراجة(2000)، الإدارة المالية والتحليل المالي أسس مفاهيم تطبيقات، دار صفاء للنشر والتوزيع، عمان األردن
- حممد مطر )2000(، التحليل االئتمان األساليب واألدوات واالستخدامات العملية، درا وائل للنشر عمان الأردن
	- عبد احلفيظ األرقم)1999(، التحليل املايل دروس وتطبيقات، ديوان املطبوعات اجلامعية، اجلزائر
	- ناصر دادي عدون(1999)، مراقبة التسيير والأداء في المؤسسة الاقتصادية، دار المحمدية العامة، الجزائر
	- خمامن وهيبة (2020)، استخدام نموذج Altman المعدل للتنبؤ بالفشل المالي، مجلة الدراسات المالية  $2$  المحاسبية والإدارية، المجلد 07 ،العدد
- فايز زهدي الشلتوني (2020)، مدى دلالة القوائم المالية كأداة لإفصاح عن المعلومات الضرورية اللازمة لمستخدمي القوائم المالية، رسالة مقدمة في المحاسبة والتمويل، الجامعة الإسلامية، كلية التجارة، غزة، فلسطني
- بن مالك عمار (2011)، المنهج الحديث في التحليل المالي الأساسي في تقييم الأداء، مذكرة ماجستير يف علوم التسيري، جامعة قسنطينة
	- C. Pierrat(2014), Gestion financier de l'entreprise, éd. Repères, gestion.
	- Nacer-Eddine Sadi (2009), Analyse financière d'entreprise méthodes et outils d'analyse et de diagnostic en normes françaises et internationales IAS-IFRS, [Editions L'Harmattan](https://www.google.dz/search?hl=fr&gbpv=1&dq=analyse+financi%C3%A8re&printsec=frontcover&q=inpublisher:%22Editions+L%27Harmattan%22&tbm=bks&sa=X&ved=2ahUKEwiOpvyj_sP-AhVgQvEDHWQiBdgQmxMoAHoECCEQAg)
	- B. Collasse(2008), L'analyse financier de l'entreprise, éd. Repères, gestion.
	- Jean Barreau(2006), Gestion financière, corrigé du manuel 15eme édition, Dunod, Paris
	- G.LANGLOIS et M.MOLLET(2000), analyse comptable et financière, édition Fousher
	- Mireille Bardos (2005), "Les scores de la Banque de France : leur développement, leurs applications, leur maintenance", Bulletin de la Banque de France, N. 144, La Banque de France
	- Mouhcine rizqy (2005), "prévoir la défaillance des pme", mémoire présenté à université du québec à trois-rivières comme exigence partielle de la maîtrise en gestion des pme et de leur environnement